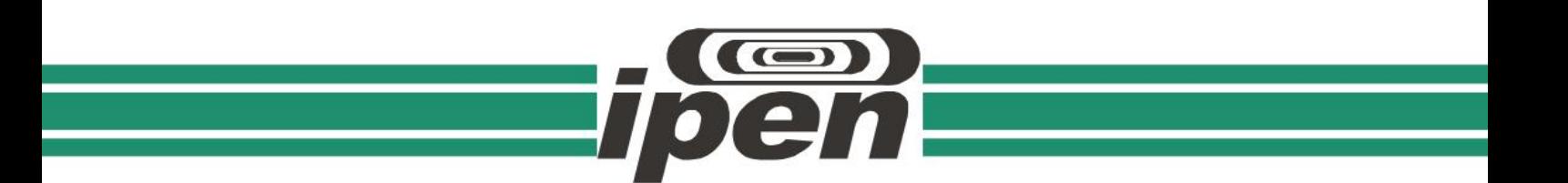

## **INSTITUTO DE PESQUISAS ENERGÉTICAS E NUCLEARES Autarquia Associada à Universidade de São Paulo**

## **Estudo da viabilidade da alteração da posição da câmara de fissão no reator IEA-R1**

## **FELIPE VIGGIANO DE SOUZA**

**Dissertação apresentada como parte dos requisitos para obtenção do Grau de Mestre em Ciências na Área de Tecnologia Nuclear -** Reatores

**Orientador:**

**Prof. Dr. Frederico Antonio Genezini**

**São Paulo 2023**

# INSTITUTO DE PESQUISAS ENERGÉTICAS E NUCLEARES Autarquia Associada à Universidade de São Paulo

# Estudo da viabilidade da alteração da posição da câmara de fissão no reator IEA-R1

Versão Corrigida Versão Original disponível no IPEN

## FELIPE VIGGIANO DE SOUZA

Dissertação apresentada como parte dos requisitos para obtenção do Grau de Mestre em Ciências na Área de Tecnologia Nuclear - Reatores

**Orientador: Prof. Dr. Frederico Antonio Genezini**

São Paulo 2023

Autorizo a reprodução e divulgação total ou parcial deste trabalho, para fins de estudo e pesquisa, desde que citada a fonte.

Como citar:

## VIGGIANO, F. *Estudo da viabilidade da alteração da posição da câmara de fissão no reator IEA-R1*. 2023. 131

f. Dissertação (Mestrado em Tecnologia Nuclear), Instituto de Pesquisas Energéticas e Nucleares, IPEN-CNEN, São Paulo. Disponível em: <http://repositorio.ipen.br/> (data de consulta no formato: dd/mm/aaaa)

> Ficha catalográfica elaborada pelo Sistema de geração automática da Biblioteca IPEN, com os dados fornecidos pelo(a) autor(a).

```
Viggiano, Felipe
    Estudo da viabilidade da alteração da posição da câmara de 
fissão no reator IEA-R1 / Felipe Viggiano de Souza; orientador 
Frederico Antonio Genezini. -- São Paulo, 2023.
    131 f.
    Dissertação (Mestrado) - Programa de Pós-Graduação em 
Tecnologia Nuclear (Reatores) -- Instituto de Pesquisas 
Energéticas e Nucleares, São Paulo, 2023.
```
## **AGRADECIMENTOS**

Agradeço a Deus pelas muitas oportunidades ao longo de todo o percurso até chegar a este momento. Agradeço ainda:

À Marinha do Brasil por acreditar no caminho da ciência e abrir essa oportunidade de realizar esse curso de mestrado.

Ao Prof, Dr. Antonio Frederico Genezini pela orientação durante todo o trabalho, contribuindo de forma essencial para a sua execução.

À CC(EN) Ilka Antonia Rios pela orientação ao longo do curso, auxiliando sempre nas tomadas de decisões mais complexas.

À equipe do Centro do Reator de Pesquisas (CRPq) que sempre atenderem de forma muito solícita aos diversos pedidos de informações necessários para o andamento do trabalho.

Aos meus pais Sr. Grimaldo de Souza Neves e Sra. Vera Lúcia Viggiano de Oliveira Neves, e à minha irmã Tatiana Viggiano pelo contínuo apoio e suporte.

À minha esposa Tatiana Lovati e meu filho Alexandre também pelo apoio e pela compreensão pelos muitos momentos de ausência necessários durante esse período.

**EPÍGRAFE**

*"Ciência não é uma escolha. É uma necessidade"* Marcelo Gleiser

#### **RESUMO**

SOUZA, Felipe V. **Estudo da viabilidade da alteração da posição da câmara de fissão no reator IEA-R1.** 2023. 131 p. Dissertação (Mestrado em Tecnologia Nuclear) – Instituto de Pesquisas Energéticas e Nucleares – IPEN – CNEN/SP. São Paulo.

Com uma licença de operação de até 5MW, o reator IEA-R1, além de ser o mais antigo, é o maior reator de pesquisa do Brasil. No presente momento, a produção de radioisótopos é restringida por alguns fatores como as instalações para processamento pós irradiação e capacidade de horas de operação. De forma a atender à crescente demanda de radioisótopos no país, em especial do Lutécio-177, existe um esforço sendo feito para que o ciclo operacional do reator seja aumentado para catorze dias, sendo nove dias de operação e cinco dias de parada e manutenção. Novas células quentes também estão sendo construídas para apoio aos processos pós irradiação.

A compra de materiais altamente enriquecidos se trata de um processo de alta complexidade pois uma série de restrições são aplicadas à comercialização desse tipo de produto, e, o canal de segurança nuclear do reator IEA-R1 foi projetado de forma a utilizar uma câmara de fissão com um revestimento de urânio enriquecido a um valor superior a noventa porcento. Neste contexto, pensando em um aumento do ciclo operacional da planta, faz-se necessário avaliar a situação do equipamento, com o objetivo de se minimizar a depleção do seu material físsil e prolongar sua vida útil. Este trabalho, portanto, possui o foco de investigar e quantificar o fluxo neutrônico ao longo da tubulação do canal de segurança do reator (eixo vertical) e buscar uma posição que garanta uma extensão da vida útil da câmara de fissão mesmo com o aumento do ciclo operacional da planta.

Para atingir esse objetivo, o núcleo do reator foi modelado utilizando a ferramenta de simulação através do Método de Monte Carlo do pacote de software SCALE, desenvolvido e fornecido pelo Laboratório Nacional de Oak Ridge (*Oak Ridge National Laboratory*) chamada KENO-VI.

Palavras-chave: câmara de fissão; método de monte carlo; reatores de pesquisa.

#### **ABSTRACT**

SOUZA, Felipe V. **Estudo da viabilidade da alteração da posição da câmara de fissão no reator IEA-R1.** 2023. 131 p. Dissertação (Mestrado em Tecnologia Nuclear) – Instituto de Pesquisas Energéticas e Nucleares – IPEN – CNEN/SP. São Paulo.

Operating up to 5MW, the IEA-R1 reactor is the oldest and biggest research reactor in Brazil. Nowadays, the restrictions over the radioisotope production are imposed by factors such as post irradiation facilities and operating hours capability. In order to cope up with the growing demand for radiopharmaceuticals in the country, in special the Lutetium-177, there is an effort being made to increase the operational cycle of the reactor to a 14 days cycle being nine days of continued operation followed by five maintenance days. New hot cells are also in construction to support the post irradiation processes.

The IEA-R1 nuclear safety channel employs a fission chamber with a uranium coating enriched in more than 90% of Uranium-235 and, the purchase of such a highly enriched material involves a series of commercial restrictions and great bureaucratic complexity, which add great difficulties when dealing with this equipment replacements.

In this context, with the increase in the operational cycle in mind, it is necessary to evaluate the fission chamber behavior in this new environment, with the objective to minimize the depletion of the fissile material and extend its lifespan. This work focuses on investigate the thermal flux along the nuclear safety channel, in which the fission chamber is located, and search for optimal positions for its operation.

To reach this objective, the reactor's core was modelled using KENO-VI, a Monte Carlo based simulation tool from the SCALE Code System, developed and maintained by the Oak Ridge National Laboratory.

Keywords: fission chamber; monte carlo method; research reactors.

## **LISTA DE FIGURAS**

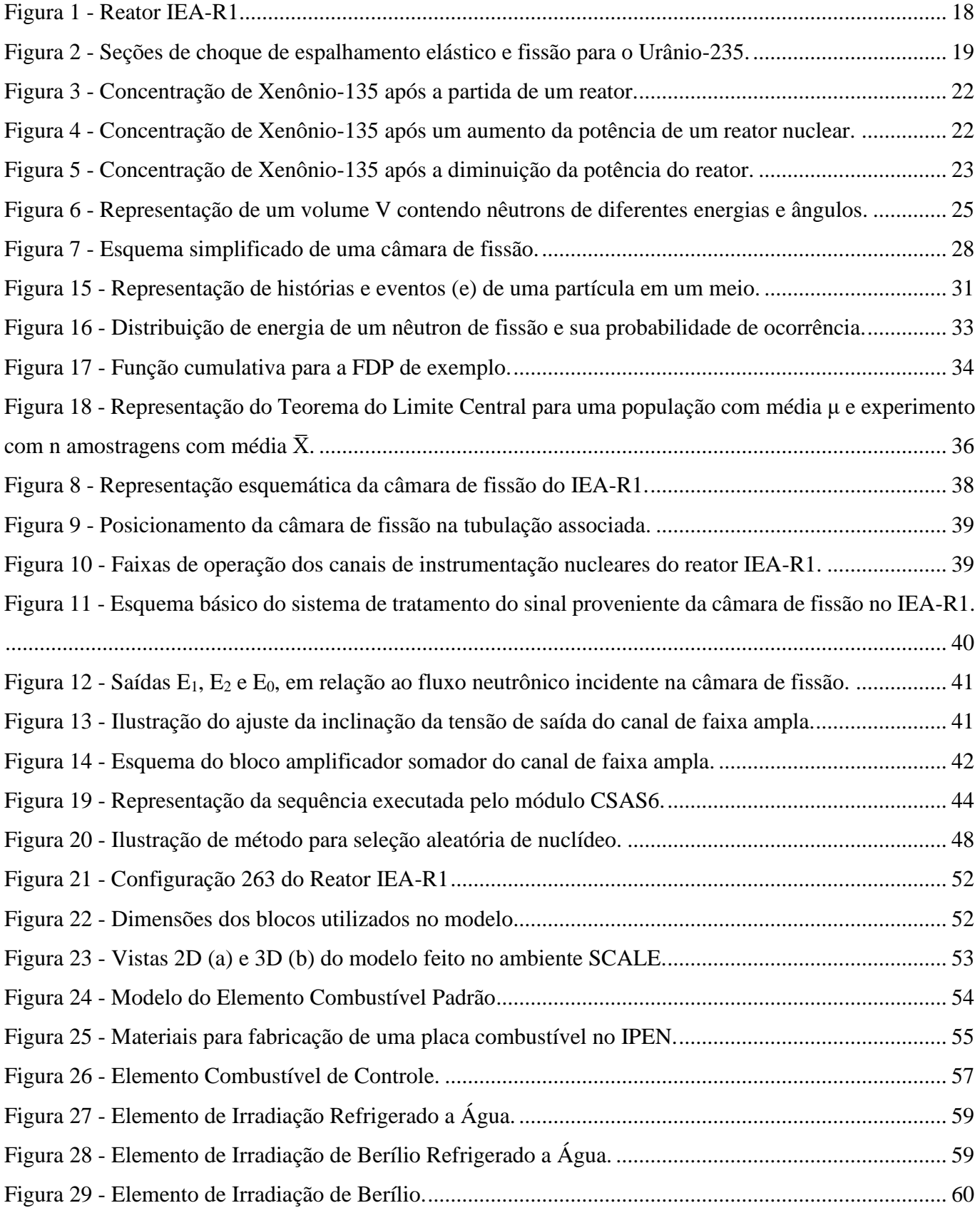

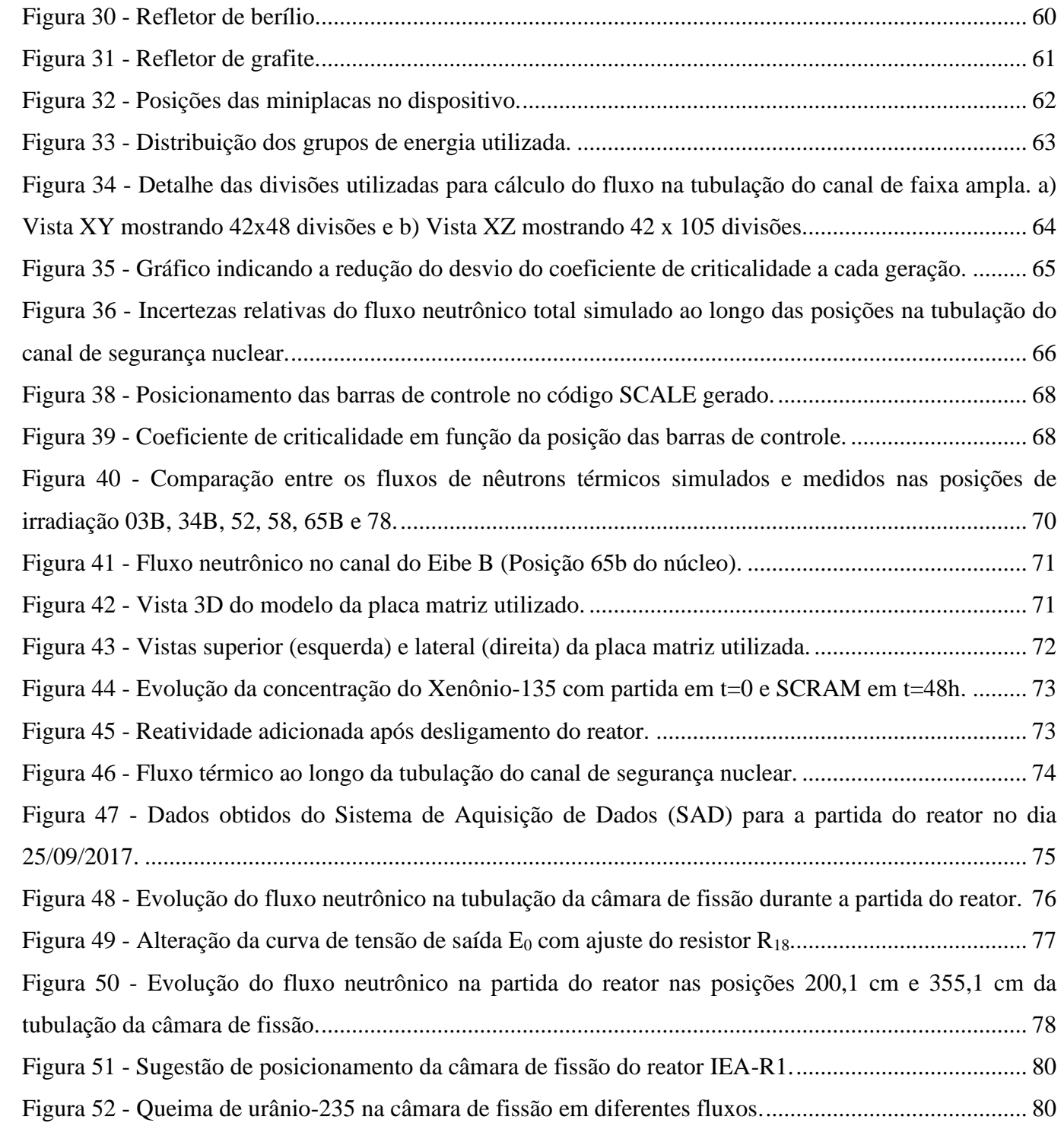

## **LISTA DE TABELAS**

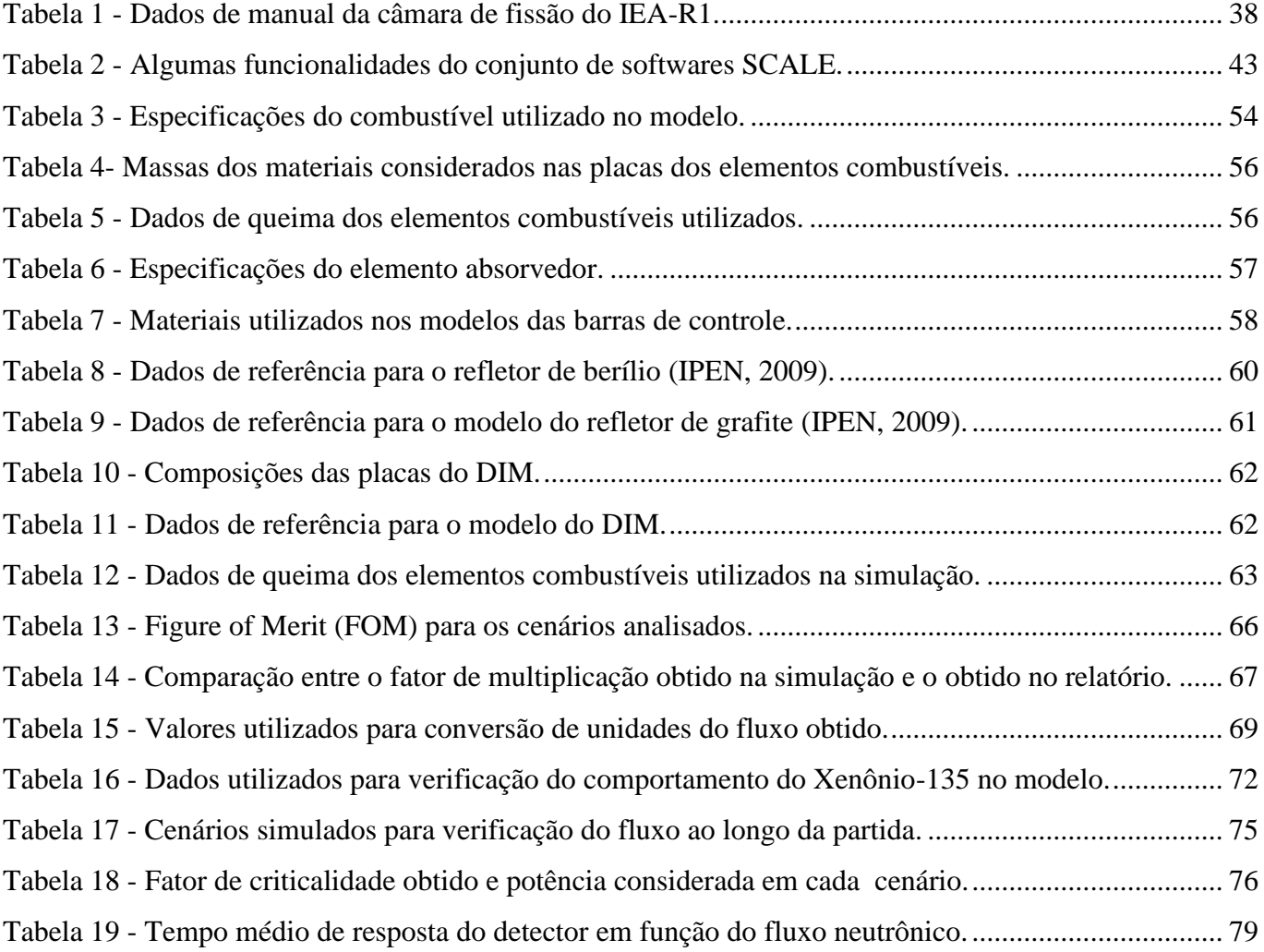

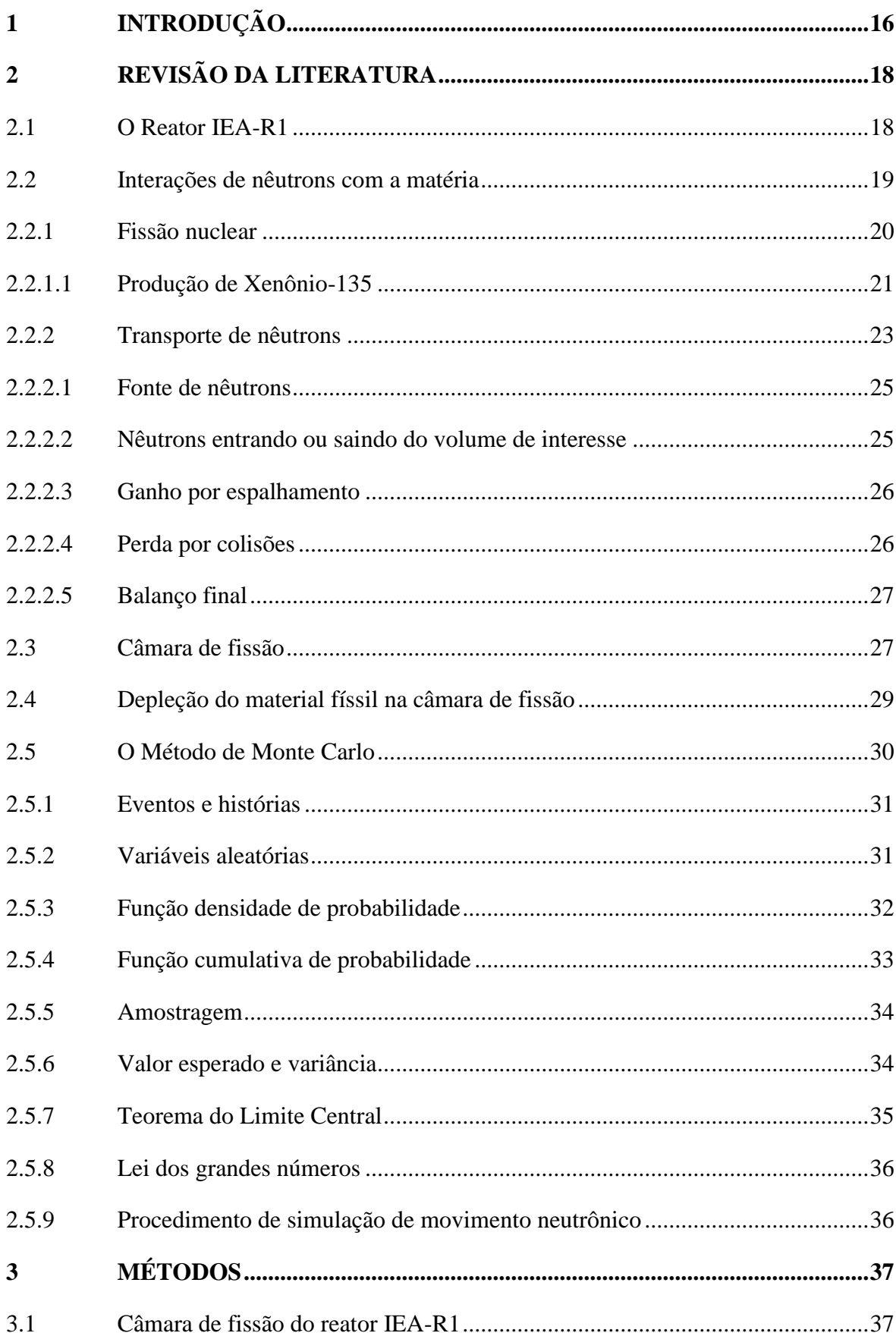

# **SUMÁRIO**

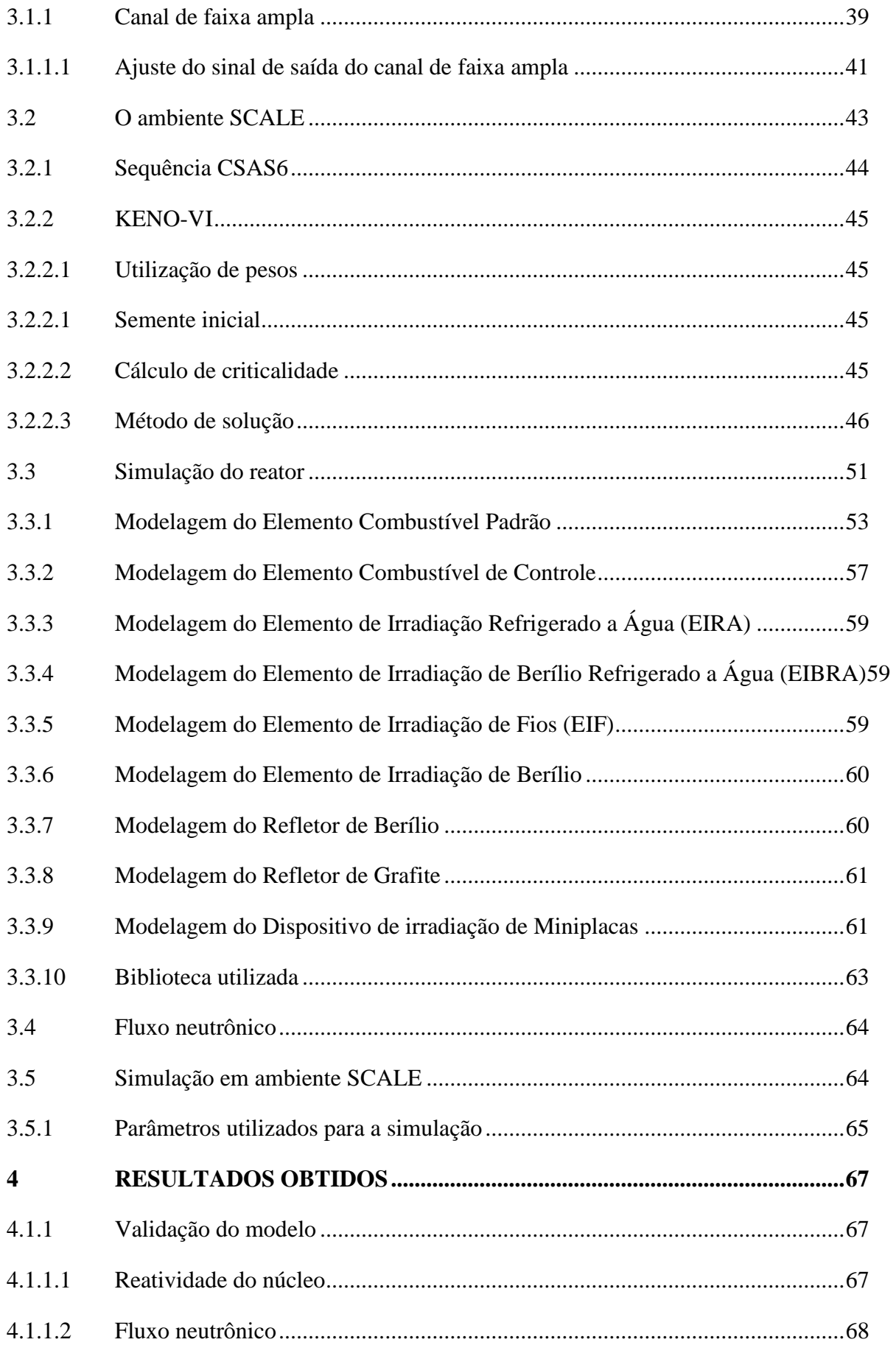

<span id="page-12-0"></span>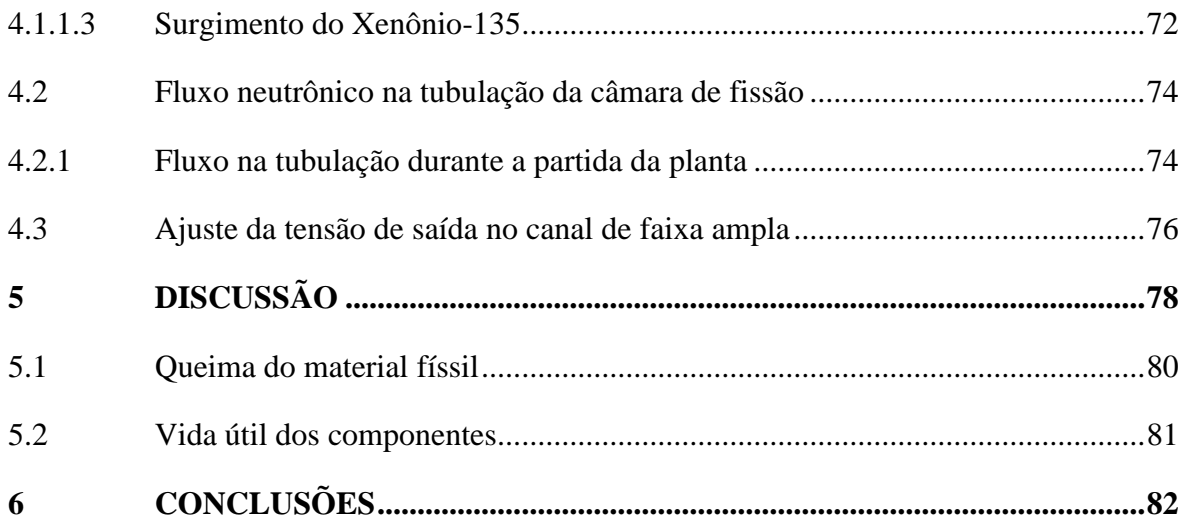

## **1 INTRODUÇÃO**

Na medicina nuclear, radioisótopos são empregados em diversas aplicações, indo desde imagens para diagnósticos até tratamentos de condições complexas como tumores. No Brasil, o principal produtor desse tipo de radioisótopo é o reator IEA-R1, localizado no Instituto de Pesquisas Energéticas e Nucleares (IPEN/CNEN-SP).

Estudos e planejamentos vêm sendo conduzidos para que mais um tipo de radionuclídeo seja produzido no reator, é o caso do Lutécio-177 (<sup>177</sup>Lu), um importante radioisótopo, emissor β com consequente emissão γ, possuindo portanto características favoráveis para aplicações na medicina, pois as partículas β podem atacar células cancerígenas enquanto a radiação gama pode ser detectada para fins de diagnósticos (ZAHN et al., 2021). O <sup>177</sup>Lu vem sendo utilizado em aplicações como tratamento de tumores neuroendócrinos (CANESSA, 2007) e redução de dores em pacientes de câncer ósseo (BAGHERI, 2023). Estudos indicam ainda um grande potencial do uso desse radionuclídeo para o prolongamento de vida de pacientes com câncer de próstata resistente, por meio de uma radioterapia chamada <sup>177</sup>Lu-PSMA-617, que pode atingir células cancerígenas da próstata poupando grande parte do tecido saudável (SARTOR et al., 2021).

A produção de <sup>177</sup>Lu demanda tempos de irradiações específicos, para a produção de material suficiente para utilização em tratamentos paliativo de dores ósseas, 100 mg de Lutécio natural poderia produzir uma quantidade suficiente para atender algumas centenas de pacientes (PILLAI et al., 2003) com um ciclo operacional de três dias consecutivos a 8 horas diárias para a produção de Lutécio-177 pela via direta (ZAHN et al., 2021), porém, para a utilização do  $177$ Lu em tratamentos específicos de tumores neuroendócrinos, é necessário uma substância com uma atividade específica muito maior (ordem de 740 TBq/g) (CHAKRABORTY et al., 2014), implicando em um aumento do ciclo operacional. Tendo isso como base, está em planejamento a alteração para um ciclo operacional estendido do reator IEA-R1, para uma duração de catorze dias, sendo nove dias de operação contínua e cinco dias de parada para manutenção.

Somando-se ao cenário crescente da utilização da medicina nuclear, crises recentes de produção deste material afetaram de forma significativa a manufatura desses insumos, causando consideráveis diminuições na oferta. No início da década de 2010, apenas 5 reatores de pesquisa forneciam <sup>99</sup>Mo para utilização na medicina nuclear, sendo que dois deles, o NRU (*National Research Universal Reactor*) no Canadá e o Reator de Alto Fluxo (*High Flux Reator*) na Holanda forneciam 70% do total (RUTH, 2014). Em maio de 2009, foi anunciada a parada total do reator canadense devido a um vazamento de água pesada no seu vaso de contenção, sendo definido o seu desligamento total em 2018 (ROSS; DIAMOND, 2015) iniciando assim uma busca pela expansão da produção de materiais nucleares para utilizações médicas.

Tendo em mente esse aumento do ciclo operacional, é importante analisar o comportamento dos diversos componentes da planta. Neste contexto, está inserida a câmara de fissão do reator IEA-R1, localizada no Canal de Segurança Nuclear, que utiliza, em seu revestimento, uma camada de urânio enriquecida a valores superiores a 90% em massa de <sup>235</sup>U, tornando a sua reposição complexa e custosa.

O reator utiliza atualmente uma câmara de fissão de fabricação americana produzida pela Westinghouse Electric Company, e, de acordo com a legislação daquele país, a compra de material nuclear envolve uma série de passos a serem seguidos, chegando a ser necessária a aprovação de quatro órgãos da alta administração federal americana, o chamado *Executive Branch*, definido pela *10 CFR Part 110* (Importação e Importação de Material e Equipamento Nuclear) do Código Federal de Regulamentações de Importação e Exportação como uma comissão contendo representantes dos departamentos de Estado, Energia, Defesa e Comércio do governo americano (NRC, 2022), o que ilustra a complexidade envolvida na compra desse material.

A câmara de fissão utilizada no reator IEA-R1 encontra-se hoje em uma posição logo acima do núcleo, que se caracteriza por ser um local com um alto fluxo neutrônico, porém, apesar de também ser utilizada para monitoração da potência durante o funcionamento do reator, em sua contribuição mais significativa ocorre na partida da planta.

A inconveniência de se manter a câmara de fissão na posição em que se encontra está na queima do urânio-235, causando um elevado custo operacional. Dessa forma, sugere-se que a posição da câmara de fissão possa ser alterada durante a operação, porém, alterando a localização deste detector, altera-se também o fluxo neutrônico a que ele está exposto, levando a uma alteração na amplitude de seu sinal de saída. Faz-se necessário, portanto, investigar qual o posicionamento ótimo do detector, que levaria a um aumento da vida útil, sem perder a confiabilidade de seu sinal de saída. Para isso é necessário identificar o fluxo neutrônico considerado ótimo para o instrumento, a altura em que é possível encontrar esse fluxo e observar quais alterações seriam necessárias no sistema de controle de reatividade da instalação.

<span id="page-14-0"></span>Dentro deste contexto, este trabalho tem como objetivos propor uma posição ideal para a câmara de fissão do Reator IEA-R1 que forneça o fluxo neutrônico adequado sem prejudicar sua confiabilidade operacional.

## **2 REVISÃO DA LITERATURA**

## <span id="page-15-0"></span>**2.1 O Reator IEA-R1**

Construído no contexto do programa norte-americano "Átomos para a Paz" (*Atoms for Peace*), o reator nuclear de pesquisas IEA-R1 se localiza no Instituto de Pesquisas Energéticas e Nucleares (IPEN), na cidade de São Paulo, SP.

Figura 1 - Reator IEA-R1.

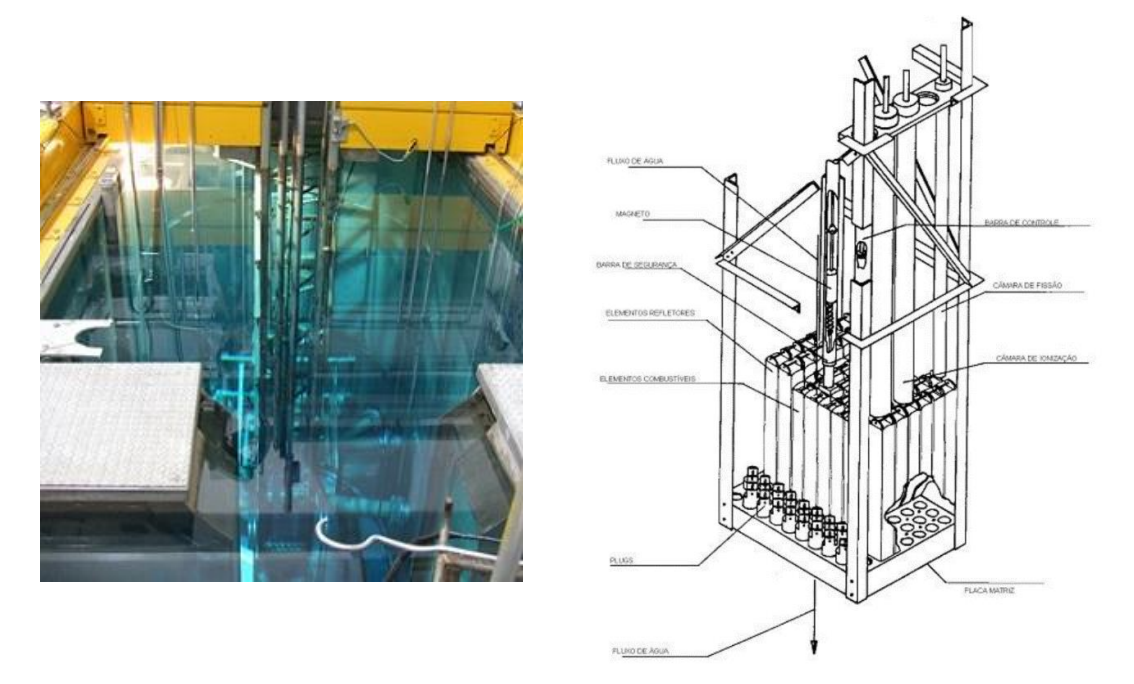

Fonte: SBPMAT, 2018 e IPEN, 2009.

Os principais empregos do reator são (IPEN, 2009):

- Produção de radioisótopos para aplicações na medicina, indústria e pesquisas;
- Fonte de nêutrons para experimentos científicos;
- Formação do corpo científico do IPEN, e
- Treinamento e formação de operadores de reator.

Com sua primeira criticalidade atingida em 16 de setembro de 1957, o reator operou com uma potência máxima de 1 MW até 1960. Entre 1960 e 1995, sua potência de operação máxima foi aumentada para 2 MW e uma rotina de operação de segunda a sexta-feira de 08:00h até as 17:00h. A partir de 1995, sua rotina de operação foi aumentada para cumprimento de 64 horas semanais ininterruptas (IPEN, 2009).

O reator IEA-R1 é componente de uma planta nuclear de pesquisa de piscina aberta, empregando elementos combustíveis do tipo MTR (*Material Test Reactor*), onde cada Elemento Combustível Padrão (ECP) é

composto por 18 placas, cada uma com uma camada interna de siliceto de urânio enriquecido a 20% disperso em alumínio (U<sub>3</sub>Si<sub>2</sub>-Al) e com densidade de 3 g/cm<sup>3</sup> de urânio. O núcleo está localizado a uma profundidade de 6,89 metros em uma piscina com um volume de água total de 272 m<sup>3</sup>. Essa água atua tanto como refrigerante, moderador e blindagem.

O núcleo do reator é montado em uma matriz com oitenta (8 x 10) posições, sustentada por uma treliça conectada a uma plataforma móvel, que permite alguns tipos de movimentações dentro da piscina. Nessa matriz, também estão localizadas as quatro barras de controle de reatividade, sendo que, três delas são usadas como barras de segurança e uma é utilizada para controle da planta, compensando a alteração de reatividade durante a operação.

Atualmente o ciclo operacional da planta é composto por dois dias por semana, sendo oito horas diárias de operação. Em uma operação normal o reator é posto em situação de criticalidade às 08:00h e desligado às  $16:00h$ 

#### <span id="page-16-0"></span>**2.2 Interações de nêutrons com a matéria**

A movimentação de nêutrons em um meio é caracterizada por uma sucessão de colisões com o material ao seu redor sendo que, cada interação provoca uma alteração em seu movimento, seja na sua direção ou na sua velocidade, e esses eventos vão ocorrendo até que ele seja absorvido ou expelido para fora da região de interesse.

Uma forma de medir a propensão de um material à colisão com outras partículas, é utilizada uma propriedade chamada de seção de choque microscópica (σ), definida como a taxa de interação por átomo no alvo, por unidade de intensidade do feixe incidente (LAMARSH, 1966), mais comumente referida como a probabilidade de interação da partícula incidente com o material alvo. A unidade usual da seção de choque  $\acute{\rm e}$  o barn, definido como 10<sup>-24</sup> cm<sup>2</sup>, ou seja, uma unidade de área, que pode ser interpretada como a área efetiva do material alvo "observada" pela partícula incidente, desta forma fica simples de verificar que, quanto maior essa "área observada" pela partícula, maior a probabilidade de colisão com o material.

<span id="page-16-1"></span>Como uma colisão de um nêutron em um determinado núcleo pode resultar em várias reações diferentes, atribui-se uma seção de choque para cada tipo de reação. A [Figura 2](#page-16-1) mostra um gráfico com a relação entre as seções de choque de fissão e espalhamento para o <sup>235</sup>U em função da energia do nêutron incidente.

Figura 2 - Seções de choque de espalhamento elástico e fissão para o Urânio-235.

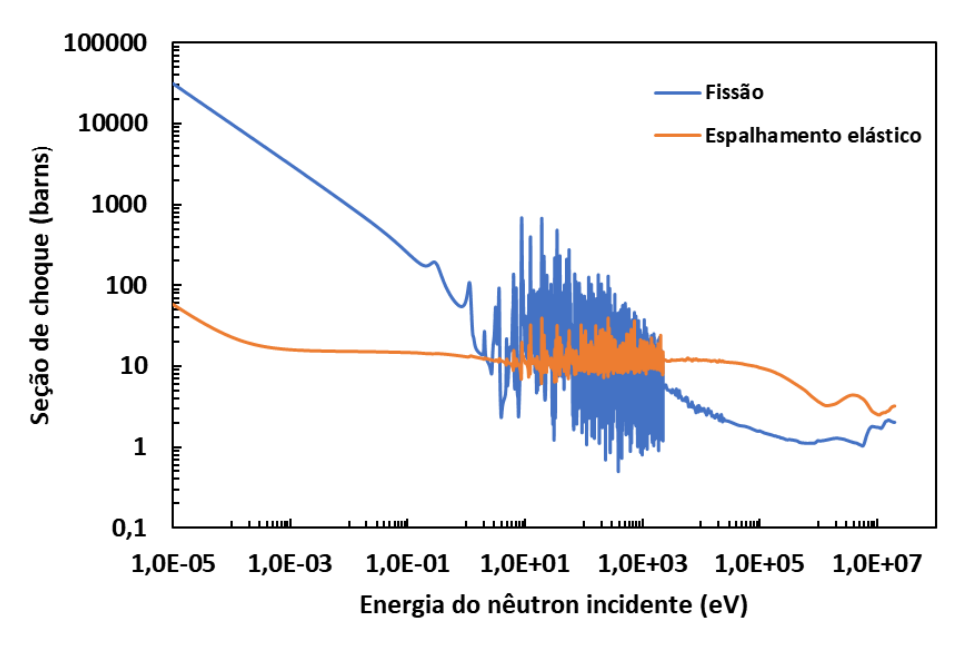

Fonte: CHADWICK et al., 2006.

Quando se leva em conta a densidade do material, obtém-se a seção de choque macroscópica representada por Σ, que indica a probabilidade de um nêutron interagir com um núcleo do material ao redor, por unidade de comprimento e possui unidade cm-1 (DUPREE; FRALEY, 2002). As seções de choque macroscópica e microscópica de relacionam por meio da densidade atômica (N) do material.

$$
\Sigma = N\sigma \tag{1}
$$

A seção de choque macroscópica é utilizada para se calcular o caminho livre médio de uma partícula em um meio, grandeza que representa a distância média a ser percorrida por esta partícula sem sofrer colisões. O livre caminho médio (λ) é usualmente medido em centímetros e dado por:

$$
\lambda = \frac{1}{\Sigma} \tag{2}
$$

#### <span id="page-17-0"></span>**2.2.1 Fissão nuclear**

Uma das interações nucleares mais importantes, a fissão nuclear é o processo em que um nuclídeo é dividido em dois fragmentos, liberando uma grande quantidade de energia. Apesar de ser possível que ocorra de forma espontânea, o maior interesse está em eventos de fissão que ocorrem após a colisão de um nuclídeo com um nêutron, mais especificamente, no caso deste trabalho, a colisão do nêutron com o isótopo 235 do

urânio. De acordo com a literatura, o Urânio-235 é classificado como físsil, isso significa que é possível obter uma reação de fissão a partir da colisão com nêutrons de baixa energia, o que também ocorre para outros materiais como o Plutônio-239 e o Urânio-233 (LAMARSH; BARATTA, 2011). Uma maneira de ilustrar essa aptidão do nuclídeo para uma determinada reação é através da análise de sua seção de choque. Um exemplo está ilustrado na [Figura 2,](#page-16-1) onde é possível comparar as seções de choque para fissão e espalhamento elástico do <sup>235</sup>U. Percebe-se que para baixas energias, a seção de choque para fissão é muito maior do que a seção de choque para espalhamento elástico na região de baixa energia, o que significa que, ao colidir com um nêutron com uma energia baixa, a probabilidade de se ocorrer uma fissão é muito maior do que a probabilidade de se ocorrer um espalhamento elástico. Esta mesma análise pode ser feita para os vários tipos de reações nucleares e entre diferentes nuclídeos também.

No caso do Urânio-235, a equação que governa esse processo de fissão é descrita abaixo.

$$
{}_{92}^{235}U + {}_{0}^{1}n \rightarrow {}_{Z_1}^{A_1}P_1 + {}_{Z_2}^{A_2}P_2 + \nu_0^1n + E_{fiss}
$$
 (3)

Onde *P<sup>1</sup>* e *P<sup>2</sup>* são os chamados produtos de fissão, nuclídeos resultantes da quebra do átomo de urânio, *n* é usado para representar nêutrons liberados na fissão, ν representa a quantidade de nêutrons produzidos na reação (em geral emite-se dois ou três nêutrons por reação de fissão) e *Efiss* representa a energia liberada na reação, a maior parte na energia cinética dos produtos de fissão e menor parte nos decaimentos dos produtos de fissão.

Dependendo da aplicação, o interesse em cada um dos resultantes da equação de fissão se altera, por exemplo, em um reator de produção de energia, o interesse maior é na energia liberada pela reação. Em um reator de pesquisa, o interesse está nos nêutrons produzidos, assim como em detector do tipo câmara de fissão. Em câmeras de ionização o interesse está nos fótons decorrentes dos produtos de fissão para a ionização do gás.

#### <span id="page-18-0"></span>**2.2.2 Produção de Xenônio-135**

Conforme visto acima, a fissão do Urânio-235 resulta no surgimento de dois novos nuclídeos, os chamados produtos de fissão, que, por sua vez, possuem características químicas e nucleares muito diferentes do átomo original. Para a operação de reatores que utilizam a fissão do urânio como combustível, um importante produto dessa reação é o Xenônio-135, que atua como um "veneno" no reator.

Esse comportamento ocorre, pois, a sua seção de choque de absorção para nêutrons térmicos é bastante alta, aproximadamente 2,65x10<sup>6</sup> barns para nêutrons com uma energia de 0,0253 eV. O Urânio-235, em

comparação, possui uma seção de choque da ordem de 587 barns para nêutrons da mesma energia (LAMARSH; BARATTA, 2011). Desta forma o xenônio atua como um interceptador de nêutrons nessa faixa de energia, prejudicando a reação em cadeia necessária para a operação da planta.

O Xenônio-135 pode ser gerado tanto diretamente da fissão como indiretamente, a partir do decaimento do Iodo-135, gerado diretamente na fissão ou a partir do decaimento de outro nuclídeo, o Telúrio-135, um nuclídeo de curta meia vida que também é gerado a partir da fissão.

A produção do xenônio é iniciada logo na partida do reator e, com o conseguinte aumento da potência, mais fissões vão ocorrendo no núcleo, mais Xenônio-135 é produzido, levando também a um aumento da absorção de nêutrons por conta de sua grande seção de choque. No entanto parte do xenônio é transmutada com o seu decaimento de meia vida de 9,1h e ao absorver nêutrons, outra parte também é transmutada para outro isótopo (processo chamado de "queima") e estes processos ocorrem até que seja atingida uma situação de equilíbrio na concentração, ficando estável até que ocorra uma mudança na potência de operação.

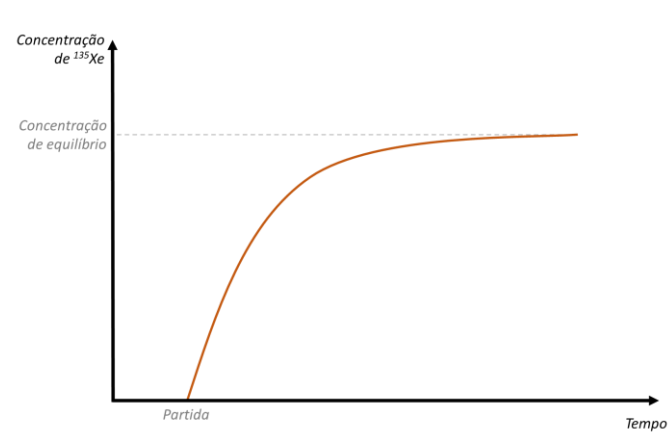

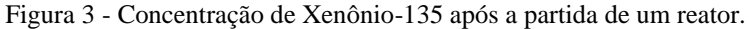

A alteração da potência durante a operação provoca uma perturbação neste equilíbrio, um aumento na potência faz com que a quantidade de fissões aumente, aumentando o número de nêutrons disponíveis e acelerando a "queima" do xenônio, provocando uma queda na sua concentração momentânea, com retorno a uma situação de equilíbrio maior do que a situação anterior pois mais fissões estão ocorrendo e mais xenônio produzido.

Figura 4 - Concentração de Xenônio-135 após um aumento da potência de um reator nuclear.

Fonte: Autor da dissertação.

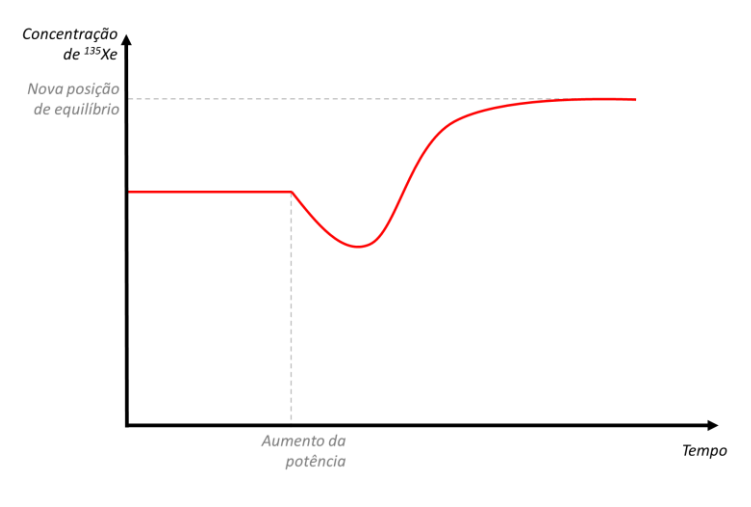

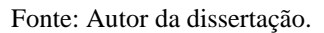

Uma diminuição da potência por sua vez, reduz a queima do xenônio de forma transiente, aumentando a sua concentração até que retorne novamente a uma situação de equilíbrio menor do que a situação inicial.

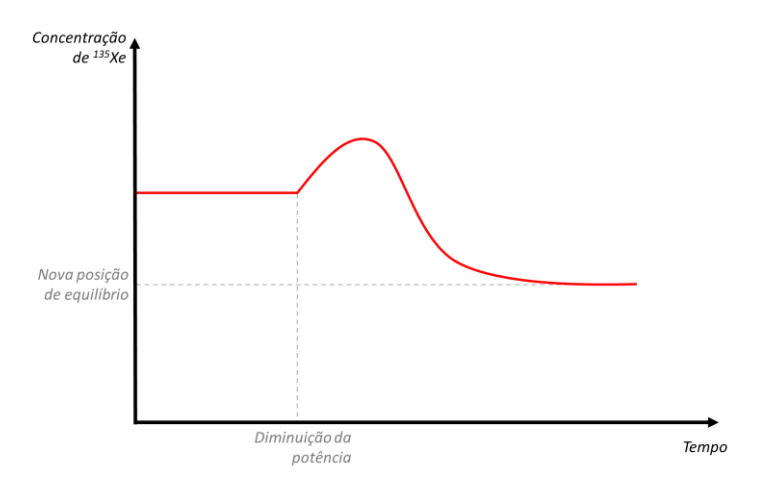

Figura 5 - Concentração de Xenônio-135 após a diminuição da potência do reator.

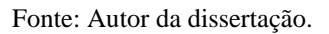

O efeito do transiente no desligamento do reator é semelhante ao efeito para a diminuição da potência, neste sendo observado um pico de xenônio após o desligamento com posterior diminuição até que todo o Xenônio-135 tenha decaído.

#### <span id="page-20-0"></span>**2.2.3 Transporte de nêutrons**

Para que o estudo do posicionamento da câmara de fissão do reator IEA-R1 seja feito da melhor maneira possível, é de grande relevância conhecer o fluxo neutrônico nas regiões de interesse. Sendo assim, saber como o transporte de nêutrons ocorre dentro de uma planta nuclear é imprescindível.

A melhor forma de visualizar a equação de transporte de nêutrons é pensando em um uma determinada região, onde estão saindo e entrando nêutrons com determinada energia. Essa definição é bem simples, mas fornece um ponto de partida muito ilustrativo para o estudo da equação de transporte de nêutrons.

A partir da definição simplificada acima então, pode-se concluir que a taxa da variação da quantidade de nêutrons na região determinada é um balanço entre os nêutrons que entram e os nêutrons que saem (DUDERSTADT; HAMILTON, 1976).

Considerando que a quantidade de nêutrons, de energia *E*, com uma direção determinada pela normal ao ângulo sólido *Ω* em um volume *V* localizado em uma posição com coordenadas *r*, no tempo *t*, pode ser determinada pela seguinte relação:

$$
\left[\int_{V} n(r, E, \Omega, t) d^3r \right] dE d\Omega \tag{4}
$$

Desta forma, a taxa de variação no tempo da quantidade de nêutrons neste volume *V* pode ser obtida analisando a seguinte relação:

$$
\frac{\partial}{\partial t} \left[ \int_{V} n(r, E, \Omega, t) d^{3}r \right] dE d\Omega = \text{Ganho de nêut. em } V - \text{Perda de nêut. em } V \tag{5}
$$

Dessa forma, basta analisar as formas de ganhos e perdas de nêutrons em um determinado volume. Os principais mecanismos são:

Ganho de nêutrons:

- Fontes de nêutrons internas ao volume;
- Nêutrons chegando ao volume *V*;
- Nêutrons de energias e ângulos diferentes dentro do volume *V* sofrendo colisões e chegando ao estado energético *E* com uma direção normal ao ângulo sólido *Ω*.

#### Perdas de nêutrons:

• Nêutrons saindo do volume *V*;

• Nêutrons sofrendo colisão, sendo absorvido ou simplesmente saindo do estado energético *E* e obtendo uma direção diferente da direção normal ao ângulo sólido *Ω*.

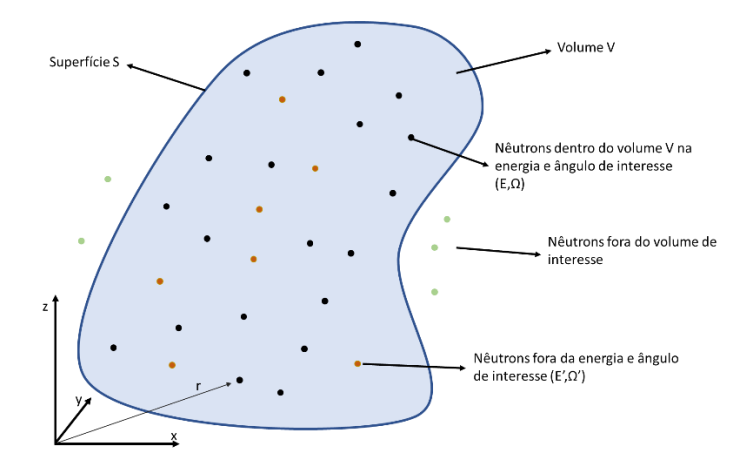

Figura 6 - Representação de um volume V contendo nêutrons de diferentes energias e ângulos.

Fonte: Autor da dissertação.

A seguir, uma análise sobre cada uma das contribuições para o transporte de nêutrons.

#### <span id="page-22-0"></span>**2.2.3.1 Fonte de nêutrons**

A contribuição de uma fonte de nêutrons inserida na região de interesse pode ser definida como:

$$
\left[\int_{V} s(\mathbf{r}, E, \Omega, t) d^3 r\right] dE d\Omega \tag{6}
$$

## <span id="page-22-1"></span>**2.2.3.2 Nêutrons entrando ou saindo do volume de interesse**

Os termos de ganho e perdas de nêutrons no volume de interesse serão apresentados de forma conjunta, sendo considerado o vazamento líquido de nêutrons. Para essa análise deverá ser levada em conta, a área da superfície em torno do volume *V*, que neste caso será referida pela letra *S*.

Utilizando o conceito da densidade de corrente de nêutrons **J**, a taxa de nêutrons que atravessam uma área *d***A** pode ser escrita como:

$$
j(r, E, \Omega, t) \cdot dA = v \cdot \Omega \cdot n(r, E, \Omega, t) \cdot dA \tag{7}
$$

Onde v representa a velocidade do nêutron.

Os termos de ganho e perda de nêutrons em relação ao volume *V* podem ser descritos, portanto, de acordo com o vazamento líquido de nêutrons no volume:

 $N\hat{e}$ utrons saindo pela superfície  $A - N\hat{e}$ utrons entrando na superfície A

$$
= \int_{S} dA \cdot v \cdot \Omega \cdot n(r, E, \Omega, t) \tag{8}
$$

De forma a colocar a relação anterior em termos de volume, pode-se utilizar o Teorema de Gauss, que nos diz que um fluxo que atravessa uma superfície fechada *A* é equivalente à integral do divergente desse fluxo sobre o volume *V*:

$$
\int_{S} dA \cdot N(r) = \int_{V} d^{3}r \cdot \nabla N(r) \tag{9}
$$

Desta forma, a taxa de vazamento líquido de nêutrons no volume *V* pode ser descrito como:

$$
\left[\int_{V} d^{3}r \cdot v \cdot \Omega \cdot \nabla n(r, E, \Omega, t)\right] dE \cdot d\Omega \tag{10}
$$

#### <span id="page-23-0"></span>**2.2.3.3 Ganho por espalhamento**

Um nêutron passando pela região, com uma energia diferente da energia de interesse, pode sofrer uma colisão e atingir ao valor energético desejado. Considerando que a energia do nêutron se altere de um valor E' para o valor de interesse E, o ângulo de sua direção se altere de um valor *Ω'* para o valor de interesse *Ω*, e com uma seção de choque para tal ocorrência de Σs, e permitindo que haja contribuições de nêutrons vindos de todas as energias (entre zero e infinito) e todos os ângulos, a relação que descreve esse termo pode ser escrita da seguinte maneira:

$$
\left[\int_{V} d^{3}r \int_{4\pi} d\Omega' \int_{0}^{\infty} dE'. \, v'^{\Sigma_{S}}(E' \to E, \Omega' \to \Omega). \, n(r, E', \Omega', t)\right]. \, dE. \, d\Omega \tag{11}
$$

#### <span id="page-23-1"></span>**2.2.3.4 Perda por colisões**

No raciocínio anterior, um nêutron com energia e direção arbitrárias sofreu uma colisão que resultou em um estado de interesse. Da mesma forma, um nêutron que já se encontra nesse estado pode sofrer uma

colisão que resulte em um estado posterior que já não interessa na análise. Seja *Σ<sup>t</sup>* a seção de choque total para colisões, a quantidade de ocorrência de colisões no volume *V* pode ser escrita da seguinte maneira:

$$
\left[\int_{V} v.\Sigma_{t}(r,E).n(r,E,\Omega,t).d^{3}r\right].dE.d\Omega
$$
\n(12)

Este termo leva em consideração tanto as colisões de espalhamento como as colisões que resultam na absorção do nêutron.

## <span id="page-24-0"></span>**2.2.3.5 Balanço final**

Colocando os termos descritos acima e assumindo que esse volume é constante e independente do tempo, chega-se finalmente à equação de balanço de nêutrons, também conhecida como a equação de transporte de nêutrons.

$$
\frac{\delta n}{\delta t} + v \cdot \Omega \cdot \nabla n + v \cdot \Sigma_t \cdot n(r, E, \Omega, t)
$$
  
= 
$$
\int_{4\pi} d\Omega' \int_0^{\infty} dE' \cdot v' \cdot \Sigma_s(E' \to E, \Omega' \to \Omega) \cdot n(r, E', \Omega', t)
$$
  
+ 
$$
s(r, E, \Omega, t)
$$
 (13)

Onde a parcela δn/δt representa a variação temporal da quantidade de nêutrons no volume V.

## <span id="page-24-1"></span>**2.3 Câmara de fissão**

Uma câmara de fissão consiste em uma câmara de ionização revestida de material físsil. Desta forma, as cargas produzidas no instrumento são advindas da ionização causada principalmente pelos produtos de fissão, que normalmente são íons pesados com alta capacidade de ionização.

Como em toda câmara de ionização, as câmaras de fissão também necessitam de uma tensão aplicada aos seus eletrodos, para que possa ser criado um campo elétrico em seu interior e atrair as partículas ionizadas. Os elétrons produzidos pela ionização do gás provocada por partículas resultantes da reação de fissão, ao atingir o catodo do instrumento, produzem um pulso elétrico no circuito do detector, gerando um sinal que pode ser lido na saída do equipamento, em contagens por unidade de tempo. O mesmo ocorre com os íons positivos, no entanto, sendo estes coletados no anodo.

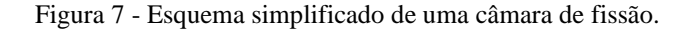

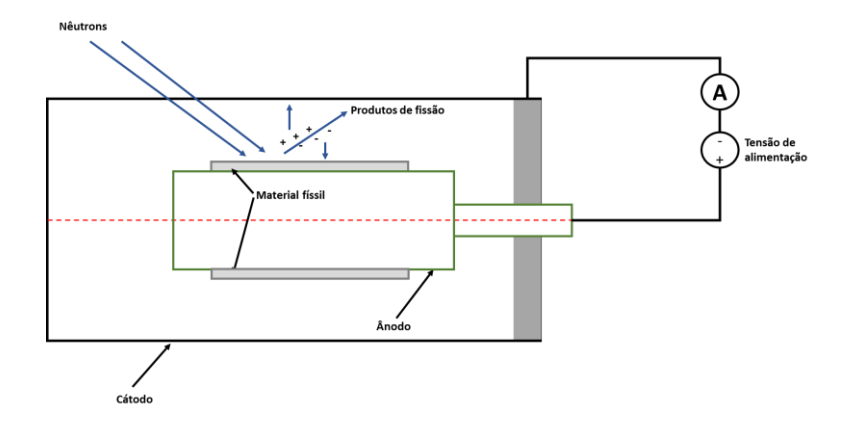

Fonte: Adaptado de LYRIC, 2017.

À medida que o fluxo neutrônico aumenta, mais fissões vão ocorrendo no interior do detector, gerando cada vez mais produtos de fissão e consequentemente, mais ionizações. É chegado um momento em que os pulsos começam a se sobrepor, passando a não ser mais possível detectá-los individualmente, nessa situação faz mais sentido ler o sinal de saída como uma corrente de valor proporcional ao fluxo de nêutrons presente na região da câmara (ANTOLÍNEZ; RAPISARDA, 2016).

Uma câmara de fissão pode ter alguns modos distintos de operação:

• Modo de operação em pulso

Modo em que todas as interações neutrônicas são contabilizadas integrando as cargas produzida pela fissão, o que impões um limite à sua operação a regiões de fluxo neutrônico menores (entre  $10^8$  e  $10^{12}$  cm<sup>-2</sup>.s<sup>-1</sup>). Essa limitação é imposta pela necessidade de um tempo suficiente para que exista separação adequada entre os eventos. Normalmente é considerado um limite a taxa de  $10<sup>5</sup>$  eventos por segundo para a operação adequada das câmaras de fissão no modo pulso.

• Modo de operação em corrente

À medida que o fluxo neutrônico aumenta, os eventos de fissão começam a se sobrepor prejudicando a contagem de pulsos. Nesses casos, o modo de operação em corrente se torna mais adequado. Nesse modo, um medidor de corrente é inserido entre os eletrodos do dispositivo e a sua corrente média é medida. O valor (I) dessa corrente é dado pelo produto da taxa média de eventos ocorridos (*r*) e a carga produzida por evento (*Q*) (ANTOLÍNEZ; RAPISARDA, 2016).

$$
I_0 = rQ = r\frac{E}{W}q \tag{14}
$$

Onde *E* representa a energia média depositada por evento, *W* a energia necessária para produzir um par elétron-íon e *q* a unidade de carga.

• Modo de operação em média quadrática (Campbell)

Considerado à época um avanço em relação ao modo corrente, o modo Campbell, uma versão do modo corrente, bloqueia o sinal contínuo da corrente produzida e eleva ao quadrado a componente variável do sinal. Essa técnica ajuda a reduzir a sensibilidade a raios gama do dispositivo, pois ao se elevar ao quadrado a amplitude dos pulsos produzidos, aumenta-se a diferença entre diferentes tipos de pulsos produzidos por diferentes interações, facilitando sua diferenciação.

O fato de a câmara ser capaz de gerar sinais a partir de uma grande amplitude de fluxo neutrônico incidente possibilita o emprego deste tipo de detector em aplicações de medições de fluxo neutrônico em grandes faixas de potência, como no caso do reator IEA-R1, onde um detector tipo câmara de fissão é responsável pelo envio de sinais a dois canais diferentes, o Canal de Faixa Ampla e o Canal de Segurança 1. No caso do IEA-R1 o canal de faixa ampla realiza uma combinação entre o sinal proporcional ao logaritmo da taxa de contagem (predominante nas seis primeiras décadas de potência) e o sinal proporcional à flutuação de corrente (predominante nas quatro últimas décadas de potência)(IPEN, 2009).

## <span id="page-26-0"></span>**2.4 Depleção do material físsil na câmara de fissão**

Conforme visto na equação da reação de fissão, a ocorrência de um evento de fissão faz um nuclídeo físsil transformado em outros diferentes nuclídeos, portanto, ao longo de sua vida útil, o detector perde o material responsável por seu funcionamento, no caso o urânio enriquecido como conversor de nêutrons. Assim, conhecer o modo em que essa depleção ocorre é de fundamental importância para garantir o bom funcionamento do equipamento. Neste trabalho, as considerações acerca do material físsil na câmara de fissão foram feitas levando-se em conta a quantidade de átomos de Urânio-235 em função do tempo e a taxa de reação desse nuclídeo quando expostos a um determinado fluxo.

A taxa de reação total para um determinado fluxo incidente em um determinado material pode ser obtida através da seguinte relação (CABELLOS et al., 2010):

$$
R_{tot} = \sum_{i} N^{i}(t) \bar{\sigma}_{fiss}^{i} \phi_{total}
$$
 (15)

Onde:

 $N^{i}(t)$  é a quantidade de átomos do isótopo i no tempo t;

 $\bar{\sigma}^i_{fiss}$  é a seção de choque do nuclídeo i para fissão; e

 $\varnothing_{total}$  é o fluxo neutrônico total.

Como a câmara de fissão trabalha na região de saturação, a corrente elétrica produzida pelo detector é proporcional à sua taxa de fissão.

$$
I_{sat} = \Gamma \cdot R_{tot} \tag{16}
$$

Onde Γ representa um fator de sensibilidade, dependente da geometria e materiais estruturais. É possível verificar então que, ao longo da vida operacional da câmara de fissão, o material físsil é consumido, resultando em ainda menos reações de fissão, que por sua vez prejudica a resposta do equipamento ao fluxo neutrônico incidente. Neste trabalho, essa relação foi utilizada levando-se em conta somente o fluxo térmico bem como as respectivas seções de choque térmicas.

## <span id="page-27-0"></span>**2.5 O Método de Monte Carlo**

A história de simulações baseadas no método de Monte Carlo se inicia ainda na Segunda Guerra Mundial, no âmbito do projeto Manhattan, onde havia uma grande urgência para o entendimento da fissão nuclear e para a pesquisa de materiais especiais para área nuclear (HAGHIGHAT, 2021). Dentro dessa urgência, cientistas começaram a testar a utilização de computadores para a realização de cálculos integrais em substituição às grandes salas com várias pessoas alocadas a esta tarefa, um consultor chamado John Von Neumman propôs então uma abordagem estatística para lidar com o problema de difusão de nêutrons, a essa nova técnica foi dada o nome de Monte Carlo em alusão a um distrito do Principado de Mônaco famoso pelos casinos locais.

Ao utilizar técnicas estocásticas, o Método de Monte Carlo (MMC) se apresenta como uma boa forma de se realizar simulações computacionais de sistemas de alta complexidade com exigências computacionais relativamente baixas quando comparado com a utilização de técnicas determinísticas.

Ao contrário dos métodos determinísticos, onde as informações são obtidas através da resolução das equações que governam determinado problema, os métodos estocásticos se valem das leis da probabilidade para gerar seus resultados, e, no método de Monte Carlo por exemplo, essas leis da probabilidade são manuseadas com a utilização de variáveis aleatórias e funções de probabilidade como as Funções de Densidade de Probabilidade, FDP (ou *probability density function – PDF, do inglês*) e as funções de distribuição cumulativas (*cumulative distribution functions - CDF*).

#### <span id="page-28-0"></span>**2.5.1 Eventos e histórias**

Durante a vida de uma partícula em um meio, existe a possibilidade de ocorrer muitas interações com o material ao seu redor. No método de Monte Carlo, a cada interação dá-se o nome de evento, e ao conjunto de todos os eventos experimentados pela partícula, dá-se o nome de história. Portanto, considerando o transporte de nêutrons, a história de cada nêutron é constituída de uma cadeia de eventos, por exemplo, o nêutron pode sofrer um espalhamento inelástico, seguido por outro espalhamento elástico e finalmente ser absorvido, contando três eventos ao longo de sua história. Durante uma simulação, toda a história do nêutron é acompanhada até que ele seja absorvido ou vá para uma região além dos limites determinados no código. A [Figura 8](#page-28-2) mostra uma representação de uma história e seus eventos (à esquerda) e um meio em que ocorrem várias histórias com seus respectivos eventos (à direita).

<span id="page-28-2"></span>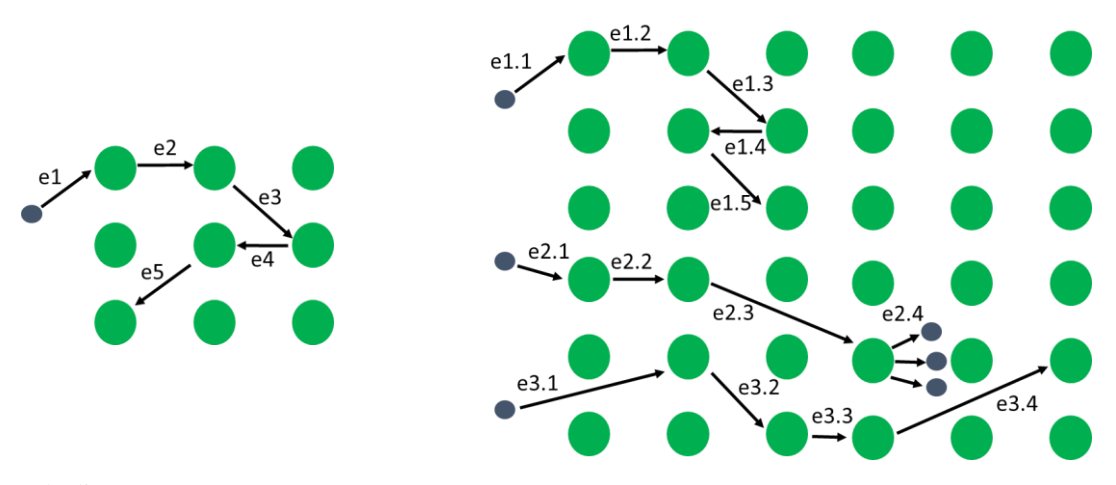

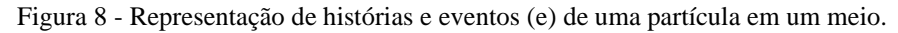

Fonte: Autor da dissertação.

Para que se tenha um bom nível de confiança no resultado de uma simulação utilizando o método, é necessário simular muitas histórias (KORESHI, 2022), valendo-se assim do de importantes teorias estatísticas como a lei dos grandes números e o teorema do limite central.

## <span id="page-28-1"></span>**2.5.2 Variáveis aleatórias**

Uma variável aleatória representa um evento que não pode ter seu resultado previsto de forma exata antes de sua ocorrência. Um exemplo clássico é a jogada de um dado de seis lados, considerando que o evento seja definido como a face do dado virada para cima, não é possível prever o seu resultado. É possível, porém, determinar uma probabilidade associada ao resultado do evento. Assumindo que o dado, de seis lados, não tenha nenhum tipo de vício, é correto afirmar que a probabilidade de que uma determinada face

esteja virada para cima em uma jogada é de 1/6, ou seja, a cada 100 jogadas, uma determinada face do dado ficará para cima 16,67 vezes.

Uma variável aleatória pode ser contínua ou discreta. Variáveis contínuas podem assumir infinitos valores dentro de um determinado intervalo, por exemplo, uma variável aleatória definida pela distância em que um disco é arremessado por um determinado atleta olímpico é uma variável aleatória contínua, pois pode assumir qualquer valor dentro de um intervalo definido em metros. No caso dos dados, a face do dado virada para cima pode assumir apenas alguns valores definidos (1,2,3,4,5 ou 6 no nosso exemplo) e sendo assim, uma variável aleatória definida pela face do dado virada para cima é considerada uma variável aleatória discreta.

#### <span id="page-29-0"></span>**2.5.3 Função densidade de probabilidade**

Uma função muito importante para o emprego da técnica de Monte Carlo é a função densidade de probabilidade. Essa função determina que o valor *p(x)dx* é a probabilidade de uma amostra x<sup>i</sup> assumir o um valor dentro do intervalo *[x, x+dx]* (DUNN; SHULTIS, 2023).

$$
p(x)dx = Prob\{x \le x_i \le x + dx\}
$$
\n(17)

Como se trata de uma probabilidade, é seguro dizer que *p(x)* será sempre maior ou igual a zero e menor ou igual a um, e mais ainda, que o somatório dos valores de  $p(x)$  dentro do intervalo x<sub>min</sub> e x<sub>máx</sub> é sempre igual a 1.

$$
\int_{xmin}^{xmax} p(x)dx = 1
$$
 (18)

Um exemplo de função de densidade de probabilidade é a distribuição de energia de um nêutron de fissão. A reação de fissão resulta na produção de alguns nêutrons, os chamados nêutrons de fissão, e energia de emissão desses nêutrons pode ser analisada de forma probabilística, ou seja, existe uma função que indica as probabilidades de emissão de nêutrons para cada energia.

A [Figura 9](#page-30-1)**Erro! Fonte de referência não encontrada.** mostra uma distribuição de energia para nêutrons de fissão induzidas após a colisão de um nêutron com energia igual 0,0253 eV em um nuclídeo de Urânio-235 (LAMARSH; BARATTA, 2011).

<span id="page-30-1"></span>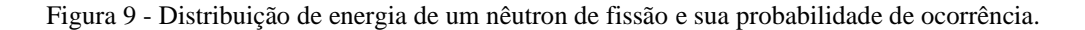

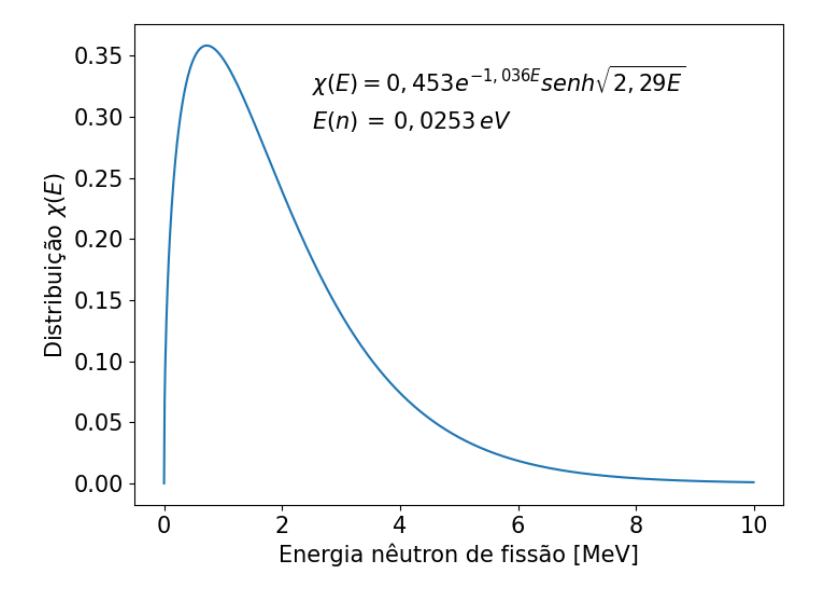

Nota-se que a integral da função ao longo da energia total é 1 conforme esperado para distribuições de probabilidade.

$$
\int_0^\infty \chi(E)dE = 1\tag{19}
$$

#### <span id="page-30-0"></span>**2.5.4 Função cumulativa de probabilidade**

Outra função de grande importância para o método de Monte Carlo é a função de distribuição cumulativa F(x), que nos fornece a medida direta do valor de probabilidade que uma amostra de uma variável aleatória assuma entre um intervalo definido.

$$
F(x) = \int_{a}^{x} p(x)dx
$$
 (20)

Dessa forma:

$$
Prob{x_1 \le x \le x_2} = \int_{x_1}^{x_2} p(x)dx = F(x_2) - F(x_1)
$$
 (21)

Essa definição diz que a probabilidade de uma variável aleatória assumir um valor que esteja entre  $x_1$  e  $x_2$ é igual à área debaixo da curva definida pela sua função densidade de probabilidade.

<span id="page-31-2"></span>Utilizando o exemplo anterior, o gráfico da função cumulativa da distribuição de probabilidade χ(E) seria a indicada na [Figura 10.](#page-31-2)

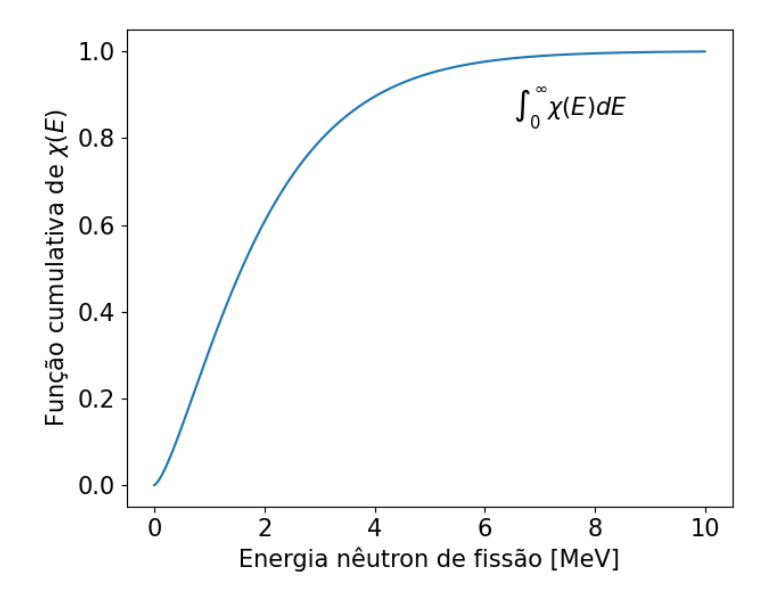

Figura 10 - Função cumulativa para a FDP de exemplo.

#### <span id="page-31-0"></span>**2.5.5 Amostragem**

A amostragem se trata de um processo de extrema importância na técnica de MC. A escolha de um evento entre um universo de eventos possíveis representa o que será considerado pelo código nos seus cálculos. Em razão disso, a amostragem deve ser feita de forma que represente da maneira mais fiel possível o processo em questão, buscando uma amostra que se assemelhe ao máximo à que seria obtida em experimentos práticos, para isso, a amostragem utiliza as seguintes informações: o universo em que o evento será amostrado; os valores das variáveis aleatórias associadas a cada evento do universo de amostragem; as funções cumulativa e densidade de probabilidade das variáveis aleatórias envolvidas no problema; e um método para se obter números aleatórios.

#### <span id="page-31-1"></span>**2.5.6 Valor esperado e variância**

Utilizando a função densidade de probabilidade é possível chegar ao valor esperado de uma variável aleatória. No caso da variável aleatória contínua, o valor esperado (ou valor médio) pode ser calculado da seguinte forma:

$$
E(X) = \mu = \int_{-\infty}^{\infty} x \cdot f(x) dx \tag{22}
$$

A variância  $\sigma^2$  de uma variável aleatória contínua é calculada de acordo com a sua média:

$$
\sigma^2 = \int_{-\infty}^{\infty} (x - \mu)^2 \cdot f(x) = E[(X - \mu)^2]
$$
 (23)

Quando se trata de dados amostrais, o valor esperado pode ser obtido através dos valores obtidos em um experimento. Assim, considerando que um experimento repetido N vezes, tenha obtido N resultados diferentes, o valor médio desses dados pode ser calculado da seguinte forma:

$$
\bar{x} = \frac{1}{N} \sum_{i}^{N} x_i
$$
\n(24)

Neste caso, é possível obter o desvio de um determinado resultado em relação à média como sendo a distância entre o valor de cada ponto e a média real dos valores:

$$
desvio = x_i - \mu \tag{25}
$$

E assim, é possível verificar a variância da amostra  $(\sigma^2)$ , um importante indicador da flutuação média dos dados da amostra (KNOLL, 2000):

$$
\sigma^2 = \frac{1}{N} \sum_{i=1}^n (x_i - \mu)^2
$$
 (26)

Observa-se que, em muitos casos não é possível obter a média real dos valores, portanto, para obter o valor da variância, utiliza-se uma média da própria amostra, levando à perda de um grau de liberdade.

$$
\sigma^2 = \frac{1}{N-1} \sum_{i=1}^{n} (x_i - \bar{x})^2
$$
 (27)

Outra característica importante de um conjunto de amostras é o desvio padrão, que indica uma medida do erro a ser cometido ao se substituir o valor de um ponto amostrado pela média dos dados. O desvio padrão é calculado através da raiz quadrada da variância, sendo representado por σ.

$$
Desvio padrão = \sqrt{\sigma^2} \tag{28}
$$

#### <span id="page-32-0"></span>**2.5.7 Teorema do Limite Central**

Esse importante teorema do campo estatístico diz que, mesmo que uma distribuição de uma população não seja normal, a distribuição da média obtida a partir de um número suficiente grande de amostragens pode ser considerada normal. As aplicações deste teorema permitem que resultados de amostragens sejam aproximados da média da população com um erro muito pequeno. Na verdade, quanto maior o número de

amostras, mais próximo de uma normal a distribuição da média e menor o desvio padrão dessa distribuição obtida (DEVORE, 2010).

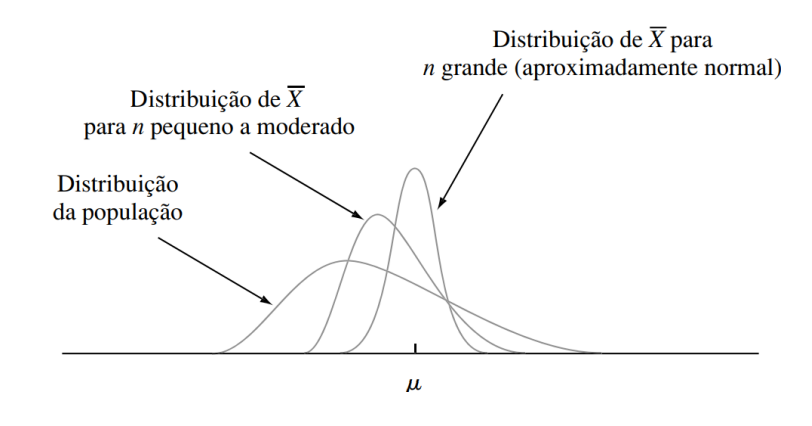

Figura 11 - Representação do Teorema do Limite Central para uma população com média μ e experimento com n amostragens com média  $\bar{X}$ .

Fonte: DEVORE, 2010

#### <span id="page-33-0"></span>**2.5.8 Lei dos grandes números**

A lei dos grandes números garante que um processo estocástico possa ser utilizado para a representação de efeitos físicos. De acordo com esse conceito, a diferença entra a média da população e a média das medidas realizadas, será menor quanto maior for a quantidade de amostras, ou seja, quanto mais amostras forem feitas, mais próxima à realidade será a média das medições (KORESHI, 2022).

$$
\lim_{N \to \infty} P[(E(x) - \mu) \le \epsilon] = 1
$$
\n(29)

O Método de Monte Carlo utiliza dessa lei para garantir que seus resultados serão próximos ao esperado em medições experimentais, na prática, o método trata o problema físico como um problema estatístico, utilizando números aleatórios para determinar a ocorrência de eventos. No caso do transporte de partículas, a simulação das histórias é feita em uma grande quantidade de repetições, se valendo, portanto, da lei dos grandes números para aproximar o resultado estocástico do resultado determinístico esperado.

#### <span id="page-33-1"></span>**2.5.9 Procedimento de simulação de movimento neutrônico**

O Método de Monte Carlo simula o movimento de um nêutron através de uma sequência de passos que buscam imitar os fenômenos físicos envolvidos no transporte dessas partículas. Um conjunto básico de passos para essa simulação é ilustrado no [Quadro 1.](#page-34-2)

### <span id="page-34-2"></span>**i. Definição do problema**

- a. Definição da geometria do problema: descrição física da geometria e dos materiais que constituem o problema.
- b. Definição da fonte de nêutrons: descrição da fonte a ser utilizada no problema. No caso de cálculo de criticalidade a fonte pode ser definida através de amostragem.

### **ii. Caminhada aleatória (***random walk***)**

- a. Seleciona uma partícula da fonte: seleciona uma partícula e define suas propriedades, como energia, posição e direção.
- b. Determina um ponto de colisão: um ponto de colisão é selecionado de forma aleatória de acordo com a distribuição de probabilidade associada ao meio.
- c. Determina o tipo de interação: após a determinação do ponto de colisão, é amostrado qual o tipo de interação resultou da colisão.
- d. Determina o resultado da interação: a interação pode resultar em absorção do nêutron (fim de sua história), fissão ou espalhamento, sendo necessário nestes últimos casos determinar os valores do resultado como, por exemplo, a energia do nêutron espalhado ou a quantidade de nêutrons resultantes da reação de fissão.
- e. Completa a história: todas as partículas resultantes das colisões anteriores são monitoradas para continuação da história, o processo continua até que o nêutron inicial e suas partículas secundárias sejam absorvidos ou escapem da geometria declarada.

## **iii. Cálculo do resultado**

Fonte: Adaptado de DUPREE; FRALEY, 2002a.

## <span id="page-34-0"></span>**3 MÉTODOS**

## <span id="page-34-1"></span>**3.1 Câmara de fissão do reator IEA-R1**

A câmara de fissão utilizada no reator IEA-R1 é de fabricação da Westinghouse, modelo WL-6736 (Anexo I), com um revestimento de urânio altamente enriquecido (>90%) e pode operar em uma faixa de fluxo entre 2,5 e 2,5x10<sup>5</sup> nêutrons.cm-<sup>2</sup>.s-1 no modo de operação em contagem de pulso e um fluxo entre 5x10<sup>5</sup> e  $1x10^{10}$  nêutrons.cm-<sup>2</sup>.s<sup>-1</sup> no modo câmara de ionização.

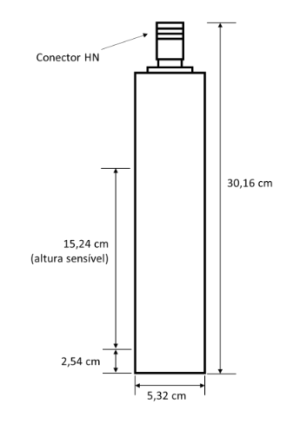

Figura 12 - Representação esquemática da câmara de fissão do IEA-R1.

Fonte: Adaptado de WESTINGHOUSE ELECTRIC CORPORATION, 1958.

| 5,32                   |
|------------------------|
| 30,16                  |
| 15,24                  |
| Alumínio               |
|                        |
| $U_3O_8$ (U-235 > 90%) |
| $\overline{2}$         |
| 1,72                   |
| $2,5x10^{10}$          |
| $2x10^{17}$            |
| 2,5 a $2,5x10^5$       |
| $5x10^5$ a $1x10^{10}$ |
| $1,4*10-13$            |
|                        |

Tabela 1 - Dados de manual da câmara de fissão do IEA-R1.

Fonte: WESTINGHOUSE ELECTRIC CORPORATION, 1958.

A tubulação em que a câmara de fissão está inserida encontra-se acoplada a um elemento refletor de grafite localizado na posição 61 da placa matriz do núcleo. Essa tubulação possui um flange para fixação do suporte do detector localizado a aproximadamente 303,7 cm do topo do núcleo (FERNANDO, 2007). Em medições locais, foi verificado que o centro da região ativa da câmara de fissão do reator IEA-R1 encontra-se atualmente a uma distância de 128,7 cm do topo do núcleo, conforme ilustrado na [Figura 13.](#page-36-1)
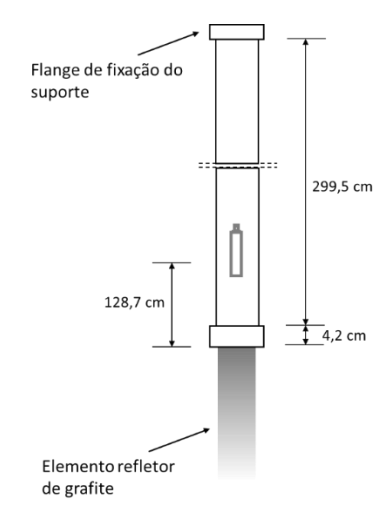

Figura 13 - Posicionamento da câmara de fissão na tubulação associada.

Fonte: Adaptado de FERNANDO, 2007.

## **3.1.1 Canal de faixa ampla**

Ao todo o reator possui cinco canais para monitorar a potência do reator, sendo quatro deles de segurança. Os canais de segurança 2 e 3 são canais alimentados por câmaras de ionização não compensada e monitoram a potência do reator em uma faixa de 1 a 110% da potência nominal. O Canal Linear é alimentado por uma câmara de ionização compensada e não faz parte do sistema de proteção do reator, sendo parte integrante do Sistema de Controle da Reatividade. O Canal de Segurança 1 e o Canal de Faixa Ampla recebem o sinal proveniente do mesmo detector, no caso a câmara de fissão. A diferença entre eles está na eletrônica associada e a sua faixa de operação, enquanto o Canal de Segurança 1 opera em uma faixa entre 1 e 110% da potência nominal como os Canais de Segurança 1 e 2, o Canal de Faixa Ampla opera em uma faixa de dez décadas de potência, ou seja, desde  $10^{-8}$  até  $10^{2}\%$  da potência nominal (IPEN, 2009).

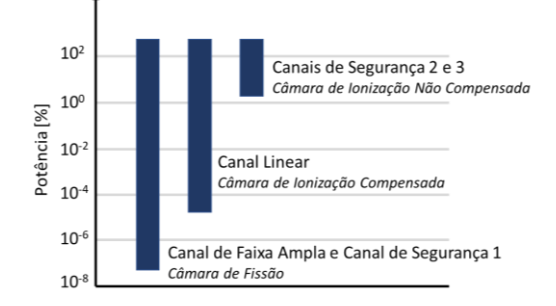

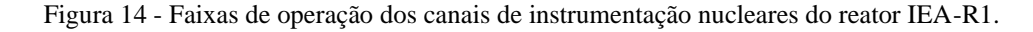

Fonte: Adaptado de IPEN, 2009.

O sinal proveniente da câmara de fissão é tratado de forma simultânea nas duas formas de operação do detector, conforme mostrado na [Figura 15,](#page-37-0) e o tratamento feito ao longo do circuito é ajustado de forma que a transição entre os modos de operação do detector seja a mais suave possível.

No caminho da contagem de pulsos, o sinal passa por um amplificador, um discriminador, é novamente amplificado e em seguida é extraído o logaritmo do valor final, resultando na saída E<sup>1</sup> proporcional ao logaritmo da taxa de contagem. O diodo  $D_1$  é utilizado para eliminar a parte do sinal que estaria sujeita à perda de resolução, que, no caso desse equipamento, seriam porções do sinal relativas a fluxos maiores do que 2,5x10<sup>5</sup> n/cm<sup>2</sup>.s (THOMAS; MCBRIDE, 1968).

No caminho do modo Campbell, o sinal passa por um filtro de frequência, em seguida por um retificador e finalmente um extrator de logaritmo do sinal, gerando a saída E2.

Ao final, as saídas  $E_1$  e  $E_2$  são somadas e amplificadas, produzindo a saída  $E_0$ , que está em uma faixa de 0 a 10V proporcional à potência da planta e é utilizado no canal do detector.

<span id="page-37-0"></span>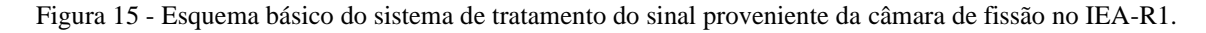

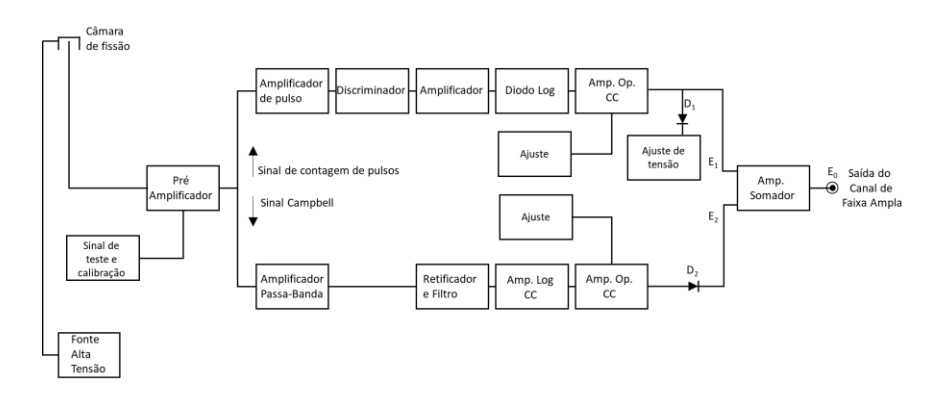

Fonte: Adaptado do manual da mesa de controle do reator IEA-R1 (GENERAL ATOMIC CO., 1975).

A soma é ajustada de forma que as faixas do sinal fiquem perfeitamente alinhadas, conforme ilustrado na [Figura 16,](#page-38-0) eliminando a possibilidade de solavancos durante a subida de potência da planta. Esse procedimento é feito por meio dos ajustes disponíveis ao longo de todo o circuito.

<span id="page-38-0"></span>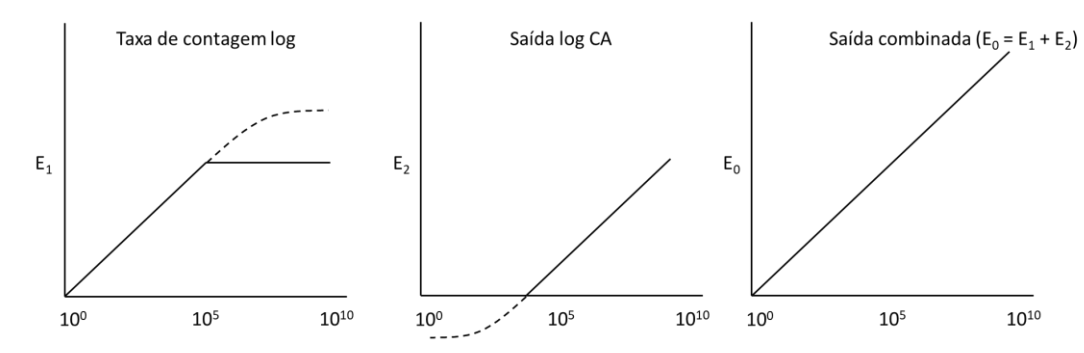

Figura 16 - Saídas E<sub>1</sub>, E<sub>2</sub> e E<sub>0</sub>, em relação ao fluxo neutrônico incidente na câmara de fissão.

Fonte: Adaptado do manual da mesa de controle do reator IEA-R1 (GENERAL ATOMIC CO., 1975)

#### **3.1.1.1 Ajuste do sinal de saída do canal de faixa ampla**

Ao final do circuito do canal de faixa ampla está localizado um amplificador somador, e, neste amplificador, localizado na gaveta XA4 da mesa de controle, é possível fazer alguns ajustes de ganho para realizar a calibração do aparelho. Entre as várias regulagens permitidas, está a possibilidade de alteração da inclinação da curva final do sinal E0, conferindo a possibilidade de regular a tensão final de saída de acordo com o fluxo neutrônico máximo disponível na planta.

Figura 17 - Ilustração do ajuste da inclinação da tensão de saída do canal de faixa ampla.

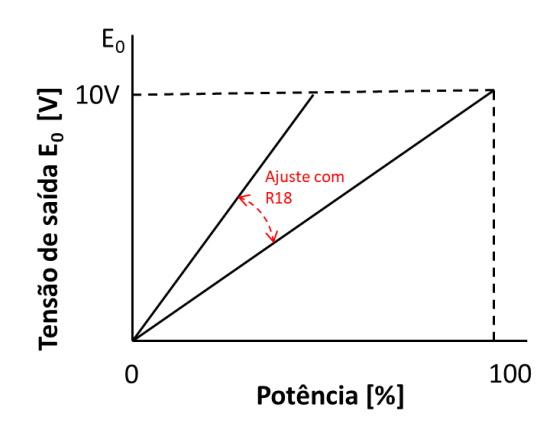

Fonte: Adaptado do manual de operação da mesa de controle do reator (GENERAL ATOMIC CO., 1975).

Esse ajuste da inclinação é feito por meio da resistência R18 localizada na mesma gaveta. A [Figura 18](#page-39-0) apresenta alguns detalhes mais específicos da implementação do amplificador somador (LM709), onde é possível ver o R18 atuando como regulador do ganho de saída do componente.

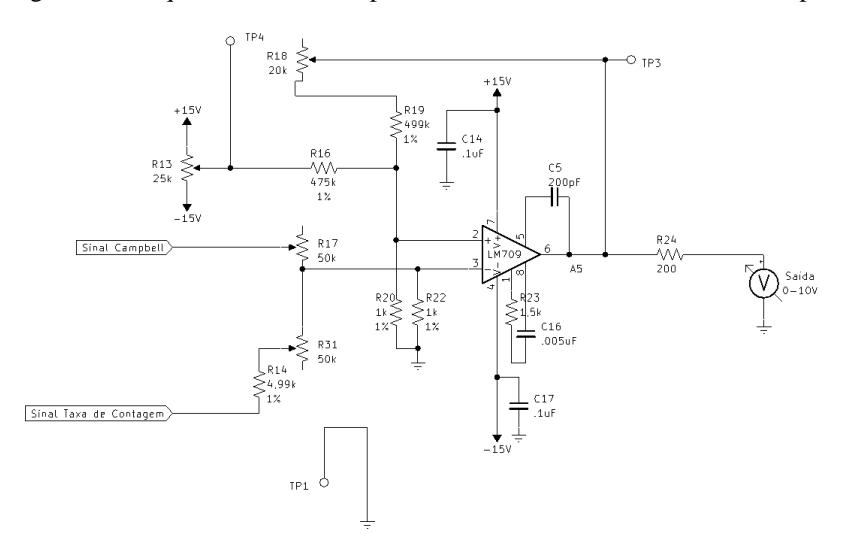

<span id="page-39-0"></span>Figura 18 - Esquema do bloco amplificador somador do canal de faixa ampla.

Fonte: Manual da mesa de controle do reator IEA-R1 (GENERAL ATOMIC CO., 1975).

Um amplificador somador atua somando os sinais de entrada em seus terminais e aplicando um ganho a eles. No caso do circuito da mesa de controle, aplicando as regras para um amplificador operacional é possível verificar que a tensão de saída do LM709 ( $v_6$ ) é:

$$
v_6 = v_2(R - 1) - v_{div}(R)
$$
  
Para:  $v_2 = \left[ E_1 \left( \frac{R_{31}}{R_{17} + R_{31}} \right) + E_2 \left( \frac{R_{17}}{R_{17} + R_{31}} \right) \right] e R = R_{18} + R_{19}$  (30)

Onde vdiv é a tensão resultante do ajuste do resistor R13 utilizado para alterar o *offset* do sinal de saída. Vê-se então que, ao alterar o valor do resistor R18, é possível alterar o ganho aplicado pelo circuito no sinal de saída, portanto, alterar a inclinação da curva do sinal E<sub>0</sub>, tornando possível utilizar a câmara de fissão em regiões com fluxos diferentes e ainda assim obter um sinal 0-10V proporcional à potência de operação.

O circuito do canal permite ainda a utilização de um sinal de entrada padronizado para calibração dos parâmetros do circuito. Este sinal é inserido diretamente no Pré-Amplificador, localizado no início do circuito conforme ilustrado no esquema da [Figura 15.](#page-37-0) Ao todo estão disponíveis seis sinais diferentes de forma a simular a saída da câmara de fissão em vários pontos diferentes de operação.

## **3.2 O ambiente SCALE**

O ambiente SCALE, desenvolvido e mantido pelo Laboratório Nacional de Oak Ridge (ORNL), se trata de um conjunto de ferramentas voltadas para as mais diversas aplicações na área nuclear, como física nuclear, criticalidade, caracterização de combustível usado, blindagem, análise de sensibilidade e incertezas (REARDEN et al., 2015). A **Erro! Fonte de referência não encontrada.** mostra algumas das capacidades do código de acordo com cada área.

| Area de análise                                                     | <b>Módulo</b>               | Função                                                                                                    |
|---------------------------------------------------------------------|-----------------------------|----------------------------------------------------------------------------------------------------|
| Criticalidade                                                       | CSAS5/CSAS6                 | Análise de autovalor por Monte<br>Carlo em 3D utilizando energia<br>contínua ou multigrupos                                                                                                    |
| Física de reator                                                    | <b>TRITON</b>               | Depleção 1D e 2D, cálculo de<br>dados de seção de choque<br>Análise de depleção 3D com<br>energia contínua ou multigrupo<br>utilizando Monte Carlo                                                                                                    |
| Ativação, depleção e<br>decaimento                                  | <b>ORIGEN</b>               | Código de decaimento e depleção<br>para cálculo de concentrações<br>isotrópicas, calor de decaimento e<br>níveis de radiação.                                                                                                    |
| Especificação de materiais e<br>processamento de seção de<br>choque | <b>XSProc</b>               | Correção de temperatura,<br>auto<br>blindagem<br>de<br>ressonância<br>e<br>atribuição de pesos de acordo com<br>fluxo para fornecimento de<br>$\overline{O}$<br>biblioteca de seção de choque<br>micro e macroscópica de acordo<br>com o problema em questão. |
| Transporte de partícula em<br>Monte Carlo                           | KENO-V.a/<br><b>KENO-VI</b> | Códigos<br>Monte Carlo<br>para<br>problemas<br>de<br>autovalores<br>aplicados em análises neutrônicas<br>multigrupos e contínuas.                                                                                                    |

Tabela 2 - Algumas funcionalidades do conjunto de softwares SCALE.

Entre as várias ferramentas existentes, para este projeto foram utilizadas principalmente três delas em especial: CSAS6, KENO-VI e XSProc.

### **3.2.1 Sequência CSAS6**

A sequência CSAS6 (*Criticality Safety Analysis Sequence with KENO-VI*) é uma sequência de rotinas a serem executadas pelo SCALE, que fornecem um meio eficiente e confiável de executar cálculos de reatividade. Na prática, ao se utilizar uma biblioteca em multigrupos, o CSAS6 utiliza o módulo XSProc para ler, no código de entrada, as informações como a composição dos materiais utilizados, suas densidades teóricas, suas temperaturas e outros dados que forem inseridos e fornecer uma biblioteca de seção de choque com correções de temperatura e ressonância de acordo com as características modeladas do problema (WIESELQUIST et al., 2020). Essa biblioteca então é utilizada no módulo KENO-VI para execução dos cálculos. A **Erro! Fonte de referência não encontrada.** ilustra de forma simplificada sequência CSAS6 e as suas interfaces com outros módulos do SCALE. Os dados de entrada são geralmente inseridos no software Fulcrum, que atua como interface gráfica para os diversos arquivos de entrada e saída do SCALE. Ao ser iniciada a execução, os dados de entrada relativos aos materiais são enviados para o módulo XSProc que tem como produto a biblioteca de seção de choque a ser utilizada no problema. De posse dessa biblioteca a sequência inicia o processamento da geometria do problema por meio do módulo KENO-VI, que faz o cálculo de criticalidade e caso necessário computa os fluxos neutrônicos solicitados utilizando o módulo KMART. Ao final é produzido um arquivo de saída com as informações desejadas.

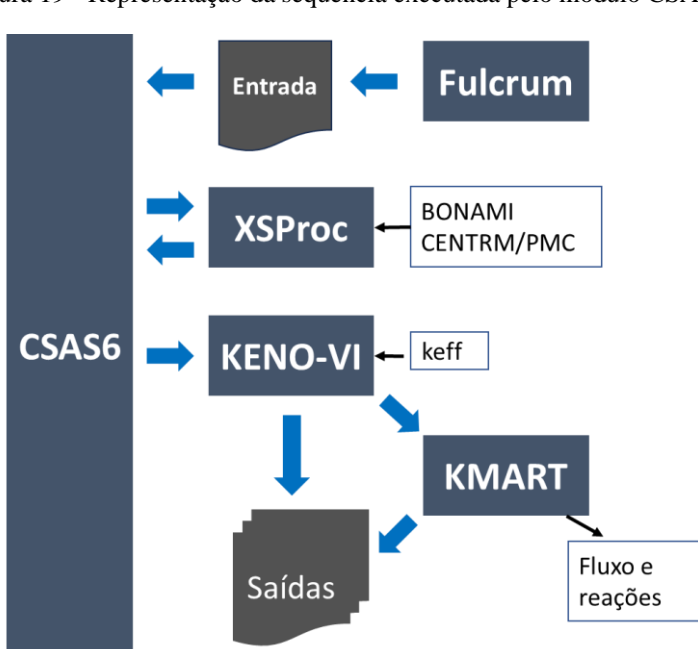

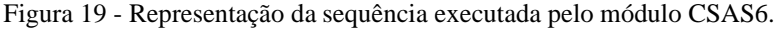

### **3.2.2 KENO-VI**

Programa de transporte em três dimensões baseado em Monte Carlo utilizado dentro do sistema de códigos do SCALE, que possui grande capacidade de modelagem e algumas funções de interações entre os volumes modelados. Entre as possibilidades do KENO-VI estão: cálculo do coeficiente de reatividade (keff), tempo de vida do nêutron, vazamentos de acordo com a energia associada, caminho livre médio do modelo, energia média dos nêutrons, densidade de fluxo, densidade de fissões e mais. Todas essas funcionalidades podem ser executadas, tanto no modo energia contínua como no modo multigrupos. A modelagem da geometria nesse módulo é feita por meio do módulo SGGP (*SCALE Generalized Geometry Package*), que permite a utilização de várias formas complexas como as utilizadas em reatores nucleares.

#### **3.2.2.1 Utilização de pesos**

Com o intuito de reduzir o tempo computacional de suas simulações, O módulo KENO-VI utiliza um sistema de pesos para o acompanhamento da trajetória dos nêutrons. Neste método, ao ser gerado, um nêutron recebe um determinado peso, e a cada colisão, seu peso é atualizado de acordo com a probabilidade de não absorção e então, um número aleatório é gerado e comparado com seu peso atual. Caso o número gerado seja menor que o peso, a história do nêutron deixará de ser monitorada. Essa técnica faz com que a simulação deixa de monitorar nêutrons com baixa importância para o resultado, ao invés de monitorar a história de todos os nêutrons até sua absorção final. A esse método de geração de número aleatório para verificar se a história do nêutron deve continuar sendo monitorada é dado o nome de Roleta Russa. No KENO-VI essa checagem é feita quando o nêutron atinge um valor mínimo de peso. Por padrão KENO dá a um recém-criado nêutron o peso de 0,5 e faz o teste de roleta russa quando seu peso chega a um valor menor que um terço desse valor, ou seja, 0,167.

### **3.2.2.1 Semente inicial**

Por padrão, o módulo KENO inicia sempre com uma mesma semente, sendo assim, reproduzindo sempre a mesma sequência de números aleatórios.

### **3.2.2.2 Cálculo de criticalidade**

Para o transporte de nêutrons, o módulo KENO-VI utiliza uma estratégia de método numérico, amplamente utilizada em cálculos envolvendo cálculos de criticalidade (NOWAK et al., 2016), chamada *power iteration* para obtenção do fator de criticalidade, valendo-se de uma fonte inicial arbitrária e executando o transporte de cada nêutron até que ele seja absorvido ou escapado da geometria. As informações relativas a nêutrons gerados nessa iteração são armazenadas para utilização na iteração posterior. Na iteração seguinte, os

nêutrons produzidos anteriormente são transportados fazendo um novo ciclo, e isso vai se repetindo até que a flutuação do resultado de uma iteração esteja em uma faixa de tolerância razoável para utilização (GUO et al., 2022). Essa técnica é utilizada em problemas em que não se tem uma fonte de nêutrons conhecidas, necessitando uma camada extra de computação para obtenção da distribuição inicial da fonte.

A equação de Boltzmann é descrita em forma de autovalores da seguinte maneira:

$$
H\Phi = \frac{1}{k}F\Phi
$$
 (31)

Onde  $\Phi = \Phi(r, E, \Omega)$  é a autofunção fluxo angular na posição r, direção Ω e energia E, k é o autovalor e F e H são operadores.

$$
H = \Omega \cdot \nabla + \Sigma_t(r, E) - \int_0^\infty dE' \int_{4\pi} d\Omega' \Sigma_s(r, E' \to E, \mu_0)
$$
 (32)

$$
F = \frac{\chi(E)}{4\pi} \int_0^\infty dE' \int_{4\pi} d\Omega' \nu \Sigma_f(r, E') \tag{33}
$$

Onde Σ<sub>t</sub> representa a seção de choque total, Σ<sub>s</sub>(r, E'→E, μ<sub>0</sub>) representa a seção de choque diferencial de espalhamento, Σ<sup>f</sup> representa a seção de choque de fissão, χ representa o espectro de nêutrons de fissão, ν representa o número médio de nêutrons gerados por fissão.

Para resolver essa equação, pode-se reescrevê-la da seguinte maneira:

$$
\Phi = \frac{1}{k} (H^{-1}F)\Phi = \frac{1}{k} M\Phi
$$
\n(34)

Para essa situação, o operador M possui vários autovalores (ki) com suas respectivas autofunções, na prática, o autovalor buscado é correspondente ao chamado autovalor fundamental  $(k_0)$ , que, no caso é o maior autovalor correspondente:

$$
k_0 > |k_1| > |k_2| > |k_3| \dots \tag{35}
$$

### **3.2.2.3 Método de solução**

Para solucionar a equação acima, o módulo KENO-VI utiliza o método iterativo, sendo assim, ele precisa ter um "chute inicial" do valor para, em seguida, executar cálculos de acordo com o passo anterior. Na fase

inicial da resolução, as seções de choque são geradas para cada nuclídeo de acordo com os dados de entrada de geometria, temperatura etc. (GOLUOGLU et al., 2011).

Após a inicialização, um modelo inicial de distribuição da fonte é estabelecido, o programa checa a existência de nuclídeos fissionáveis em todos os materiais declarados e avalia a sua fração volumétrica para indicar a distribuição de energia a ser utilizada.

Para cada nêutron da fonte inicial, é amostrado um valor de energia a partir da distribuição de energia de nêutrons de fissão gerados a partir de uma colisão do material fissionável presente no modelo com um nêutron de energia igual a 0,025 eV. Caso existam mais de um material fissionável, um número aleatório é gerado para escolher qual deles será utilizado para a amostragem do nível de energia do nêutron da fonte. O ângulo inicial e a energia do nêutron também são amostrados de forma a caracterizar completamente os nêutrons de partida da simulação.

A distribuição espacial inicial dos nêutrons pode ser definida de várias formas no programa, este trabalho utilizou a distribuição padrão, onde os nêutrons iniciais são distribuídos de forma uniforme ao longo dos materiais que contém nuclídeos fissionáveis, no caso do modelo do IEA-R1, ao longo do cerne das placas combustíveis.

De forma a checar que a fonte inicial tenha convergido, no início de cada geração, é feito um teste do índice de Shannon para a distribuição espacial dos nêutrons gerados.

Após a caracterização dos nêutrons iniciais para a simulação, é amostrado o local de colisão de cada um. Esse local é amostrado através de uma função de uma FDP que descreve a probabilidade de um nêutron ter uma colisão entre as posições x e x + dx, levando-se em consideração o livre caminho médio para o nêutron (1/Σ) no meio em que está inserido:

$$
f(x)dx = \Sigma_t^m(E)e^{-\Sigma_t^m(E)x}dx
$$
\n(36)

Onde Σ<sup>*m*</sup>(*E*) representa a seção de choque macroscópica para um nêutron de energia *E* em um meio *m* e *x* representa a posição do nêutron.

Integrando a FDP acima em x, obtém-se a seguinte função de distribuição cumulativa:

$$
F(x) = 1 - e^{-\Sigma_t^m(E)x}
$$
\n(37)

O ponto de colisão é determinado, portanto, gerando um número aleatório R e resolvendo a equação F(x)  $=$  R, chegando a um ponto de colisão conforme a equação abaixo:

$$
x = -\frac{\ln(R)}{\Sigma_t^m(E)}\tag{38}
$$

Após a determinação do local da colisão, é necessário determinar o que houve no local. Primeiro, caso o meio possua vários nuclídeos, é necessário indicar qual dos nuclídeos presentes colidiu com o nêutron. Novamente um número aleatório é gerado e utilizado para definir aleatoriamente entre os nuclídeos presentes utilizando-se suas seções de choque macroscópicas:

$$
\sum_{j=1}^{i-1} \Sigma_t^j(E) < R \sum_{j=1}^N \Sigma_t^j(E) \le \sum_{j=1}^i \Sigma_t^j(E) \tag{39}
$$

Onde Σ $_t^{j}(E)$  é a seção de choque macroscópica para o nuclídeo j com energia E, i é o nuclídeo selecionado dentre os N possíveis. Na verdade, trata-se de uma soma das seções de choque macroscópica total dos nuclídeos presentes, e posteriormente da aplicação do número aleatório ξ, para determinar qual foi o nuclídeo que colidiu com o nêutron. Na Erro! Fonte de referência não encontrada. é apresentada uma ilustração de como funciona esse processo de amostragem. Neste exemplo, o nuclídeo selecionado foi o 4, pois o valor da variável aleatória R multiplicada ao valor da soma total das seções de choque macroscópicas está inserida no intervalo associado a esse nuclídeo.

Figura 20 - Ilustração de método para seleção aleatória de nuclídeo.

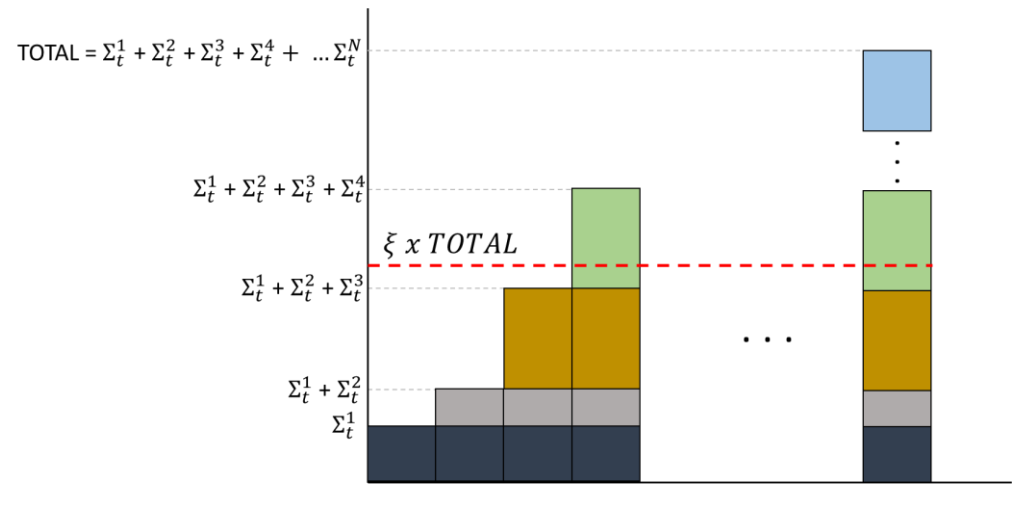

Fonte: Autor da dissertação.

Uma vez determinado o nuclídeo que colidiu com o nêutron, são definidos pesos para as reações de absorção, ou seja, a captura e a fissão, e o peso do nêutron é reduzido para a probabilidade de não-absorção  $(P<sub>na</sub>)$ :

$$
w = \frac{\sigma_s^i(E)}{\sigma_t^i(E)} w_a = P_{na}(E) \times w_a \tag{40}
$$

Onde w é o novo peso do nêutron,  $\sigma_s^i(E)$  e  $\sigma_t^i(E)$  são, respectivamente, as seções de choque microscópicas de espalhamento e total do nuclídeo selecionado para colisão i na energia E e w<sup>a</sup> é o peso anterior atribuído ao nêutron.

Os pesos de absorção ( $w_{abs}$ ) e fissão ( $w_{fiss}$ ) são calculados de forma similar:

<span id="page-46-0"></span>
$$
w_{abs} = \frac{\sigma_{abs}^i(E)}{\sigma_t^i(E)} w_a = P_{abs}(E) \times w_a \tag{41}
$$

$$
w_{fiss} = \frac{\bar{v}^i(E)\sigma_{fiss}^i(E)}{\sigma_t^i(E)} w_a = P_{fiss}(E) \times w_a \tag{42}
$$

Onde  $\sigma_{abs}^i(E)$  e  $\sigma_{fiss}^i(E)$  representam as seções de choque microscópica para absorção e fissão respectivamente, na energia E, Pabs(E) e Pfiss(E) representam a probabilidade de absorção e fissão do nêutron na mesma energia E, e  $\bar{v}^i(E)$  representa o número médio de nêutrons liberados por fissão para o nuclídeo selecionado i na energia E.

Caso o peso novo seja igual a um valor limite alto, o nêutron é divido em dois com pesos iguais à metade do peso do nêutron original. Caso o peso w do nêutron atinja um valor abaixo do mínimo, que por padrão é um terço do valor original (neste trabalho foi utilizado o valor original padrão de 0,5 e, portanto, o valor limite de peso baixo foi de 0,167), é feito o teste chamado de Roleta Russa, neste teste, o nêutron sobrevive com uma probabilidade calculada pela razão entre seu novo peso w e o valor mínimo.

Após determinar o local da colisão, o nuclídeo em que o nêutron colidiu e se ele sobreviveu ou não à roleta russa, determina-se o tipo de reação ocorrida. O método para essa escolha é similar ao método utilizado para selecionar o nuclídeo ilustrado na Erro! Fonte de referência não encontrada., desta vez utilizando as seções microscópicas de choque de cada reação:

<span id="page-47-0"></span>
$$
\sum_{j=1}^{k-1} \sigma_j(E) < R \sum_{j=1}^{N} \sigma_j(E) \le \sum_{j=1}^k \sigma_j(E) \tag{43}
$$

Onde  $\sigma_j(E)$  representa a seção de choque microscópica da j-ésima reação na energia E e NI o número de reações elásticas e inelásticas. Nesta amostragem não está incluída a fissão, que é tratada de forma diferente. Neste caso, o módulo KENO considera a seção de choque de espalhamento elástico, inelástico e ainda as reações de produção de nêutrons exceto a fissão.

Para o ângulo de saída do nêutron, duas possibilidades são consideradas: a distribuição anisotrópica, onde, o ângulo de saída é amostrado de acordo com a distribuição fornecida pela biblioteca de seção de choque específica para o nuclídeo em questão; e a destruição isotrópica, neste caso um número aleatório é novamente gerado e o ângulo de saída do nêutron é tal que seu cosseno é:

$$
cos\theta = 2R - 1 \tag{44}
$$

O ângulo azimutal η é amostrado de forma uniforme em um intervalo entre 0 e  $2π$ , ou seja, para um número aleatório R:

$$
\eta = 2\pi R \tag{45}
$$

A energia de saída do nêutron é amostrada de acordo com a distribuição para cada reação fornecida pela biblioteca nuclear utilizada, que está organizada em função da energia do nêutron incidente e do ângulo de saída.

A fissão é tratada de forma diferente do espalhamento. Logo no início de cada geração, é definido uma variável chamada valor de produção mínima (vpm), utilizado para garantir um número suficiente de fissões nos cálculos:

$$
vpm = \left(1 - \frac{3}{\sqrt{NPG}}\right)\bar{k}
$$
\n(46)

Onde NPG é o número de nêutrons por geração simulada, definido nos parâmetros do arquivo de entrada e  $\overline{k}$  é o valor do k<sub>eff</sub> médio na geração atual.

Quando o peso de fissão wfiss, calculado pela [\(42](#page-46-0) for maior do que zero, a colisão ocorreu em um material que contém pelo menos um nuclídeo fissionável, neste caso, um peso de "pseudo-fissão" (ppf) é gerado e comparado com o valor de vpm.

$$
ppf = \frac{w_{fiss}}{R} = \frac{\bar{v}^i(E)\sigma_{fiss}^i(E)}{R\sigma_t^i(E)}w_a
$$
\n(47)

Caso este fator ppf seja maior do que o vpm, ele é redefinido para uma relação entre o vpm e um novo número aleatório:

$$
ppf = \frac{vpm}{R} \tag{48}
$$

E um ponto de fissão é gerado e os ângulos de saída, energia dos nêutrons são todos amostrados de acordo com as regras citadas acima. O local do ponto de fissão é armazenado para ser utilizado como fonte para a próxima geração, seu peso também é armazenado de forma que, caso o número de pontos de fissão selecionados seja maior do que o número de nêutrons por geração, apenas aqueles com os maiores ppf serão processados na geração seguinte.

O módulo KENO utiliza esses pesos de fissão calculados em cada geração para calcular o autovalor associado à equação de Boltzmman, ou seja, o keff da geração atual:

$$
k_n = \frac{\sum_{NPG} w_f}{NPG} \tag{49}
$$

Ou seja, ele soma todos os pesos de fissão produzidos em uma geração e divide pelo número de nêutrons iniciais da geração para determinar se a quantidade de nêutrons está diminuindo ( $k < 1$ ), aumentando ( $k > 1$ 1) ou se mantendo  $(k = 1)$ .

A média de keff é calculada partir da soma dos keff obtidos em cada geração ao longo de todas as gerações já executadas (GE).

$$
\bar{k} = \frac{\sum_{GE} k_n}{GE} \tag{50}
$$

### **3.3 Simulação do reator**

O Reator IEA-R1 foi modelado de acordo com a configuração de número 263, utilizada durante ao longo do ano de 2022. O núcleo foi decomposto em uma matriz com 10x8 posições, e, em cada posição foi inserido um componente de acordo com a configuração a ser modelada. A configuração 263 é composta de 20 elementos combustíveis padrão (ECP), 4 elementos combustíveis de controle (ECC), 11posições utilizadas para a colocação de materiais para irradiação, 26 elementos de grafite utilizados como refletores

e 10 elementos de berílio também utilizados como refletores. As demais posições não estão em uso, apenas com um "plugue" na placa matriz, e foram modeladas, neste estudo, como regiões preenchidas de água.

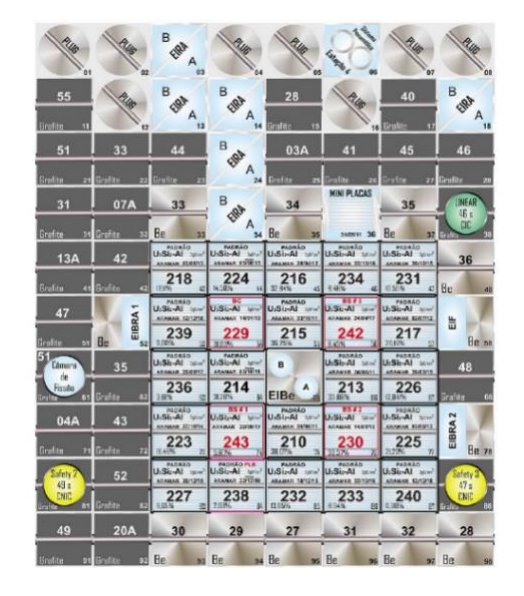

Figura 21 - Configuração 263 do Reator IEA-R1

Utilizando as rotinas de modelagem disponíveis no módulo KENO-VI do SCALE, foram modelados blocos de dimensões 7,77 x 8,8101 x 71,4 cm para cada função específica, sendo que, ao redor do núcleo foram posicionados blocos de água e acima do núcleo foram posicionados blocos que modelam as tubulações da instrumentação nuclear e as continuações dos tubos guias das barras de controle. Ao todo o modelo possui 14 posições ao longo do eixo X, 16 ao longo do eixo Y e 3 ao longo do eixo Z, perfazendo um total de 672 posições possíveis de inserção de blocos modelados.

#### Figura 22 - Dimensões dos blocos utilizados no modelo.

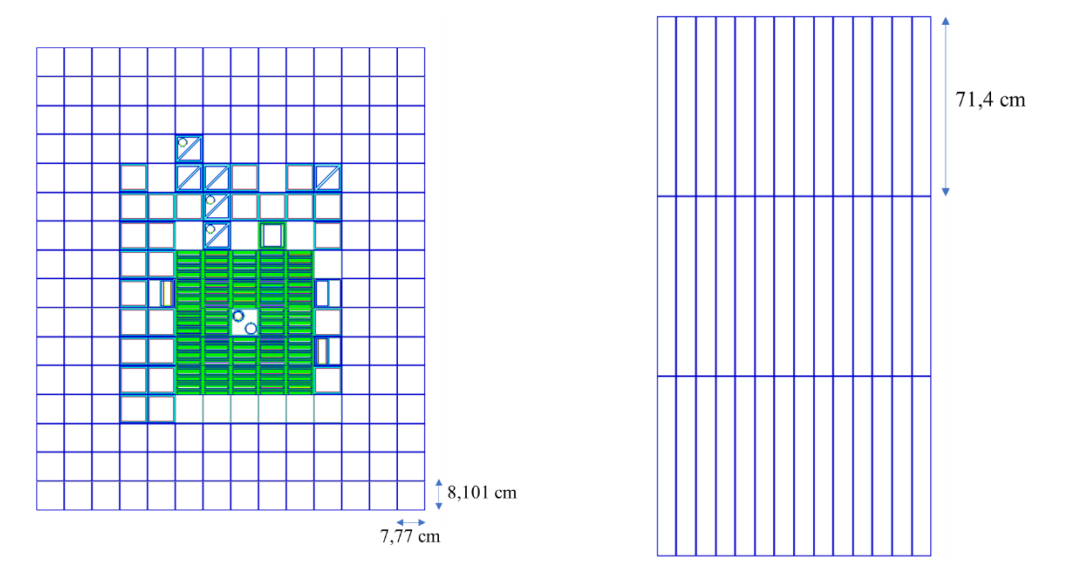

Fonte: Autor da dissertação.

Essa configuração permite flexibilidade do código, sendo possível realizar atualizações de forma modular, bastando para isso apenas modelar um novo bloco e inserir no local desejado.

Os componentes modelados neste trabalho foram:

- Placa matriz
- ECP Elemento combustível padrão
- ECC Elemento combustível de controle
- EIRA Elemento de irradiação refrigerado a água
- EIBRA Elemento de irradiação de berílio refrigerado a água
- EIF Elemento de irradiação de fios
- Refletores de Berílio
- Refletores de Grafite
- Dispositivo de Irradiação de Miniplacas (DIM)
- Barras de controle
- Tubulações da instrumentação nuclear

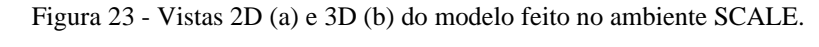

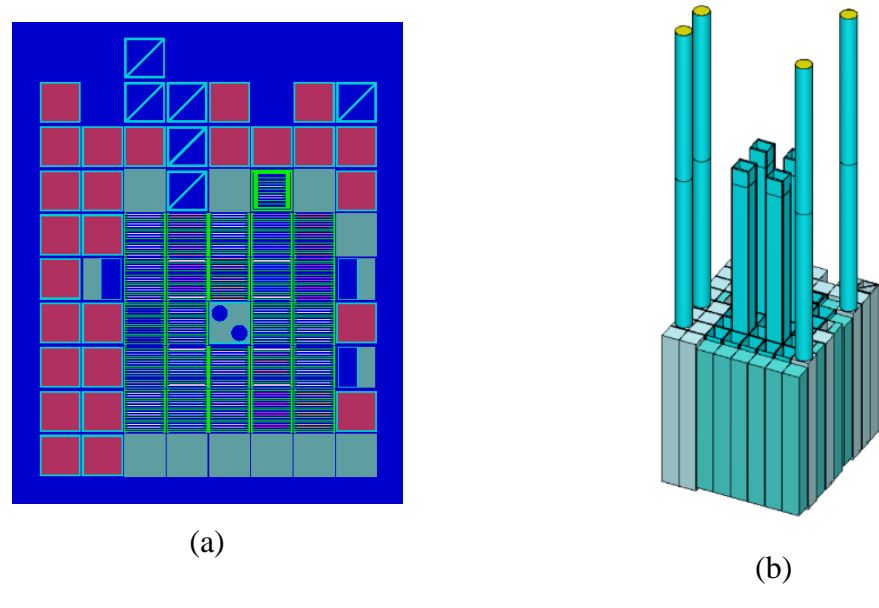

Fonte: Autor da dissertação.

## **3.3.1 Modelagem do Elemento Combustível Padrão**

O Reator IEA-R1 utiliza combustíveis do tipo placa, sendo que cada elemento combustível padrão é composto por 18 placas. Cada placa é composta por um revestimento de alumínio com 0,152 cm de espessura com um cerne constituído de siliceto de urânio disperso em alumínio ( $U_3Si_2$ -Al) com 0,076 cm

<span id="page-51-1"></span>de espessura e uma densidade de 3,0 gU/cm<sup>3</sup>. A [Figura 24](#page-51-0) ilustra a modelagem realizada e na Tabela 3 são listadas as principais características dos Elementos Combustível Padrão.

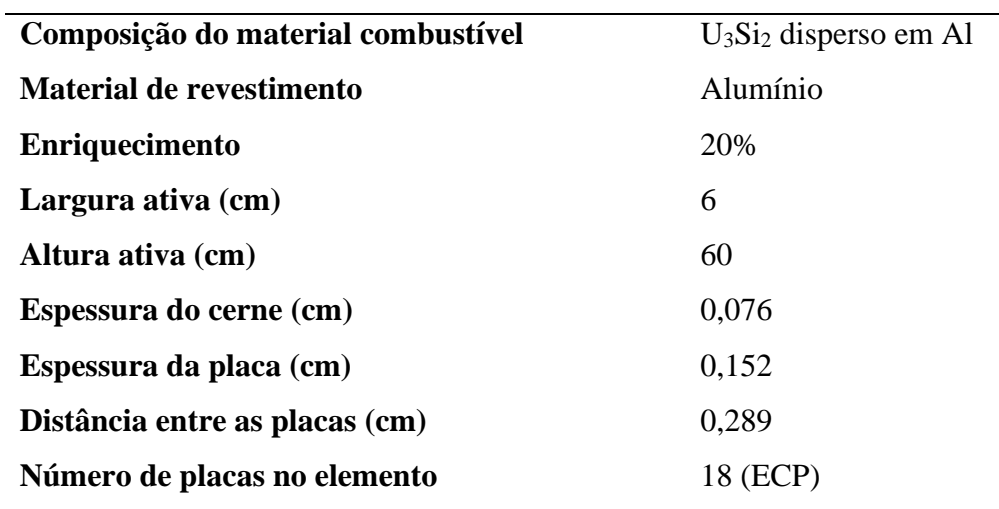

Tabela 3 - Especificações do combustível utilizado no modelo.

Fonte: IPEN, 2009.

<span id="page-51-0"></span>Figura 24 - Modelo do Elemento Combustível Padrão

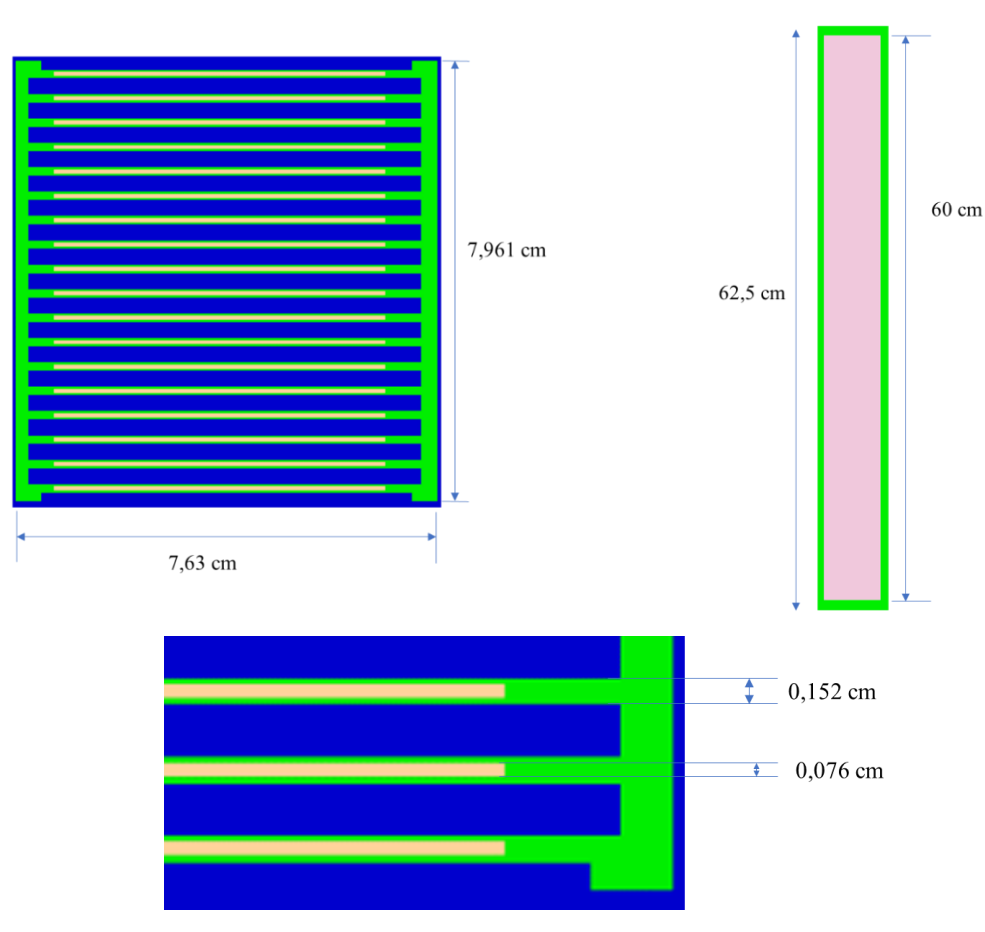

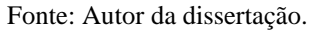

A fabricação de cada elemento é feita por meio da laminação de briquetes de siliceto de urânio dispersos em alumínio em uma moldura de alumínio puro posicionado entre duas chapas de também alumínio puro e soldado em toda borda, como ilustrado na [Figura 25.](#page-52-0) Esse briquete é laminado à alta temperatura e ao final do processo se obtém uma lâmina de alumínio com um núcleo de  $U_3Si_2$ -Al para emprego na montagem dos elementos combustíveis O material do cerne da placa combustível foi detalhado de acordo com relatórios de análise de qualidade da fabricação dos elementos combustíveis.

<span id="page-52-0"></span>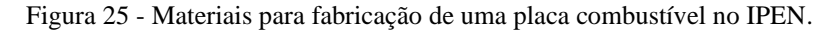

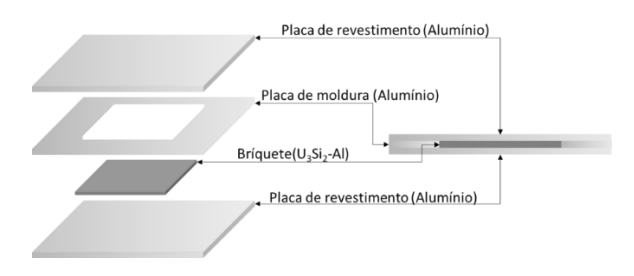

Fonte: Adaptado de SOUZA, 2011.

No ambiente SCALE, os materiais são inseridos em unidades de átomos.barn<sup>-1</sup>.cm<sup>-1</sup>, logo, a partir dos dados de massa considerados e do volume determinado foi feita a conversão de unidades de acordo com a seguinte relação:

$$
Densidade \left[\frac{\text{átomos}}{\text{barn} \times \text{cm}}\right] = \frac{M \cdot Na}{MM \cdot V \cdot 10^{-24}}
$$
\n<sup>(51)</sup>

Onde:

- M é a massa de nuclídeo presente no material, em gramas;
- Na é o número de Avogadro;
- MM é a massa molar do nuclídeo;
- $\bullet$  V é o volume do cerne em cm<sup>3</sup>.

O volume considerado foi o descrito na [Tabela 3:](#page-51-1) 6 cm x 60 cm x 0,076 cm, resultando em um cerne com 27,36 cm<sup>3</sup>, desta forma, para cada nuclídeo considerado no cerne, a quantidade em barns/cm<sup>3</sup> foi calculada e está descrita na [Tabela 4,](#page-53-0) observando que se tratam dos valores para os combustíveis ainda não inseridos no núcleo, comumente chamados de "frescos".

| <b>Material</b> | Massa(g) | <b>Densidade</b> |
|-----------------|----------|------------------|
|                 |          | $(g/cm^3)$       |
| $235$ [ J       | 15,46    | 1,448E-03        |
| $238$ $I$ J     | 62,14    | 5,745E-03        |
| $^{28}$ Si      | 6,78     | 5,328E-03        |
| $^{27}$ A1      | 46,79    | 3,813E-02        |

<span id="page-53-0"></span>Tabela 4- Massas dos materiais considerados nas placas dos elementos combustíveis.

Fonte: IPEN, 2012.

<span id="page-53-1"></span>Cada elemento combustível presente no núcleo foi modelado de forma independente de modo a possibilitar a inserção de diferentes níveis de queima. A [Tabela 5](#page-53-1) mostra os dados de queima retirados do relatório de queima de combustível produzido pelo departamento de operação da planta.

| $N^o$ EC | <b>Material</b> | Posição | %Queima EC | %Queima U-235 |
|----------|-----------------|---------|------------|---------------|
| 210      | 3,0-U3Si2       | 75      | 40,217     | 43,07         |
| 213      | 3,0-U3Si2       | 66      | 36,376     | 39,05         |
| 214      | 3,0-U3Si2       | 64      | 34,047     | 36,61         |
| 215      | 3,0-U3Si2       | 55      | 38,290     | 41,06         |
| 216      | 3,0-U3Si2       | 45      | 34,243     | 36,82         |
| 217      | 3,0-U3Si2       | 57      | 30,884     | 33,38         |
| 218      | 3,0-U3Si2       | 43      | 19,047     | 20,71         |
| 223      | 3,0-U3Si2       | 73      | 19,313     | 20,99         |
| 224      | 3,0-U3Si2       | 44      | 17,598     | 19,15         |
| 225      | 3,0-U3Si2       | 77      | 23,770     | 25,75         |
| 226      | 3,0-U3Si2       | 67      | 16,267     | 17,72         |
| 227      | 3,0-U3Si1       | 83      | 12,697     | 13,87         |
| 229      | 3,0-U3Si2       | 54      | 33,530     | 36,07         |
| 230      | 3,0-U3Si2       | 76      | 33,228     | 35,75         |
| 231      | 3,0-U3Si2       | 47      | 13,426     | 14,66         |
| 232      | 3,0-U3Si2       | 85      | 16,928     | 18,43         |
| 233      | 3,0-U3Si2       | 86      | 13,047     | 14,25         |
| 234      | 3,0-U3Si2       | 46      | 12,118     | 13,25         |
| 236      | 3,0-U3Si2       | 63      | 8,014      | 8,79          |

Tabela 5 - Dados de queima dos elementos combustíveis utilizados.

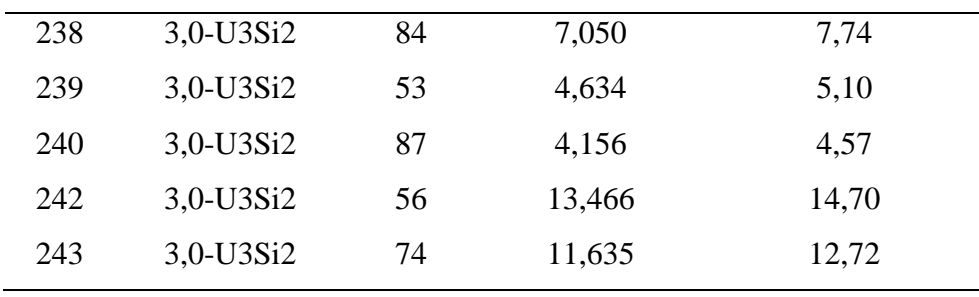

Fonte: RODRIGUES, 2022

Esses percentuais foram aplicados aos valores obtidos na [Tabela 4](#page-53-0) para cada um dos elementos combustíveis do núcleo. Não foram consideradas queimas para o alumínio e o silício presentes nos elementos.

### **3.3.2 Modelagem do Elemento Combustível de Controle**

O Elemento Combustível de Controle (ECC) é semelhante ao ECP, porém conta com apenas 12 placas combustíveis (IPEN, 2009b). Essa quantidade menor de placas faz com que ele possa acomodar as guias das lâminas dos elementos absorvedores, que são compostos por uma liga de prata, índio e cádmio (Ag-In-Cd) a uma proporção de oitenta, quinze e cinco por cento, respectivamente. Essa liga é bastante utilizada em materiais absorvedores de nêutrons por ser capaz de capturar nêutrons em uma ampla faixa de energia. As placas com elementos combustíveis foram modeladas de forma semelhante às placas dos ECP com suas respectivas queimas consideradas.

Tabela 6 - Especificações do elemento absorvedor.

| 2              |
|----------------|
| $Ag - In - Cd$ |
| $80 - 15 - 5$  |
| 0,31           |
| 6,60           |
| 65,1           |
| 6,31           |
|                |

Fonte: IPEN, 2009.

Figura 26 - Elemento Combustível de Controle.

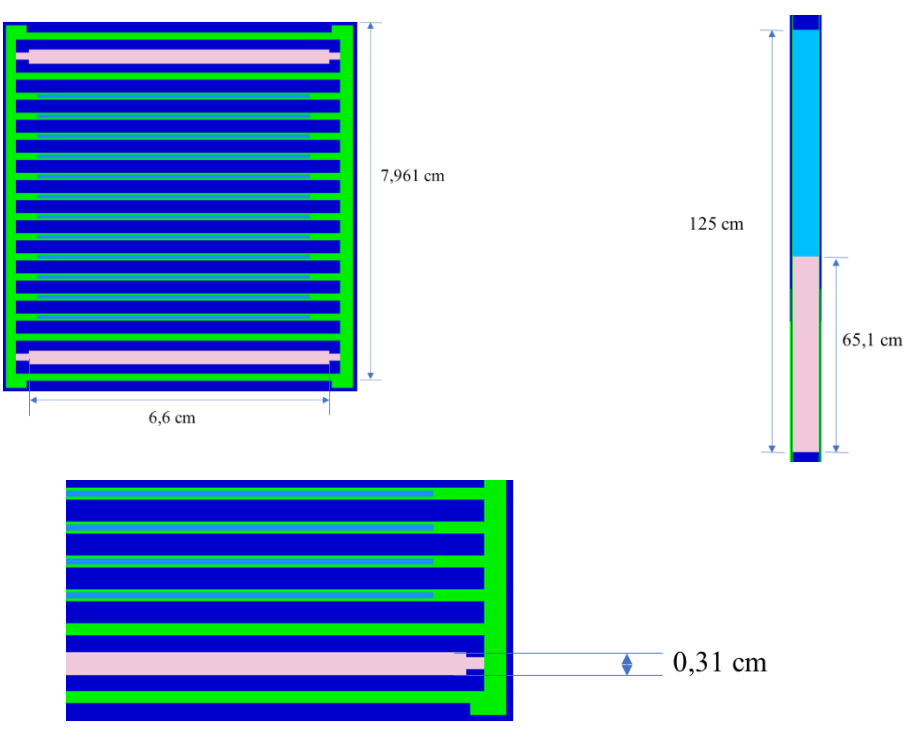

Fonte: Autor da dissertação.

<span id="page-55-0"></span>Para a composição do material absorvedor das barras de controle foram consideradas as abundâncias naturais de cada elemento. A [Tabela 7](#page-55-0) mostra os materiais das barras em unidades de átomos/barn-cm.

| <b>Nuclídeo</b> | <b>Densidade</b> |
|-----------------|------------------|
|                 | (átomos/barn.cm) |
| ag-107          | 2.25711E-02      |
| ag-109          | 2.09773E-02      |
| $in-113$        | 3.29089E-04      |
| $in-115$        | 7.34199E-03      |
| $cd-106$        | 3.26510E-05      |
| cd-108          | 2.32475E-05      |
| $cd-110$        | 3.26249E-4       |
| $cd-111$        | 3.34346E-04      |
| $cd-112$        | 6.30295E-04      |
| $cd-113$        | 3.19196E-04      |
| cd-114          | 7.50451E-04      |
| cd-116          | 1.95645E-04      |

Tabela 7 - Materiais utilizados nos modelos das barras de controle.

Fonte: Autor da dissertação.

A parte superior do elemento de controle foi modelada com aço inoxidável.

## **3.3.3 Modelagem do Elemento de Irradiação Refrigerado a Água (EIRA)**

Os elementos de irradiação foram sem considerar os tubos utilizados para irradiação, ou seja, foram considerados somente os suportes de fixação na placa matriz. O Elemento de Irradiação Refrigerado a Água possui um perfil quadrado de 7,5cm x 75cm uma divisão diagonal no centro, permitindo assim duas posições de irradiação de materiais.

Figura 27 - Elemento de Irradiação Refrigerado a Água.

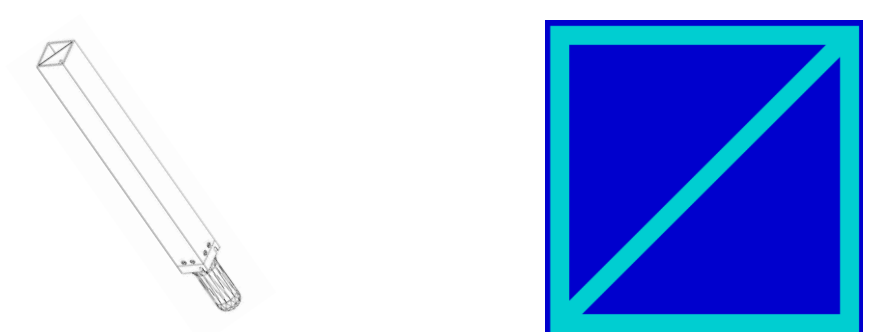

Fonte: IPEN, 2009 e autor da dissertação.

# **3.3.4 Modelagem do Elemento de Irradiação de Berílio Refrigerado a Água (EIBRA)**

O EIBRA consiste em um dispositivo para irradiação com uma barra de berílio colocada em sua lateral. Neste dispositivo, as cápsulas de irradiação são dispostas na direção horizontal, permitindo muitas posições ao longo de seu comprimento.

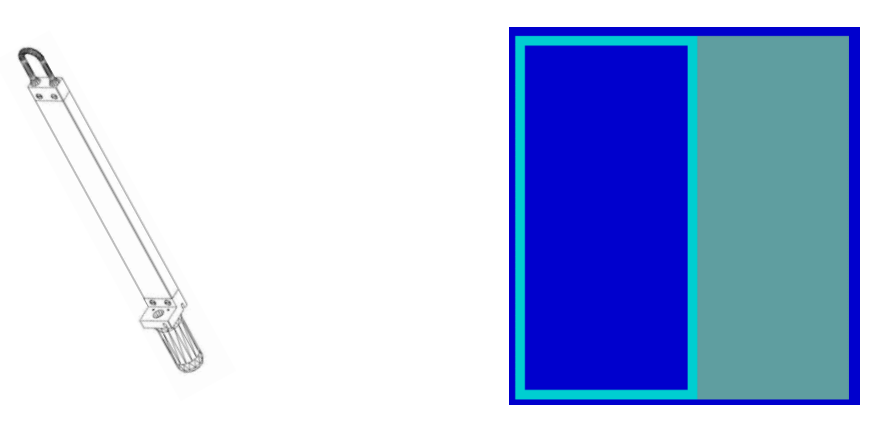

Figura 28 - Elemento de Irradiação de Berílio Refrigerado a Água.

Fonte: IPEN, 2009 e autor da dissertação.

## **3.3.5 Modelagem do Elemento de Irradiação de Fios (EIF)**

De geometria similar aos elementos de irradiação de berílio, na posição do EIF foi utilizado um modelo idêntico ao EIBRA.

## **3.3.6 Modelagem do Elemento de Irradiação de Berílio**

Localizado no centro do núcleo (posição 65) o EIBE se trata de um bloco de berílio com dois orifícios de 33mm de diâmetro cada para a colocação dos dispositivos de irradiação.

Figura 29 - Elemento de Irradiação de Berílio.

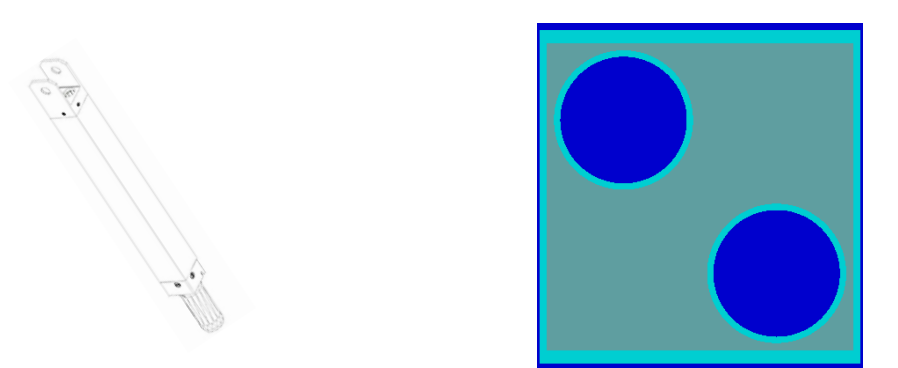

Fonte: IPEN, 2009 e autor da dissertação.

## **3.3.7 Modelagem do Refletor de Berílio**

O refletor de berílio foi modelado como um bloco maciço de berílio sem nenhum revestimento.

Figura 30 - Refletor de berílio.

Fonte: Autor da dissertação.

Tabela 8 - Dados de referência para o refletor de berílio (IPEN, 2009).

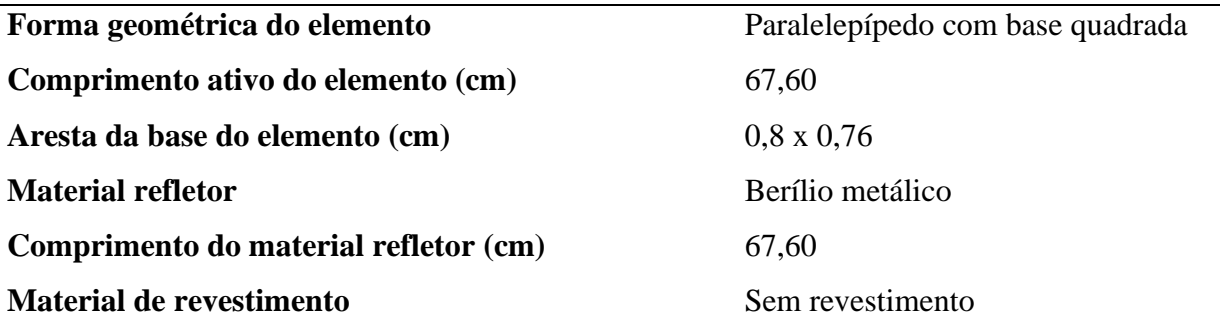

Fonte: IPEN, 2009.

## **3.3.8 Modelagem do Refletor de Grafite**

O refletor de grafite consiste em um bloco de grafita dentro de um recipiente de alumínio.

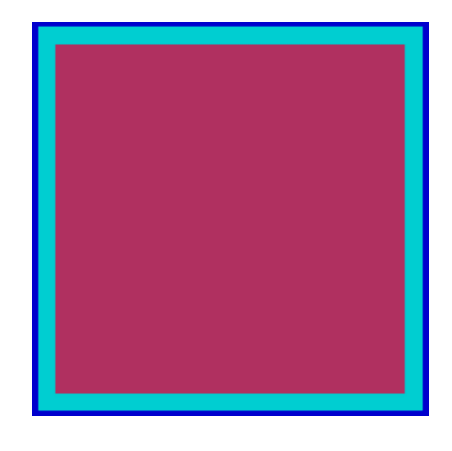

Figura 31 - Refletor de grafite.

Fonte: Autor da dissertação.

Tabela 9 - Dados de referência para o modelo do refletor de grafite (IPEN, 2009).

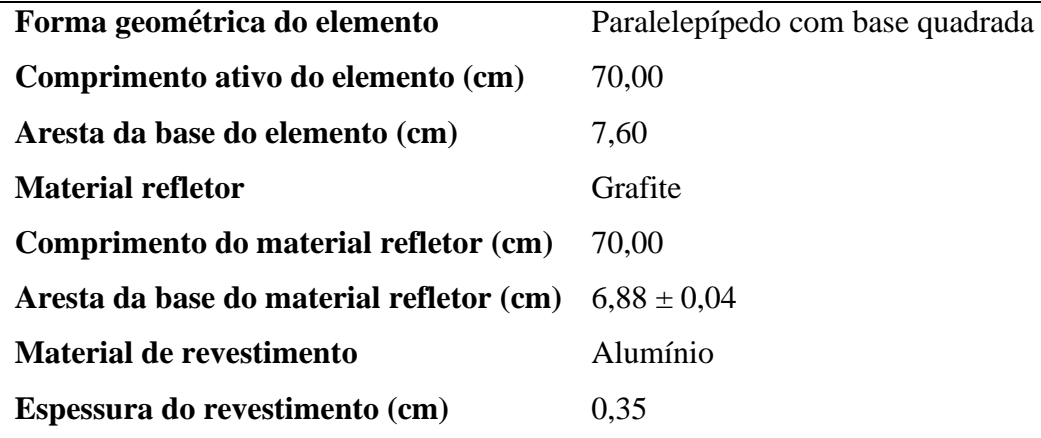

Fonte: IPEN, 2009.

### **3.3.9 Modelagem do Dispositivo de irradiação de Miniplacas**

Em 2011 foi carregado no núcleo o Dispositivo de Irradiação de Miniplacas (DIM), que consiste em um elemento com dez miniplacas combustíveis, cada uma com composição diferente, para posterior análise de desempenho (JOSÉ EDUARDO ROSA DA SILVA, 2011), (DOMINGOS et al., 2008). A modelagem do material do DIM foi feita da mesma forma que o ECP, ou seja, considerando a quantidade de material no volume de acordo com relatórios de qualidade de fabricação.

| <b>Material</b>    | Massa(g)           | barms/cm <sup>3</sup> |
|--------------------|--------------------|-----------------------|
| $235$ <sup>T</sup> | 15,46              | 1,448E-03             |
| $238$ <sup>T</sup> | 62,14              | 5,745E-03             |
|                    | Fonte: IPEN, 2012. |                       |

Tabela 10 - Composições das placas do DIM.

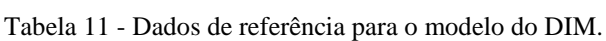

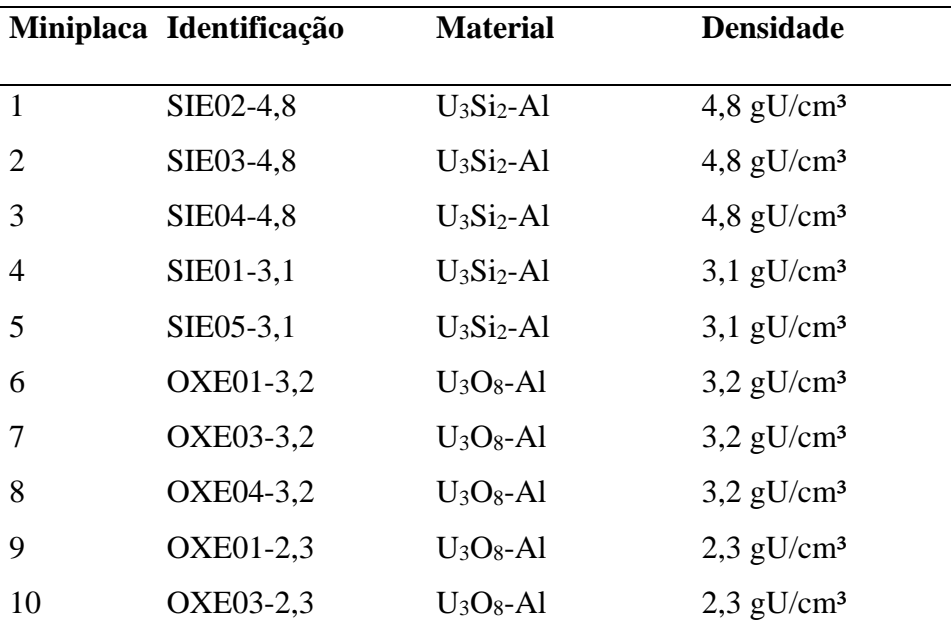

Fonte: DOMINGOS et al., 2008.

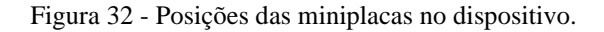

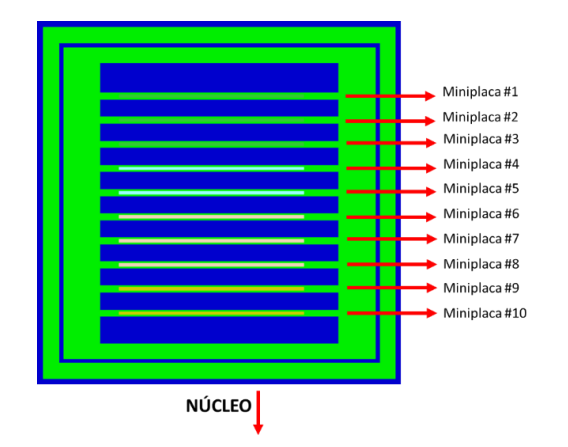

Fonte: Adaptado de SILVA, 2011.

Os dados da queima das miniplacas foram obtidos a partir do Relatório de Acompanhamento da Queima dos Elementos Combustíveis do Reator IEA-R1 emitido em 07 de fevereiro de 2022 (RODRIGUES, 2022). A tabela abaixo, apresenta esses valores.

| <b>Mini Placa</b> | <b>Material</b>       | %Queima | %Queima U-235 |
|-------------------|-----------------------|---------|---------------|
| #1 a #4           | $U_3Si_2 - 4.8g/cm^3$ | 32,577  | 35,97         |
| #4 e #5           | $U_3Si_2 - 3,1g/cm^3$ | 29,567  | 31,90         |
| #3a#8             | $U_3O_8 - 3,2g/cm^3$  | 29,121  | 31,42         |
| #9e#10            | $U_3O_8 - 2,3g/cm^3$  | 32,375  | 34,75         |

Tabela 12 - Dados de queima dos elementos combustíveis utilizados na simulação.

## **3.3.10 Biblioteca utilizada**

Para as execuções das simulações, foi utilizada a biblioteca v7-252, disponível no próprio código, que consiste em uma biblioteca de multigrupos. É baseada nos dados da ENDF/B-VII.0, lançada em 22 de julho de 2006 pelo Grupo de Avaliação de Seção de Choque dos Estados Unidos da América (CHADWICK et al., 2006).

Figura 33 - Distribuição dos grupos de energia utilizada.

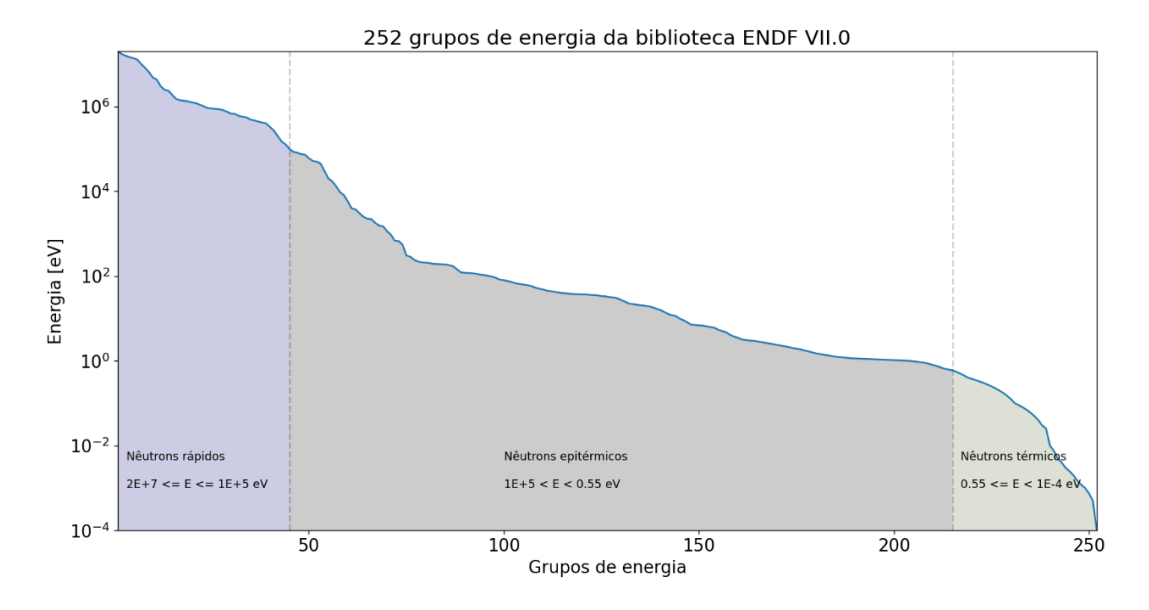

Fonte: Adaptado de (WIESELQUIST et al., 2020).

A escolha da simulação via biblioteca de multigrupos, ao invés de uma biblioteca de energia contínua, se deu por motivos de redução do tempo computacional necessário para execução do código, dado que uma simulação no SCALE utilizando bibliotecas multigrupo pode fornecer resultados de forma muito mais rápida sem perda substancial de qualidade no resultado (BOSTELMANN et al., 2022).

De forma a ser possível fazer uma comparação com o mapa de fluxo neutrônico fornecido pelo Departamento de Física Nuclear do reator, neste trabalho foram considerados nêutrons térmicos aqueles com energias menores ou iguais a 0,55eV.

## **3.4 Fluxo neutrônico**

Para a verificação do fluxo neutrônico o reator foi dividido em vários pequenos cubos que a documentação do código chama de *mesh*. Ao se utilizar dessa ferramenta, é calculado um valor de fluxo neutrônico para cada um desses cubos. Para este trabalho a grade de *mesh* conta com 42 divisões ao longo do eixo X, 48 ao longo do eixo Y e 105 ao longo do eixo Z, como pode ser visto na [Figura 34,](#page-61-0) representando cubos de dimensões aproximadas 2,59cm x 2,70cm x 2,04cm, promovendo a possibilidade de obtenção do fluxo neutrônico em 211.680 posições diferentes.

<span id="page-61-0"></span>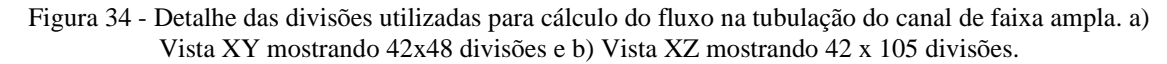

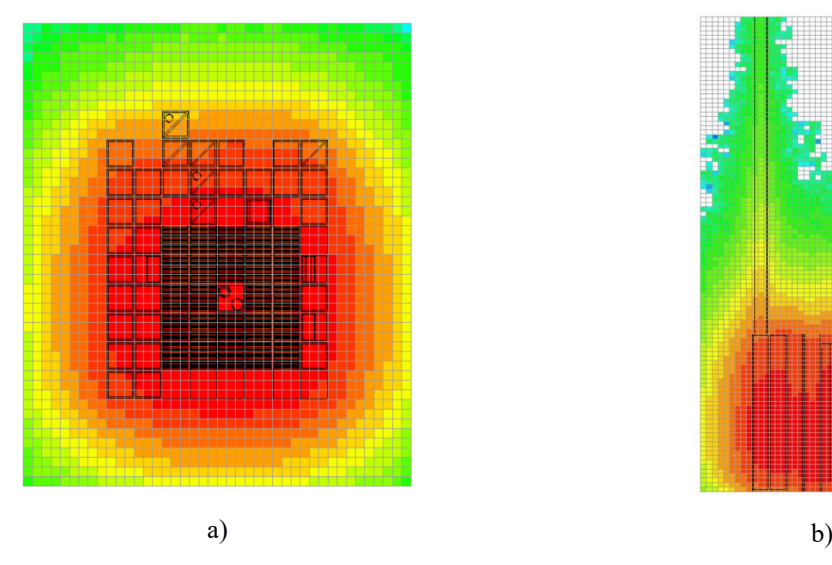

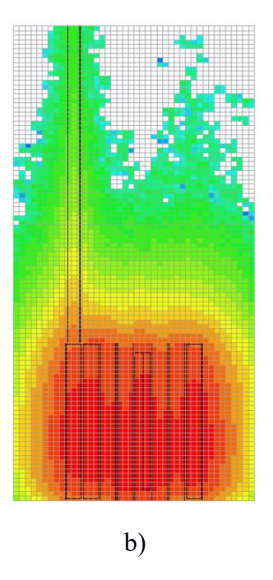

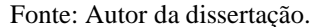

### **3.5 Simulação em ambiente SCALE**

Uma vez modelada a geometria do reator no ambiente SCALE, foram feitas várias simulações de testes para verificar a pertinência do modelo e a análise de alguns parâmetros a serem utilizados. Entre os estudos realizados antes da coleta do fluxo neutrônico estão:

- i. Verificação dos parâmetros a serem utilizados na execução da simulação;
- ii. Verificação da reatividade do modelo e comparação com dados obtidos na documentação;
- iii. Determinação da posição das barras de controle par a criticalidade do reator;
- iv. Verificação da concentração de Xenônio-135 no núcleo;

v. Comparação dos fluxos neutrônicos obtidos na simulação com o Mapa de Fluxos utilizado pelos pesquisadores no reator;

### **3.5.1 Parâmetros utilizados para a simulação**

Ao longo do processo de modelagem da planta, várias simulações foram executadas para testes de geometria, e, em relação a cálculos de criticalidade, observou-se que, utilizando uma população de 10<sup>5</sup> nêutrons por geração, o valor de desvio do fator de multiplicação de nêutrons (keff) atingia valores menores do que 2x10-4 para simulações com 600 gerações. O gráfico da [Figura 35](#page-62-0) mostra os valores de desvio do fator de multiplicação de nêutrons por geração simulada em trinta cenários (versões) diferentes do código. A partir de então, passou a utilizar esse valor em simulações de reatividade do modelo.

<span id="page-62-0"></span>Figura 35 - Gráfico indicando a redução do desvio do coeficiente de criticalidade a cada geração.

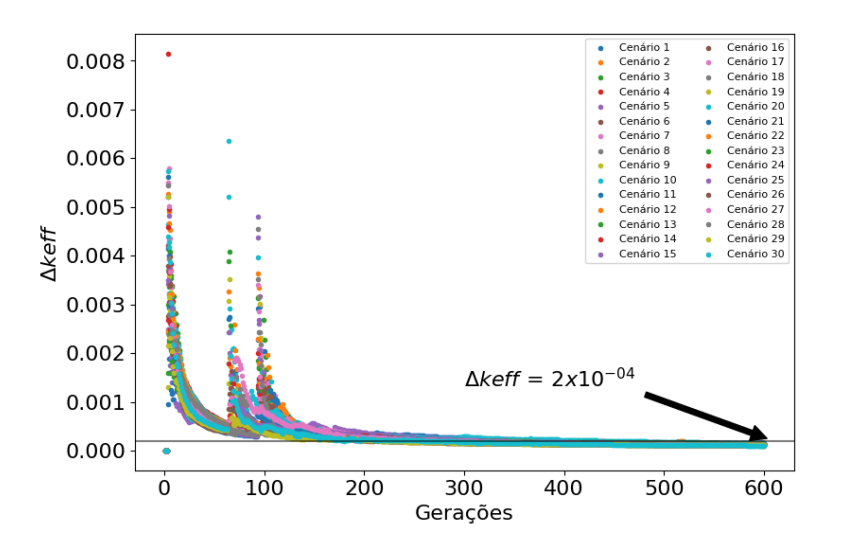

Fonte: Autor da dissertação.

Para as simulações envolvendo o fluxo neutrônico, como a região de interesse se encontra relativamente longe do núcleo, é necessário simular um número maior de histórias para conseguir valores de incertezas baixos. Ao longo da modelagem várias simulações foram realizadas para determinar um número de histórias que proporcionasse um valor razoável de incertezas ao menor custo computacional possível. O gráfico d[a Figura 36](#page-63-0) mostra os valores das incertezas relativas do fluxo neutrônico total (térmico, epitérmico e rápido), no local onde está localizada a tubulação da câmara de fissão, ao longo do eixo Z, em simulações feitas com a última versão do modelo.

<span id="page-63-0"></span>Figura 36 - Incertezas relativas do fluxo neutrônico total simulado ao longo das posições na tubulação do canal de segurança nuclear.

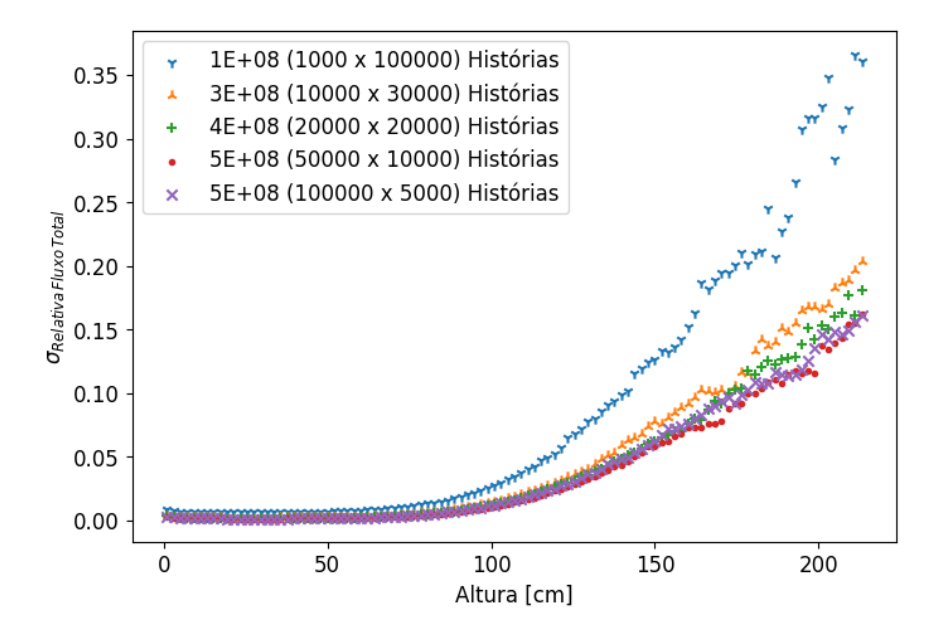

Fonte: Autor da dissertação.

Para avaliar essa relação entre o tempo computacional e a incerteza, utiliza-se o conceito de Figura de Mérito (*Figure of Merit - FOM*), que é calculado a partir da seguinte relação:

$$
FOM = \frac{1}{R^2T} \tag{52}
$$

Onde R é a incerteza obtida e T o tempo de simulação. Para o caso dos cenários em questão, a FOM para cada cenário está descrita na [Tabela 13.](#page-63-1)

<span id="page-63-1"></span>

| Cenário          | Máx. σrel. | Tempo de sim. | <b>FOM</b> |
|------------------|------------|---------------|------------|
| 1E+8 histórias   | 0,36655    | 355,362       | 0,02218    |
| $3E+8$ histórias | 0,2036     | 1182,77       | 0,0204     |
| $4E+8$ histórias | 0,18088    | 2027,38       | 0,01508    |
| 5E+8 histórias   | 0,16187    | 2404,95       | 0,01587    |
| 5E+8 histórias   | 0,16122    | 2370,91       | 0,01623    |

Tabela 13 - Figure of Merit (FOM) para os cenários analisados.

Fonte: Autor da dissertação.

## **4 RESULTADOS OBTIDOS**

#### **4.1.1 Validação do modelo**

Após a conclusão da modelagem, uma série de simulações foram feitas com o objetivo de se verificar a aderência do modelo com parâmetros já estabelecidos da planta.

## **4.1.1.1 Reatividade do núcleo**

Inicialmente foi feita uma comparação entre a reatividade do modelo e a reatividade da planta obtida pelo CRPq. Sete cenários descritos no RAS da instalação foram simulados:

- Nenhuma barra de controle inserida
- Somente BS#1 totalmente inserida
- Somente BS#2 totalmente inserida
- Somente BS#3 totalmente inserida
- Somente BC totalmente inserida
- Todas as barras totalmente inseridas

Primeiramente foi simulado o reator com as barras de controle retiradas e o valor obtido foi comparado com os dados do relatório de queima, a

[Tabela](#page-64-0) 14 mostra uma comparação entre o valor do fator de multiplicação obtido na simulação e sua reatividade equivalente (calculada através da Equação [\(43\)](#page-47-0) e os valores encontrados no Relatório de Análise de Segurança.

$$
\rho \left[pcm\right] = 100000 \times \frac{k_{eff} - 1}{k_{eff}} \tag{53}
$$

<span id="page-64-0"></span>Tabela 14 - Comparação entre o fator de multiplicação obtido na simulação e o obtido no relatório.

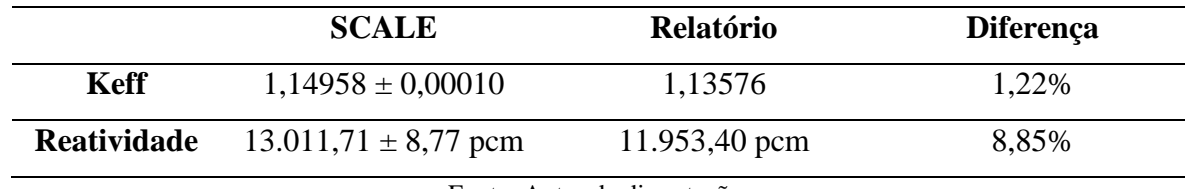

Fonte: Autor da dissertação.

A posição da barra de controle para a criticalidade foi determinada através da realização de algumas simulações dentro de uma faixa de posições possíveis. Ao total foram feitas doze simulações cada uma com uma posição diferente para as barras. No código utilizado, a distância de entrada (Δh) para a posição da <span id="page-65-0"></span>barra é feita de cima para baixo, ou seja, do topo do bloco para baixo, de acordo com o mostrado na [Figura](#page-65-0)  [37.](#page-65-0)

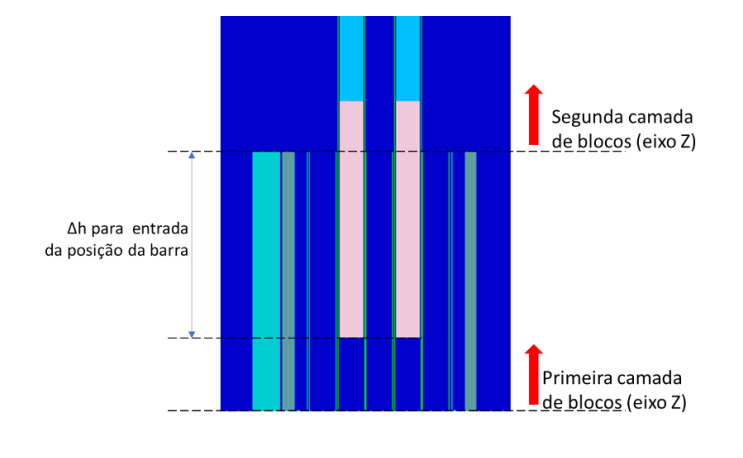

Figura 37 - Posicionamento das barras de controle no código SCALE gerado.

<span id="page-65-1"></span>O fator de multiplicação é próximo da unidade quando o Δh é próximo de 51, conforme ilustrado na [Figura](#page-65-1)  [38.](#page-65-1) Portanto, para o restante das simulações executadas, a posição das barras foi fixada nesta posição.<sup>1</sup>

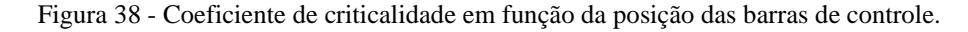

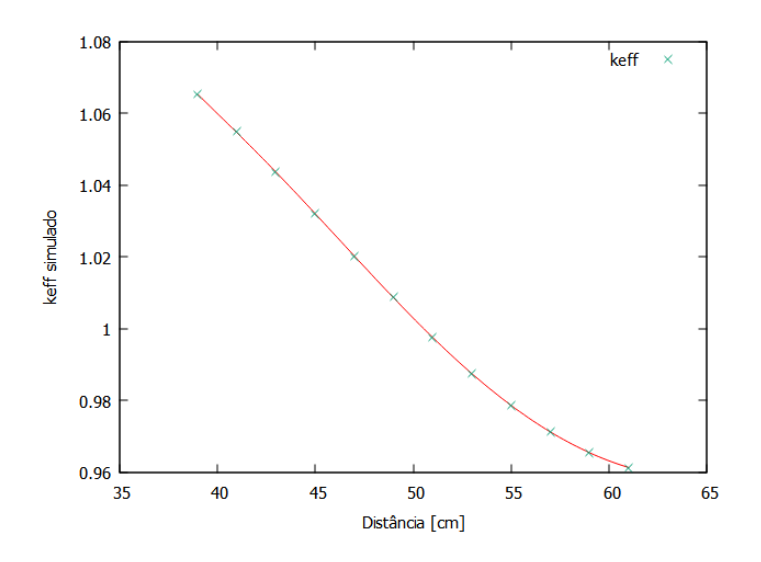

Fonte: Autor da dissertação.

## **4.1.1.2 Fluxo neutrônico**

Fonte: Autor da dissertação.

<sup>1</sup> Valores obtidos na simulação do modelo.

O módulo utilizado para os cálculos da simulação (KENO-VI) fornece o fluxo normalizado por nêutronfonte (fluxo na unidade *nêutrons/cm²/source-neutron)*, sendo assim é necessário realizar uma conversão. Para tal, os valores obtidos foram multiplicados pelo fator descrito abaixo (SNOJ et al., [S.d.]).

$$
S\left[\frac{n\hat{e}utron}{s}\right] = \frac{P[W] \times \bar{v}\left[\frac{n\hat{e}utron}{fiss\tilde{a}o}\right]}{\left(1,6022.10^{-13}\left[\frac{J}{MeV}\right]\right) \times w_f\left[\frac{MeV}{fiss\tilde{a}o}\right]} \times \frac{1}{Keff}
$$
(54)

Multiplicando o fator pelo fluxo normalizado obtido no SCALE, obtém-se o fluxo na unidade desejada  $(n.cm^{-2}.s^{-1})$ :

$$
\Phi_{final} \left[ \frac{n\hat{e}utron}{cm^2 \cdot s} \right] = S \left[ \frac{n\hat{e}utron}{s} \right] \times \Phi_{obtido} \left[ \frac{1}{cm^2} \right] \tag{55}
$$

Para a verificação do fluxo, a potência utilizada foi de 4,5 MW, dessa forma foi possível algumas posições simuladas com o Mapa de Fluxos fornecido pela operação do reator. Foi considerado ainda que cada fissão gera 198 MeV (DUDERSTADT; HAMILTON, 1976).

| P(W)                       | Potência                             | 4,5MW     |
|----------------------------|--------------------------------------|-----------|
| $\bar{v}$ (nêutron/fissão) | Média de nêutrons gerados por fissão | 2,43902*  |
| Wf (Mev/fissão)            | Energia liberada por fissão          | 198       |
| keff                       | Fator de multiplicação               | 0,999641* |

Tabela 15 - Valores utilizados para conversão de unidades do fluxo obtido.

\* Valores obtidos na simulação do modelo.

Fonte: Autor da dissertação.

Os gráficos a seguir, na [Figura 39,](#page-67-0) mostram uma comparação entre os fluxos térmicos obtidos por meio da simulação do modelo e na tabela de fluxo disponibilizada nas posições de irradiação 03B, 34B, 52, 58, 65B e 78. Abaixo de cada gráfico figura está localizado um outro menor contendo uma medida da diferença entre fluxo medido e o fluxo simulado em relação ao fluxo medido em cada ponto. A faixa azul indica a região em que a diferença entre os pontos é menor do que 25%.

$$
Rel. = \frac{\phi_{Mapa} - \phi_{SCALE}}{\phi_{Mapa}} \tag{56}
$$

Dos pontos analisados, 75% estão dentro da faixa entre o intervalo [0,75<sup>\*</sup>Φ<sub>mapa</sub>; 1,25<sup>\*</sup>Φ<sub>mapa</sub>], ressalta-se que o mapeamento na posição de irradiação 65b, onde se encontra o Eibe está com uma diferença acentuada, necessitando de uma análise mais profunda nessa região. Desconsiderando essa região neste momento, o percentual de pontos entre o intervalo citado acima sobe para 82,3% de pontos. Indicando que o modelo produz respostas compatíveis com o núcleo real.

<span id="page-67-0"></span>Figura 39 - Comparação entre os fluxos de nêutrons térmicos simulados e medidos nas posições de irradiação 03B, 34B, 52, 58, 65B e 78.

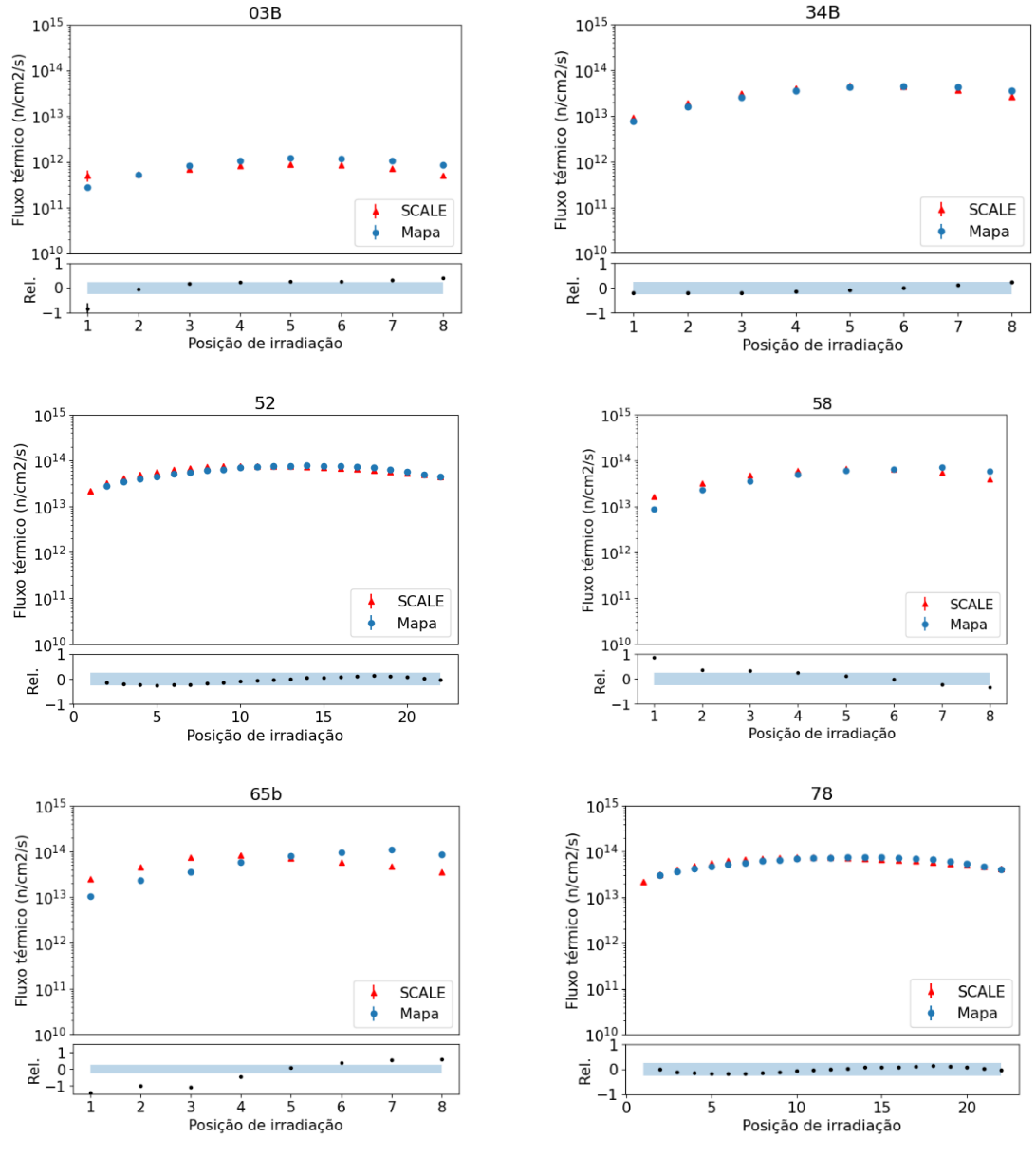

Fonte: Autor da dissertação.

A diferença no fluxo neutrônico produzido no Eibe B pode estar relacionada à característica da curva do fluxo. Enquanto o mapa disponibilizado indica uma curva bastante simétrica, a curva obtida no modelo possui uma assimetria acentuada, com seu pico ocorrendo em uma posição inferior ao seu centro vertical, conforme ilustrado na [Figura 40.](#page-68-0)

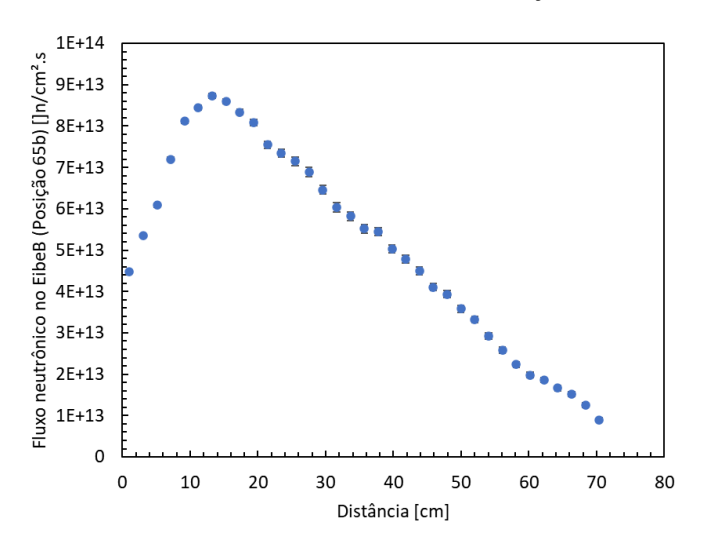

<span id="page-68-0"></span>Figura 40 - Fluxo neutrônico no canal do Eibe B (Posição 65b do núcleo).

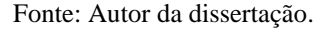

Para a execução desta validação foi necessário adicionar um elemento extra ao modelo, no caso a placa matriz localizada logo abaixo do núcleo. Essa adição foi necessária para que os pontos mais inferiores do núcleo pudessem ser representados da forma mais fiel possível. A placa matriz foi modelada como uma estrutura de alumínio, de 62,16 cm x 81,01 cm x 17,66 cm com 80 furos de 6cm cada que atuam como bocais para encaixe dos elementos do núcleo (IPEN, 2009) . Para simplificação do modelo os furos menores (com 2,2 cm de diâmetro) posicionados entre os furos maiores foram omitidos.

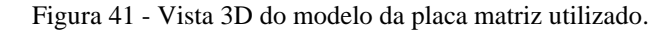

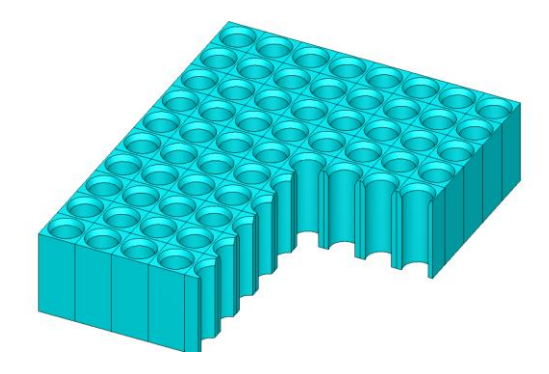

Fonte: Autor da dissertação.

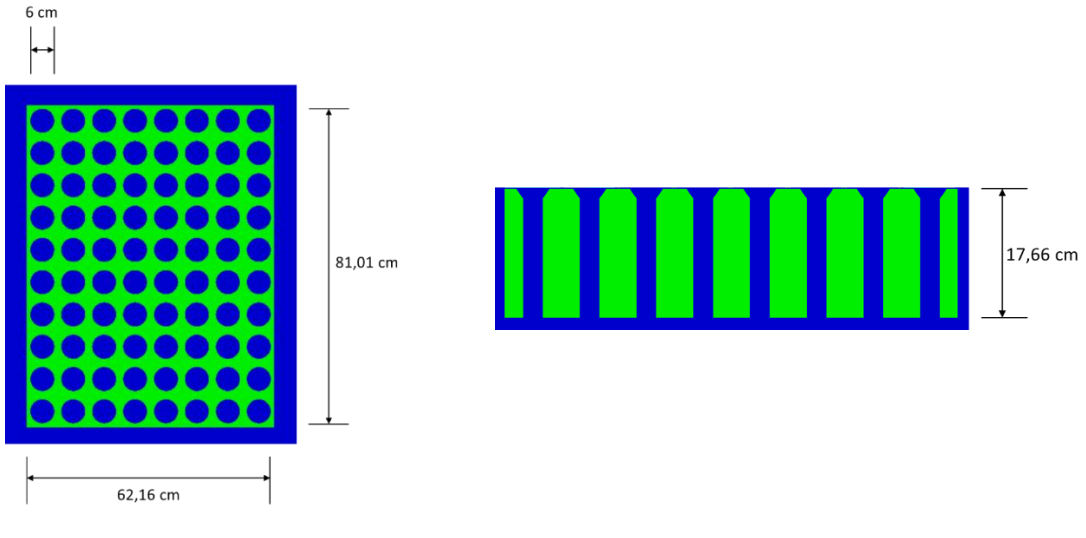

Figura 42 - Vistas superior (esquerda) e lateral (direita) da placa matriz utilizada.

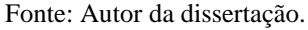

## **4.1.1.3 Surgimento do Xenônio-135**

O surgimento do Xenônio-135 ao longo da operação também foi verificado. Para essa verificação foi utilizado o módulo TDPL-6 do SCALE, que combina o modelo feito em três dimensões no KENO-VI com a capacidade de cálculo de depleção do módulo TRITON.

Para esse tipo de simulação, é necessário fornecer o valor da potência de operação em relação à quantidade de massa de urânio em megawatts térmicos por toneladas métricas de urânio (MWth/MTU), o tempo de operação nesta condição em dias e o tempo de decaimento. A [Tabela 16](#page-69-0) mostra os valores utilizado neste trabalho.

Para o cálculo da relação potência-massa, foi considerada uma massa de 77,3g de Urânio (considerando os isótopos <sup>238</sup>U e <sup>235</sup>U) em cada placa. Levando em conta um total de 408 placas combustíveis (18 em cada ECP e 12 em cada ECC) obtém-se um total de aproximadamente  $3,15x10^{-2}$  toneladas de urânio no núcleo para uma potência de 4,5MW, portanto, uma relação MWth/MTU de 142,7.

Tabela 16 - Dados utilizados para verificação do comportamento do Xenônio-135 no modelo.

<span id="page-69-0"></span>

| Dado                     | <b>Unidade</b> | Valor utilizado     |
|--------------------------|----------------|---------------------|
| Potência/Massa de Urânio | MWth/MTU       | 142,7               |
| Tempo de operação        | dias           | 2 (48 horas)        |
| Tempo de decaimento      | dias           | $0,45$ (10,8 horas) |

#### Fonte: Autor da dissertação.

A [Figura 43](#page-70-0) mostra a evolução da concentração do Xenônio-135 ao longo das horas após a partida do reator e um SCRAM no tempo t=48h. É possível verificar o atingimento da estabilidade em tempo de aproximadamente 44 horas, e o surgimento do pico na concentração do xenônio após o SCRAM, conforme o esperado.

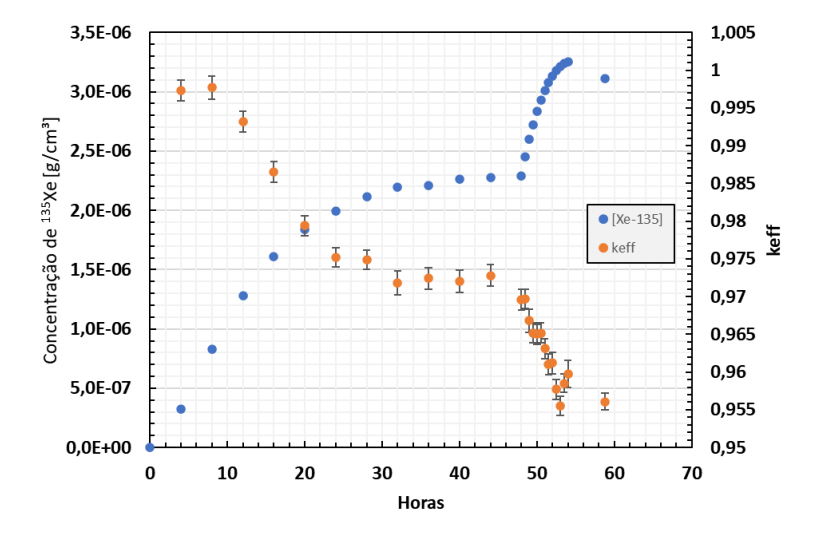

<span id="page-70-0"></span>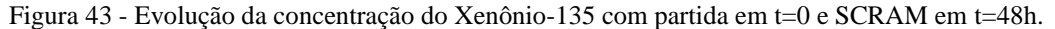

Fonte: Autor da dissertação.

<span id="page-70-1"></span>O gráfico da [Figura 44](#page-70-1) mostra a evolução da reatividade ao longo dos períodos simulados, observa-se que, na situação de equilíbrio, a máxima reatividade negativa inserida foi de 3135,5 pcm, enquanto o indicado pelo relatório de análise de segurança da planta é de 3200 pcm, indicando uma diferença de -2,02% entre os valores comparados.

Figura 44 - Reatividade adicionada após desligamento do reator.

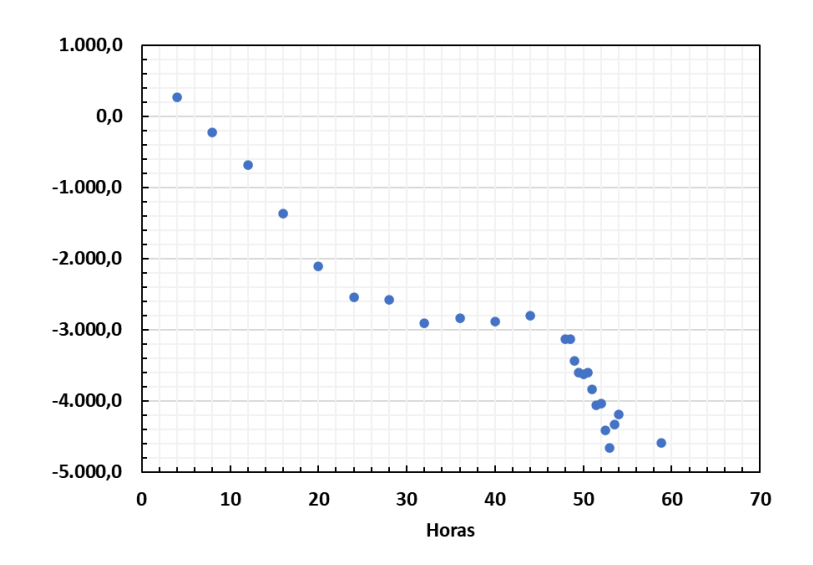

Fonte: Autor da dissertação.

## **4.2 Fluxo neutrônico na tubulação da câmara de fissão**

Após a série de verificações feitas, o perfil do fluxo neutrônico ao longo da tubulação da câmara de fissão foi coletado ao longo da tubulação da câmara de fissão modelada utilizando a grade de *mesh* inserida, desta forma foi possível obter um valor de fluxo neutrônico a cada 2 cm na direção do eixo z do núcleo. [A Figura](#page-71-0)  [45](#page-71-0) contém o gráfico indicando o fluxo térmico ao longo da tubulação.

<span id="page-71-0"></span>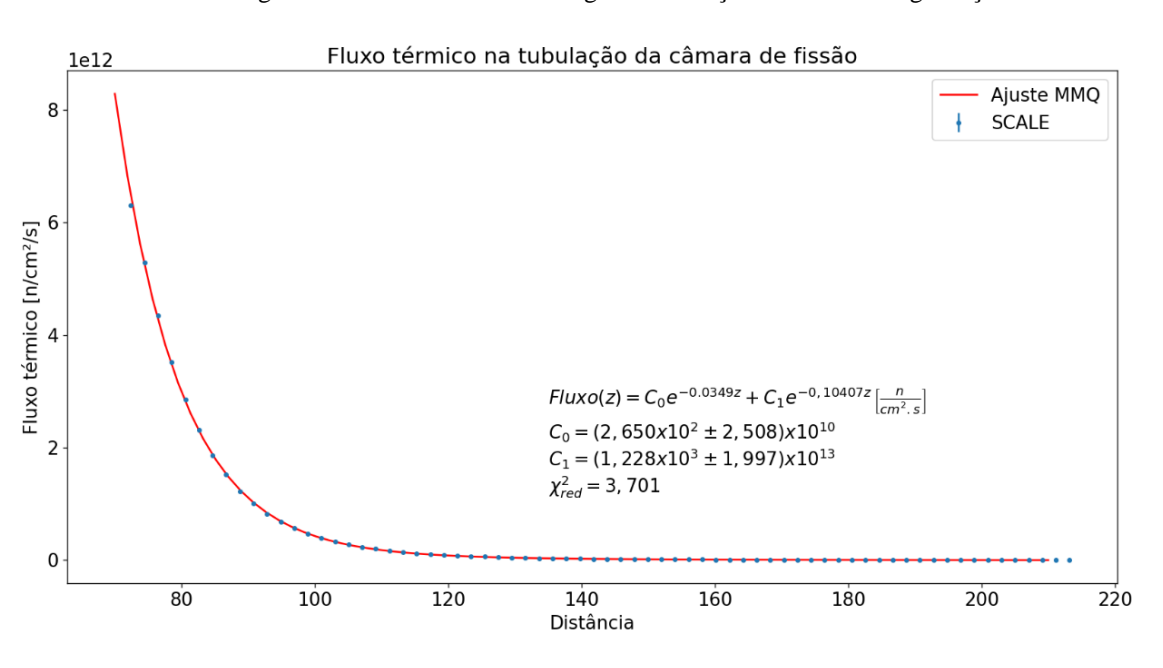

Figura 45 - Fluxo térmico ao longo da tubulação do canal de segurança nuclear.

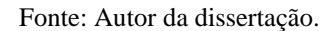

Aplicando o método dos mínimos quadrados, uma estimativa de curva para o fluxo ao longo do eixo z da tubulação da câmara de fissão, com um  $\chi^2$  reduzido igual a 3,701.
$$
Fluxo(z) = [2,650x10^{2} \pm 2,508]x10^{10}e^{-0,0349z}
$$

$$
+ [1,228x10^{3} \pm 1,997]x10^{13}e^{-0,10407z} \frac{n\hat{e}utrons}{cm^{2}.s}
$$
(57)

### **4.2.1 Fluxo na tubulação durante a partida da planta**

Uma preocupação para o funcionamento da câmara de fissão é o comportamento do fluxo neutrônico ao longo da partida do reator. O detector deve ser capaz de ser sensibilizada durante toda a operação da planta. Uma verificação nesse sentido foi feita utilizando dados do Sistema de Aquisição de Dados (SAD) da planta, que permite a visualização de informações operacionais ao longo da operação. Com os dados obtidos no sistema, foi possível verificar a evolução da tensão do Canal de faixa Ampla (E0) em função da subida das barras de segurança e controle, conforme ilustrado na [Figura 46.](#page-72-0)

<span id="page-72-0"></span>Figura 46 - Dados obtidos do Sistema de Aquisição de Dados (SAD) para a partida do reator no dia 25/09/2017.

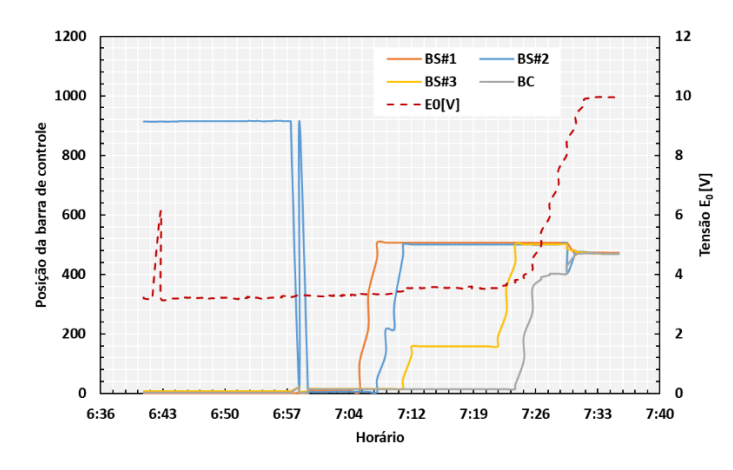

Fonte: Autor da dissertação.

Os dados obtidos no sistema de aquisição de dados foram importantes para se obter uma estimativa da potência do reator ao longo da subida das barras de controle, informação necessária para que seja possível obter o perfil de fluxo neutrônico na unidade desejada (n.cm<sup>-2</sup>.s<sup>-1</sup>) conforme a [\(54.](#page-66-0) A potência foi obtida considerando que a tensão de saída E<sub>0</sub> obtida no SAD é proporcional à potência de operação da planta.

Para esta verificação foi comparada a saída do Canal de Faixa Ampla em função da subida das barras de controle durante uma partida. Sendo assim, foram feitas algumas simulações para a obtenção do fluxo neutrônico ao longo da tubulação da câmara de fissão em função de diferentes posições de barras, neste caso, os cenários simulados oito cenários conforme a [Tabela 17.](#page-73-0) Nestes cenários, a barra é considerada retirada quando atinge a sua posição de final na partida do reator, ou seja, a sua posição de criticalidade da planta.

<span id="page-73-0"></span>

|                  | <b>BS#1</b> | <b>BS#1</b> | <b>BS#1</b> | <b>BC</b>    |
|------------------|-------------|-------------|-------------|--------------|
| Cenário 1        | Inserida    | Inserida    | Inserida    | Inserida     |
| <b>Cenário 2</b> | Retirada    | Inserida    | Inserida    | Inserida     |
| Cenário 3        | Retirada    | Retirada    | Inserida    | Inserida     |
| <b>Cenário 4</b> | Retirada    | Retirada    | Retirada    | Inserida     |
| Cenário 5        | Retirada    | Retirada    | Retirada    | 20% retirada |
| Cenário 6        | Retirada    | Retirada    | Retirada    | 40% retirada |
| <b>Cenário</b> 7 | Retirada    | Retirada    | Retirada    | 60% retirada |
| <b>Cenário 8</b> | Retirada    | Retirada    | Retirada    | 80% retirada |

Tabela 17 - Cenários simulados para verificação do fluxo ao longo da partida.

Fonte: Autor da dissertação.

<span id="page-73-1"></span>A [Tabela 18](#page-73-1) mostra os valores do fator de criticalidade obtido em cada cenário e os valores considerados para a potência do reator em cada um deles e o gráfico da [Figura 47](#page-73-2) mostra a evolução do fluxo neutrônico ao longo da tubulação da câmara de fissão durante a partida.

|                  | keff   | Potência [%]          |
|------------------|--------|-----------------------|
| Cenário 1        | 0,9549 | $6,00x10^{-4}$        |
| <b>Cenário 2</b> | 0,9669 | $6,22 \times 10^{-4}$ |
| <b>Cenário 3</b> | 0,9783 | $7,50 \times 10^{-4}$ |
| Cenário 4        | 0,9867 | $1,32 \times 10^{-3}$ |
| Cenário 5        | 0,9868 | $1,59 \times 10^{-3}$ |
| Cenário 6        | 0,9899 | $2,07 \times 10^{-3}$ |
| <b>Cenário</b> 7 | 0,9931 | $2,84 \times 10^{-3}$ |
| <b>Cenário 8</b> | 19996  | 100                   |

Tabela 18 - Fator de criticalidade obtido e potência considerada em cada cenário.

<span id="page-73-2"></span>Figura 47 - Evolução do fluxo neutrônico na tubulação da câmara de fissão durante a partida do reator.

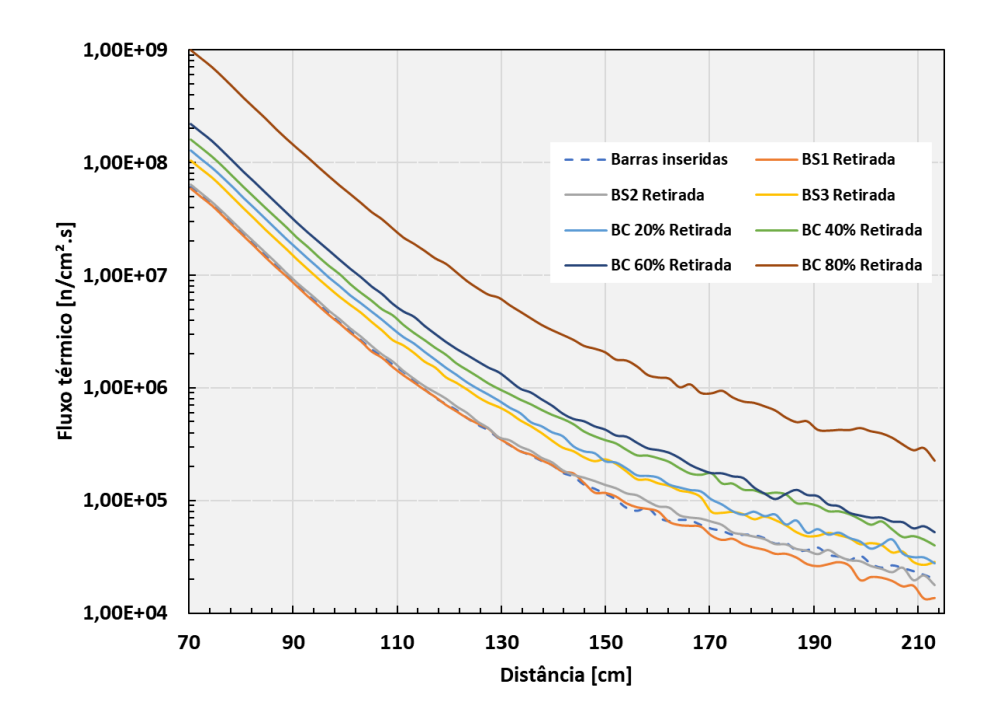

Fonte: Autor da dissertação.

# **4.3 Ajuste da tensão de saída no canal de faixa ampla**

Para a definição de um limite de subida da câmara de fissão, foi feita uma análise da variação da tensão de saída do canal de faixa ampla (E0) de acordo com a variação da resistência R18, conforme detalhado no item [3.1.1.](#page-36-0) Primeiramente foram levantados os pontos de saída do canal ao longo da operação.

Este procedimento foi realizado conectando um multímetro aos terminais TP1 e TP3 antes da partida do reator. Ao longo do início da operação foram feitas leituras da tensão elétrica em alguns pontos para determinação da curva de elevação deste sinal durante a subida de potência.

Em outro momento, com o reator desligado, foi feito um levantamento dos valores máximos possíveis para E0 ajustando-se a resistência R18. Para isso foram utilizados os sinais de testes disponíveis no circuito. Como feito no procedimento anterior, foi conectado um multímetro aos terminais TP1 e TP3, em seguida foi inserido o sinal de teste máximo (Posição 6 do equipamento) e verificada a tensão de saída. Com o sinal de teste ainda na posição mínima, a resistência R18 foi levada à sua posição máxima e verificada a tensão de saída E0 nesta nova configuração.

<span id="page-74-0"></span>Os valores obtidos na verificação do ajuste da curva de saída do canal de faixa ampla indicam que existe a possibilidade de se configurar o circuito eletrônico da mesa de controle para que o detector possa operar em uma região de fluxo menor.

Figura 48 - Alteração da curva de tensão de saída  $E_0$  com ajuste do resistor  $R_{18}$ .

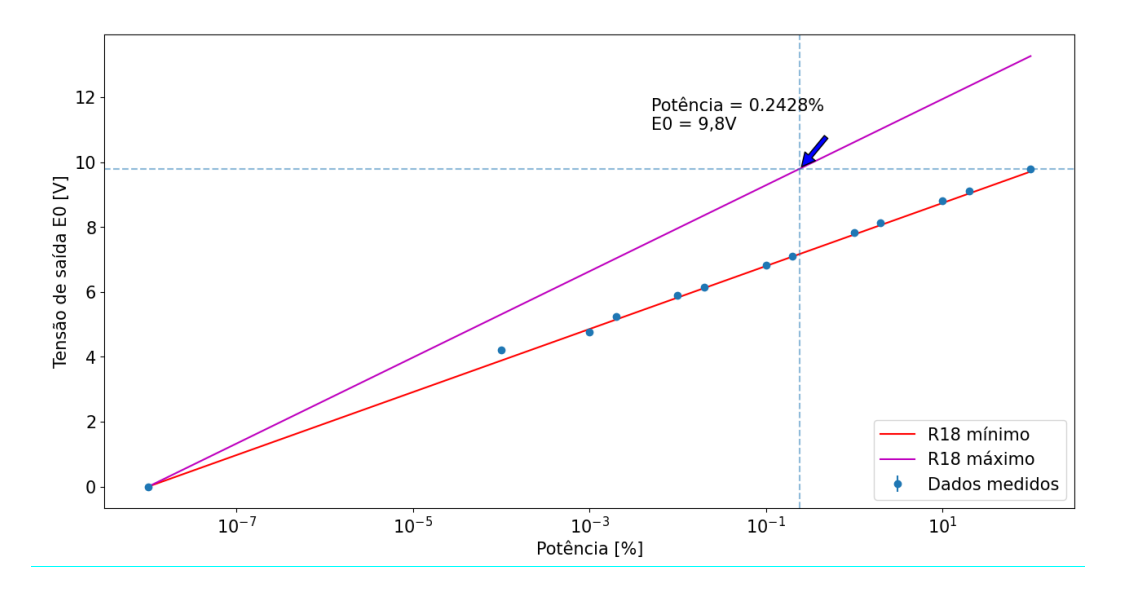

Fonte: Autor da dissertação.

Considerando que o fluxo neutrônico é proporcional à potência do núcleo, a [Figura 48](#page-74-0) indica que é possível configurar o canal de faixa ampla até um limite em que se tenha uma tensão de 9,8V a um nível de fluxo igual a 0,2428% do fluxo ajustado para 100% de potência atualmente.

## **5 DISCUSSÃO**

De acordo com os dados obtidos, sugere-se que, durante uma operação, a posição da câmara seja elevada para uma região com um fluxo menor e que garanta a sua leitura adequada.

Inserido o valor da posição atual (200,1 cm acima da base do núcleo) na curva ajustada, verifica-se que a câmara de fissão está submetida a um fluxo de aproximadamente  $2,5x10^9$  n/cm<sup>2</sup>.s.

$$
\phi_{\text{Atual}} = (2,468 \pm 0,023)x10^9 \frac{n\text{eutrons}}{cm^2 \cdot s} \tag{58}
$$

Considerando somente a limitação da eletrônica da mesa, a câmara de fissão poderia ser elevada a uma posição tal que o fluxo a ser submetido ao detector seja 0,2428% do fluxo atual, ou seja, 6,07x10<sup>6</sup> n/cm<sup>2</sup>.s. Utilizando este valor na curva ajustada para ao fluxo ao longo da tubulação chegamos ao valor de aproximadamente 372 centímetros acima da base do núcleo.

$$
Z = 372.11 \pm 0.27 \, \text{cm} \tag{59}
$$

Considerando que o flange de fixação do suporte da câmara de fissão atue como limite físico, seria possível posicionar a câmara de fissão em uma posição tal que o centro de seu núcleo ativo esteja localizado e uma distância de 355,1 cm da base do núcleo. Ao se considerar esta limitação, o fluxo neutrônico a que a câmara de fissão estaria submetida, utilizando a mesma equação seria de  $(1,099 \pm 0,01) \times 10^7$  n.cm<sup>-2</sup>.s<sup>-1</sup>.

Uma outra situação limitante é o fluxo neutrônico ao longo da partida planta. De posse das simulações feitas para verificar o fluxo na partida, foi possível obter uma curva de fluxo para cada uma das situações, permitindo fazer uma análise da evolução do fluxo neutrônico ao longo da partida em cada posição da tubulação da câmara de fissão. Para isso foi feito um ajuste de cada curva da [Figura 47](#page-73-2) com o método dos mínimos quadrados e verificada evolução do fluxo ao longo da partida nas posições de verificação (atual igual a 200,1 cm e calculada igual a 355,1 cm).

Figura 49 - Evolução do fluxo neutrônico na partida do reator nas posições 200,1 cm e 355,1 cm da tubulação da câmara de fissão.

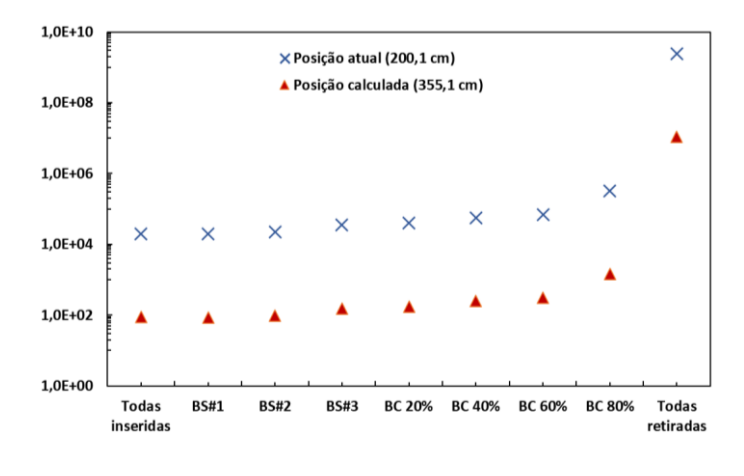

Fonte: Autor da dissertação.

De acordo com os ajustes realizado, na posição atual, a câmara de fissão está submetida a um fluxo de aproximadamente 19,8x10<sup>4</sup> n.cm<sup>-2</sup>.s<sup>-1</sup> no início da operação e para a posição considerada (355,1 cm), ela estaria submetida a um fluxo térmico inicial de aproximadamente 87,95 n.cm<sup>-2</sup>.s<sup>-1</sup>.

<span id="page-77-0"></span>Porém, algumas limitações devem ser analisadas, como exemplo reposta do detector durante a partida da planta. A [Tabela 19](#page-77-0) mostra o tempo de resposta médio do detector em função do nível de fluxo neutrônico a que está submetido.

| Fluxo $(n/cm2.s)$ | Tempo médio de resposta (ms) |
|-------------------|------------------------------|
| $10^7 - 10^{10}$  | 15                           |
| $10^6 - 10^7$     | 20                           |
| $10^4 - 10^6$     | 40                           |
| $10^2 - 10^4$     | 500                          |
| $10 - 10^2$       | 2.000                        |
| < 10              | 20.000                       |

Tabela 19 - Tempo médio de resposta do detector em função do fluxo neutrônico.

Fonte: GENERAL ATOMIC CO., 1975.

Verifica-se que, na posição em que se encontra, o tempo médio de resposta do detector é da ordem de 40 milissegundos e posicionar a câmara de fissão na posição de fluxo considerada como ideal para operação, resultaria em um tempo médio de resposta da ordem de 2000 milissegundos, podendo prejudicar a boa monitoração da potência do reator por estar inserida em uma região com um fluxo muito baixo.

Desta forma, sugere-se que durante a partida a câmara de fissão esteja posicionada na posição atual de 200,1 cm, e, uma vez atingida a potência de operação, eleva-se o detector até a posição considerada ideal, ou seja, 355,1 cm acima da base do núcleo. Como a partida ocorre em um curto intervalo de tempo, é possível considerar que a câmara estaria posicionada na posição de fluxo ideal durante quase todo o tempo de operação.

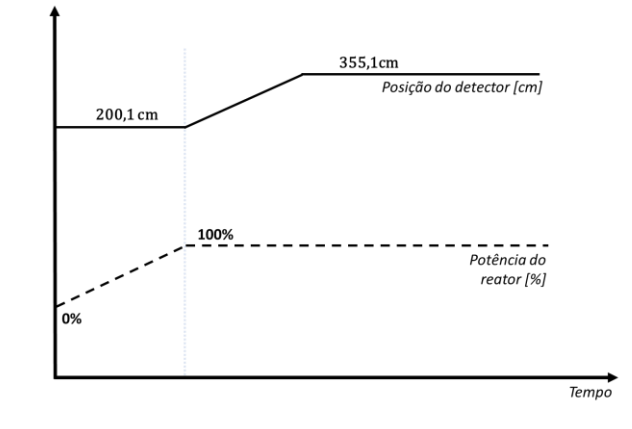

Figura 50 - Sugestão de posicionamento da câmara de fissão do reator IEA-R1.

Fonte: Autor da dissertação.

# **5.1 Queima do material físsil**

<span id="page-78-0"></span>Finalmente, analisando a queima do Urânio-235 na câmara de fissão ao longo de sua operação, utilizando para isso a equação da taxa de reação, considerando que a cada reação um nuclídeo de material físsil é perdido, pode-se verificar a perda desse material nas situações em questão.

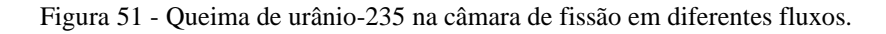

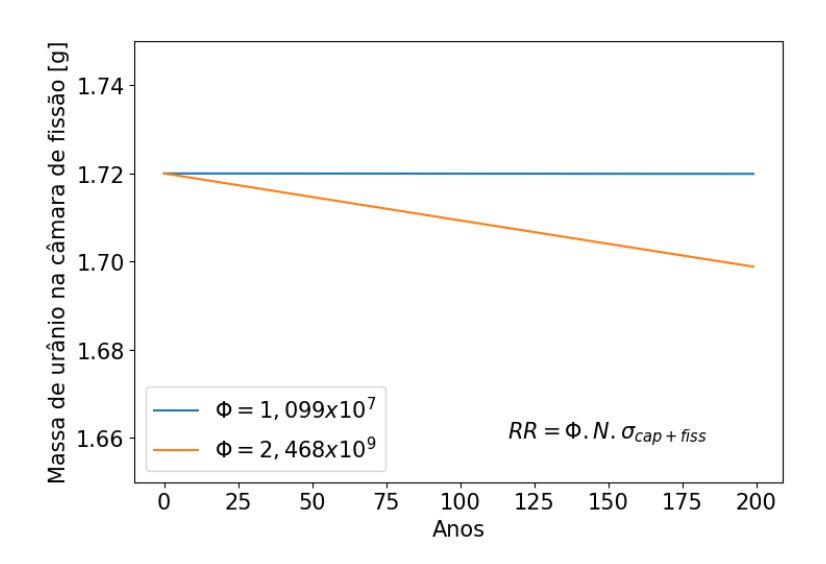

Considerando as duas posições (200,1 e 355,1 cm), e o aumento do ciclo operacional da planta para 216 horas contínuas (108 horas por semana), o material perdido em 200 anos de operação seria de aproximadamente 0,02g, ou seja, apenas 1,16% conforme mostrado ilustrado na [Figura 51.](#page-78-0)

## **5.2 Vida útil dos componentes**

Além do material físsil, o fluxo neutrônico também atua como um agente de deterioração em diversos outros materiais. No caso da câmara de fissão do IEA-R1, de forma a diminuir a vibração mecânica durante a operação, a câmara é colocada uma proteção de poliéster ao seu redor, envolvendo o equipamento. Além disso, a conexão da câmara com a mesa de controle é feita através de um cabo coaxial.

Esses dois componentes (camada de poliéster e cabo coaxial) demandam uma atenção muito especial ao longo da operação pela alta deterioração causada pelo fluxo de nêutrons. No ciclo atual de operação, pelo menos uma vez ao ano esses materiais devem ser trocados, exigindo uma manutenção delicada, pois envolve um equipamento altamente irradiado.

De acordo com a experiência operacional, atualmente faz-se necessária a troca desses componentes uma vez por ano, e que o ciclo operacional atual corresponde a uma média de 1100 horas anuais, é possível, com os dados obtidos do perfil do tubulão da câmara de fissão, verificar a fluência a que os componentes são submetidos até a sua manutenção.

Na posição atual (200 cm), a um fluxo de  $(2,468 \pm 0,01)x10^9$  n.cm<sup>-2</sup>.s<sup>-1</sup>, os componentes são submetidos a uma fluência de  $(9.77 \pm 0.09) \times 10^{15}$  n.cm<sup>-2</sup>.

Levando em conta o ciclo operacional desejado de 216 horas a cada duas semanas, a média anual de operação passaria a ser de 5.616 horas. Neste caso, a fluência para manutenção dos componentes seria atingida em aproximadamente 215,45 horas de operação, ou o equivalente a 3,36 meses.

Na posição calculada, a um fluxo igual a  $(1,099 \pm 0,01)x10^7$  n.cm<sup>-2</sup>.s<sup>-1</sup>, considerando o clico desejado, a fluência para a manutenção dos componentes seria atingida em um intervalo de tempo 224,57 vezes maior  $\left(\frac{\emptyset_{\text{Atual}}}{a}\right)$  $\frac{\Psi_{\text{Actual}}}{\Phi_{\text{Calculado}}}$  = 224,57), passando das atuais 1100 horas para 247.024 horas de operação, equivalentes a 43 anos.

### **6 CONCLUSÕES**

O modelo feito no ambiente SCALE permitiu verificar com alguns parâmetros importantes do reator, o fluxo neutrônico obtido apresenta uma certa divergência com o fluxo medido, mas, a ordem de grandeza dos valores simulados é considerada adequada para realizar algumas análises iniciais. Foi possível verificar que a posição da câmara de fissão é um fator muito influente no consumo para sua operação, sendo assim, grandes alterações nesse parâmetro devem ser feitas com cuidado.

O estudo mostrou que, de acordo com a posição atual da câmara, o aumento do ciclo operacional não traria riscos para a operação do detector ao longo do restante de sua vida útil em relação ao material físsil. Porém, ao se verificar alguns dos componentes do equipamento, percebe-se um grande ganho em relação ao período de manutenção necessário, principalmente quando inseridos em um cenário de aumento de ciclo operacional.

Ao longo da pesquisa, foi verificado que o modelo responde de forma muito satisfatória a várias situações operacionais, podendo ser facilmente adaptado para os mais diversos tipos de estudos do reator relacionados à área nuclear, de forma que possa contribuir com análises futuras da planta.

Como trabalho futuro, sugere-se que a modelagem da planta seja aprimorada de forma a buscar uma aderência ainda maior do modelo com o reator IEA-R1. É sugerido ainda que seja feita uma análise dos materiais componentes da câmara de fissão e a influência da alteração da posição da câmara de fissão em seus funcionamentos.

Saindo do escopo da câmara de fissão, é sugestão de trabalho futuro a validação deste modelo para a análise de outros parâmetros da planta como queima de combustível, variações de reatividade, irradiação de materiais etc.

# REFERÊNCIAS

ANTOLÍNEZ, A.; RAPISARDA, D. Fission chambers designer based on Monte Carlo techniques working in current mode and operated in saturation regime. *Nuclear Instruments and Methods in Physics Research, Section A: Accelerators, Spectrometers, Detectors and Associated Equipment*, v. 825, p. 6–16, 21 jul. 2016.

BAGHERI, R. 177Lu-EDTMP radiation absorbed dose evaluation in man based on biodistribution data in Wistar rats. *Nuclear Engineering and Technology*, v. 55, n. 1, p. 254–260, jan. 2023.

BEKAR, K.; CLARITY, J.; DUPONT, M.; LEFEBVRE, R.; MARSHALL, W.; SAYLOR, E. *KENO-VI Primer: Performing Calculations using SCALE's Criticality Safety Analysis Sequence (CSAS6) with Fulcrum*. [S.l: s.n.], 1 dez. 2020. ORNL/TM--2020/1601, 1760129. Disponível em: https://www.osti.gov/servlets/purl/1760129/. Acesso em: 05 jun. 2023.

BOSTELMANN, R.; CELIK, C.; KILE, R.; WIESELQUIST, W. *SCALE Analysis of a Fluoride Salt-Cooled High-Temperature Reactor in Support of Severe Accident Analysis*. [S.l: s.n.], 1 mar. 2022. ORNL/TM-2021/2273, 1854475. Disponível em: https://www.osti.gov/servlets/purl/1854475/. Acesso em: 27 fev. 2023.

BOWMAN, S. M. *KENO-VI Primer: A Primer for Criticality Calculations with SCALE/KENO-VI Using GeeWiz*. [S.l: s.n.], 2008. Disponível em: http://www.osti.gov/contact.html

CABELLOS, O.; FERNÁNDEZ, P.; RAPISARDA, D.; GARCÍA-HERRANZ, N. Assessment of fissionable material behaviour in fission chambers. *Nuclear Instruments and Methods in Physics Research, Section A: Accelerators, Spectrometers, Detectors and Associated Equipment*, v. 618, n. 1–3, p. 248–259, 1 jun. 2010.

CANESSA, J. Terapia y medicina nuclear II: tumores neuroendocrinos. *Medwave*, v. 2007, n. 9, , 1 out. 2007. Disponível em: http://www.medwave.cl/link.cgi/Medwave/PuestaDia/Congresos/582. Acesso em: 17 abr. 2023.

CHADWICK, M. B.; OBLOŽINSK\' Y, P.; HERMAN, M.; OTHERS. ENDF/B-VII.0: Next Generation Evaluated Nuclear Data Library for Nuclear Science and Technology. *Nuclear Data Sheets*, v. 107, n. 12, p. 2931–3118, dez. 2006.

CHAKRABORTY, S.; VIMALNATH, K. V.; LOHAR, S. P.; SHETTY, P.; DASH, A. On the practical aspects of large-scale production of 177Lu for peptide receptor radionuclide therapy using direct neutron activation of 176Lu in a medium flux research reactor: the Indian experience. *Journal of Radioanalytical and Nuclear Chemistry*, v. 302, n. 1, p. 233–243, out. 2014.

DEVORE, J. L. *Probabilidade e Estatística para Engenharia e Ciências*. São Paulo: Cengage Learning Edições Ltda., 2010.

DOMINGOS, D. B.; UMBEHAUN, P. E.; TEIXEIRA, A.; ANDRADE, D. A. de; SILVA, J. E. R. da; YAMAGUCHI, M.; CONTI, T. das N. Irradiação de miniplacas de elementos combustíveis tipo dispersão. 2008.

DUDERSTADT, J. J.; HAMILTON, L. J. *Nuclear reactor analysis*. New York: John Wiley, 1976.

DUNN, W. L.; SHULTIS, J. K. The Basis of Monte Carlo. *Exploring Monte Carlo Methods*. [S.l.]: Elsevier, 2023. p. 25–54.

DUPREE, S. A.; FRALEY, S. K. *A Monte Carlo Primer*. Boston, MA: Springer US, 2002.

FERNANDO, A. ,**CR0-0702/000-I-00: Suporte das câmaras de ionização da piscina do reator IEA-R1 com grafita**. 12 fev. 2007. Instituto de Pesquisas Energéticas e Nucleares (IPEN)

GENERAL ATOMIC CO. *IEA-R1 Instrumentation System: Operation and Maintenance Manual*. [S.l: s.n.], 1975.

GOLUOGLU, S.; PETRIE, L. M.; DUNN, M. E.; HOLLENBACH, D. F.; REARDEN, B. T. Monte Carlo Criticality Methods and Analysis Capabilities in SCALE. *Nuclear Technology*, v. 174, n. 2, p. 214–235, maio. 2011.

GUO, X.; LI, Z.; HUANG, S.; WANG, K. Convergence diagnostics for Monte Carlo fission source distributions using the Wasserstein distance measure. *Nuclear Engineering and Design*, v. 389, p. 111675, abr. 2022.

HAGHIGHAT, A. *Monte Carlo methods for particle transport*. Second edition, Boca Raton: CRC Press, 2021. 289 p.

IPEN. *Documentação de Qualificação do Combustível Nuclear*. São Paulo: Centro do Combustível Nuclear/IPEN, 2012.

IPEN. *Relatório de Análise de Segurança*. São Paulo: Instituto de Pesquisas Energéticas e Nucleares, 2009.

JOSÉ EDUARDO ROSA DA SILVA. *Aplicação de métodos não destrutivos para qualificação de combustíveis tipo dispersão de U3O8-Al e U3Si2-Al no reator IEA-R1*. 2011. Instituto de Pesquisas Energéticas e Nucleares, São Paulo, 2011.

KNOLL, G. F. *Radiation detection and measurement*. 3rd ed, New York: Wiley, 2000. 802 p.

KORESHI, Z. U. The Monte Carlo method. *Nuclear Engineering Mathematical Modeling and Simulation*. [S.l.]: Elsevier, 2022. p. 305–336.

LAMARSH, J. R. *Introduction to Nuclear Reactor Theory*. [S.l.]: Addison-Wesley Publishing Company, 1966. (Addison-Wesley series in nuclear engineering). Disponível em: https://books.google.com.br/books?id=by5RAAAAMAAJ

LAMARSH, J. R.; BARATTA, A. J. *Introduction to Nuclear Engineering*. [S.l.]: Prentice Hall, 2011. (Addison-Wesley series in nuclear science and engineering).

LYRIC, Z. *A review on the modeling of fission chambers*. 2017. Kansas State University, 2017. Disponível em: https://core.ac.uk/outputs/84312744

NOWAK, M.; MIAO, J.; DUMONTEIL, E.; FORGET, B.; ONILLON, A.; SMITH, K. S.; ZOIA, A. Monte Carlo power iteration: Entropy and spatial correlations. *Annals of Nuclear Energy*, v. 94, p. 856–868, ago. 2016.

NRC. Part 110 - Export and Import of Nuclear Equipment and Material. *CFR*. 14 dez. 2022. Disponível em: https://www.nrc.gov/reading-rm/doc-collections/cfr/part110/full-text.html#part110-0041

PILLAI, M. R. A.; CHAKRABORTY, S.; DAS, T.; VENKATESH, M.; RAMAMOORTHY, N. Production logistics of 177Lu for radionuclide therapy. *Applied Radiation and Isotopes*, v. 59, n. 2–3, p. 109–118, ago. 2003.

REARDEN, B. T.; PETRIE, L. M.; PEPLOW, D. E.; BEKAR, K. B.; WIARDA, D.; CELIK, C.; PERFETTI, C. M.; IBRAHIM, A. M.; HART, S. W. D.; DUNN, M. E.; MARSHALL, W. J. Monte Carlo capabilities of the SCALE code system. *Annals of Nuclear Energy*, v. 82, p. 130–141, 1 ago. 2015.

RODRIGUES, V. *Relatório de acompanhamento da queima dos elementos combustíveis do reator IEA-R1*. São Paulo: Instituto de Pesquisas Energéticas e Nucleares, 2022.

ROSS, C. K.; DIAMOND, W. T. Predictions regarding the supply of 99Mo and 99mTc when NRU ceases production in 2018. 2015. Disponível em: https://arxiv.org/abs/1506.08065. Acesso em: 30 abr. 2023.

RUTH, T. J. The Medical Isotope Crisis: How We Got Here and Where We Are Going. *Journal of Nuclear Medicine Technology*, v. 42, n. 4, p. 245–248, 1 dez. 2014.

SARTOR, O.; DE BONO, J.; CHI, K. N.; FIZAZI, K.; HERRMANN, K.; RAHBAR, K.; TAGAWA, S. T.; NORDQUIST, L. T.; VAISHAMPAYAN, N.; EL-HADDAD, G.; PARK, C. H.; BEER, T. M.; ARMOUR, A.; PÉREZ-CONTRERAS, W. J.; DESILVIO, M.; KPAMEGAN, E.; GERICKE, G.; MESSMANN, R. A.; MORRIS, M. J.; KRAUSE, B. J. Lutetium-177–PSMA-617 for Metastatic Castration-Resistant Prostate Cancer. *New England Journal of Medicine*, v. 385, n. 12, p. 1091–1103, 2021.

SBPMAT. *História da pesquisa em Materiais: Seis décadas de operação do reator nuclear de pesquisa IEA-R1.* Disponível em: https://www.sbpmat.org.br/pt/tag/iea-r1/. Acesso em: 12 jun. 2023.

SNOJ, L.; RAVNIK, M.; STEFAN, J. *International Conference Nuclear Energy for New Europe 2006 Calculation of Power Density with MCNP in TRIGA Reactor*. [S.l: s.n.], [S.d.]Disponível em: http://www.djs.si/port2006

SOUZA, J. A. B. D. *Procedimento de fabricação de elementos combustível a base de dispersão com alta concentração de urânio*. 2011. Mestrado em Tecnologia Nuclear - Materiais – Universidade de São Paulo, São Paulo, 2011. Disponível em: http://www.teses.usp.br/teses/disponiveis/85/85134/tde-19122011- 154824/. Acesso em: 25 abr. 2023.

THOMAS, H. A.; MCBRIDE, A. C. Gamma discrimination and sensitivities of averaging and rms type detector circuits for campbelling channels. *IEEE Transactions on Nuclear Science*, v. 15, n. 1, p. 15–21, 1968.

WESTINGHOUSE ELECTRIC CORPORATION. *Manual da câmara de fissão WL-6376*. Nova Iorque, EUA: [s.n.], 1958.

WIESELQUIST, W. A.; LEFEBVRE, R. A.; JESSEE, M. A. *SCALE Code System*. [S.l: s.n.], 2020. Disponível em: www.osti.gov

ZAHN, G. S.; GENEZINI, F. A.; DA SILVA, P. S. C.; NORY, R. M.; MOREIRA, E. G.; SANTIAGO, P. S. On the feasibility of producing Lu-177 in the IEA-R1 reactor via the direct route. *Brazilian Journal of Radiation Sciences*, v. 9, n. 1A, , 30 abr. 2021. Disponível em: https://www.bjrs.org.br/revista/index.php/REVISTA/article/view/1411. Acesso em: 28 abr. 2023.

ANTOLÍNEZ, A.; RAPISARDA, D. Fission chambers designer based on Monte Carlo techniques working in current mode and operated in saturation regime. *Nuclear Instruments and Methods in Physics Research, Section A: Accelerators, Spectrometers, Detectors and Associated Equipment*, v. 825, p. 6–16, 21 jul. 2016.

BAGHERI, R. 177Lu-EDTMP radiation absorbed dose evaluation in man based on biodistribution data in Wistar rats. *Nuclear Engineering and Technology*, v. 55, n. 1, p. 254–260, jan. 2023.

BEKAR, K.; CLARITY, J.; DUPONT, M.; LEFEBVRE, R.; MARSHALL, W.; SAYLOR, E. *KENO-VI Primer: Performing Calculations using SCALE's Criticality Safety Analysis Sequence (CSAS6) with Fulcrum*. [S.l: s.n.], 1 dez. 2020. ORNL/TM--2020/1601, 1760129. Disponível em: https://www.osti.gov/servlets/purl/1760129/. Acesso em: 05 jun. 2023.

BOSTELMANN, R.; CELIK, C.; KILE, R.; WIESELQUIST, W. *SCALE Analysis of a Fluoride Salt-Cooled High-Temperature Reactor in Support of Severe Accident Analysis*. [S.l: s.n.], 1 mar. 2022. ORNL/TM-2021/2273, 1854475. Disponível em: https://www.osti.gov/servlets/purl/1854475/. Acesso em: 27 fev. 2023.

BOWMAN, S. M. *KENO-VI Primer: A Primer for Criticality Calculations with SCALE/KENO-VI Using GeeWiz*. [S.l: s.n.], 2008. Disponível em: http://www.osti.gov/contact.html

CABELLOS, O.; FERNÁNDEZ, P.; RAPISARDA, D.; GARCÍA-HERRANZ, N. Assessment of fissionable material behaviour in fission chambers. *Nuclear Instruments and Methods in Physics Research, Section A: Accelerators, Spectrometers, Detectors and Associated Equipment*, v. 618, n. 1–3, p. 248–259, 1 jun. 2010.

CANESSA, J. Terapia y medicina nuclear II: tumores neuroendocrinos. *Medwave*, v. 2007, n. 9, 1 out. 2007. Disponível em: http://www.medwave.cl/link.cgi/Medwave/PuestaDia/Congresos/582. Acesso em: 17 abr. 2023.

CHADWICK, M. B.; OBLOŽINSK\' Y, P.; HERMAN, M.; OTHERS. ENDF/B-VII.0: Next Generation Evaluated Nuclear Data Library for Nuclear Science and Technology. *Nuclear Data Sheets*, v. 107, n. 12, p. 2931–3118, dez. 2006.

CHAKRABORTY, S.; VIMALNATH, K. V.; LOHAR, S. P.; SHETTY, P.; DASH, A. On the practical aspects of large-scale production of 177Lu for peptide receptor radionuclide therapy using direct neutron activation of 176Lu in a medium flux research reactor: the Indian experience. *Journal of Radioanalytical and Nuclear Chemistry*, v. 302, n. 1, p. 233–243, out. 2014.

DEVORE, J. L. *Probabilidade e Estatística para Engenharia e Ciências*. São Paulo: Cengage Learning Edições Ltda., 2010.

DOMINGOS, D. B.; UMBEHAUN, P. E.; TEIXEIRA, A.; ANDRADE, D. A. de; SILVA, J. E. R. da; YAMAGUCHI, M.; CONTI, T. das N. Irradiação de miniplacas de elementos combustíveis tipo dispersão. 2008.

DUDERSTADT, J. J.; HAMILTON, L. J. *Nuclear reactor analysis*. New York: John Wiley, 1976.

DUNN, W. L.; SHULTIS, J. K. The Basis of Monte Carlo. *Exploring Monte Carlo Methods*. [S.l.]: Elsevier, 2023. p. 25–54.

DUPREE, S. A.; FRALEY, S. K. *A Monte Carlo Primer*. Boston, MA: Springer US, 2002.

FERNANDO, A. ,**CR0-0702/000-I-00: Suporte das câmaras de ionização da piscina do reator IEA-R1 com grafita**. 12 fev. 2007. Instituto de Pesquisas Energéticas e Nucleares (IPEN)

GENERAL ATOMIC CO. *IEA-R1 Instrumentation System: Operation and Maintenance Manual*. [S.l: s.n.], 1975.

GOLUOGLU, S.; PETRIE, L. M.; DUNN, M. E.; HOLLENBACH, D. F.; REARDEN, B. T. Monte Carlo Criticality Methods and Analysis Capabilities in SCALE. *Nuclear Technology*, v. 174, n. 2, p. 214–235, maio. 2011.

GUO, X.; LI, Z.; HUANG, S.; WANG, K. Convergence diagnostics for Monte Carlo fission source distributions using the Wasserstein distance measure. *Nuclear Engineering and Design*, v. 389, p. 111675, abr. 2022.

HAGHIGHAT, A. *Monte Carlo methods for particle transport*. Second edition, Boca Raton: CRC Press, 2021. 289 p.

IPEN. *Documentação de Qualificação do Combustível Nuclear*. São Paulo: Centro do Combustível Nuclear/IPEN, 2012.

IPEN. *Relatório de Análise de Segurança*. São Paulo: Instituto de Pesquisas Energéticas e Nucleares, 2009.

JOSÉ EDUARDO ROSA DA SILVA. *Aplicação de métodos não destrutivos para qualificação de combustíveis tipo dispersão de U3O8-Al e U3Si2-Al no reator IEA-R1*. 2011. Instituto de Pesquisas Energéticas e Nucleares, São Paulo, 2011.

KNOLL, G. F. *Radiation detection and measurement*. 3rd ed, New York: Wiley, 2000. 802 p.

KORESHI, Z. U. The Monte Carlo method. *Nuclear Engineering Mathematical Modeling and Simulation*. [S.l.]: Elsevier, 2022. p. 305–336.

LAMARSH, J. R. *Introduction to Nuclear Reactor Theory*. [S.l.]: Addison-Wesley Publishing Company, 1966. (Addison-Wesley series in nuclear engineering). Disponível em: https://books.google.com.br/books?id=by5RAAAAMAAJ

LAMARSH, J. R.; BARATTA, A. J. *Introduction to Nuclear Engineering*. [S.l.]: Prentice Hall, 2011. (Addison-Wesley series in nuclear science and engineering).

LYRIC, Z. *A review on the modeling of fission chambers*. 2017. Kansas State University, 2017. Disponível em: https://core.ac.uk/outputs/84312744

NOWAK, M.; MIAO, J.; DUMONTEIL, E.; FORGET, B.; ONILLON, A.; SMITH, K. S.; ZOIA, A. Monte Carlo power iteration: Entropy and spatial correlations. *Annals of Nuclear Energy*, v. 94, p. 856–868, ago. 2016.

NRC. Part 110 - Export and Import of Nuclear Equipment and Material. *CFR*. 14 dez. 2022. Disponível em: https://www.nrc.gov/reading-rm/doc-collections/cfr/part110/full-text.html#part110- 0041

PILLAI, M. R. A.; CHAKRABORTY, S.; DAS, T.; VENKATESH, M.; RAMAMOORTHY, N. Production logistics of 177Lu for radionuclide therapy. *Applied Radiation and Isotopes*, v. 59, n. 2–3, p. 109–118, ago. 2003.

REARDEN, B. T.; PETRIE, L. M.; PEPLOW, D. E.; BEKAR, K. B.; WIARDA, D.; CELIK, C.; PERFETTI, C. M.; IBRAHIM, A. M.; HART, S. W. D.; DUNN, M. E.; MARSHALL, W. J. Monte Carlo capabilities of the SCALE code system. *Annals of Nuclear Energy*, v. 82, p. 130–141, 1 ago. 2015.

RODRIGUES, V. *Relatório de acompanhamento da queima dos elementos combustíveis do reator IEA-R1*. São Paulo: Instituto de Pesquisas Energéticas e Nucleares, 2022.

ROSS, C. K.; DIAMOND, W. T. Predictions regarding the supply of 99Mo and 99mTc when NRU ceases production in 2018. 2015. Disponível em: https://arxiv.org/abs/1506.08065. Acesso em: 30 abr. 2023.

RUTH, T. J. The Medical Isotope Crisis: How We Got Here and Where We Are Going. *Journal of Nuclear Medicine Technology*, v. 42, n. 4, p. 245–248, 1 dez. 2014.

SARTOR, O.; DE BONO, J.; CHI, K. N.; FIZAZI, K.; HERRMANN, K.; RAHBAR, K.; TAGAWA, S. T.; NORDQUIST, L. T.; VAISHAMPAYAN, N.; EL-HADDAD, G.; PARK, C. H.; BEER, T. M.; ARMOUR, A.; PÉREZ-CONTRERAS, W. J.; DESILVIO, M.; KPAMEGAN, E.; GERICKE, G.; MESSMANN, R. A.; MORRIS, M. J.; KRAUSE, B. J. Lutetium-177–PSMA-617 for Metastatic Castration-Resistant Prostate Cancer. *New England Journal of Medicine*, v. 385, n. 12, p. 1091–1103, 2021.

SBPMAT. *História da pesquisa em Materiais: Seis décadas de operação do reator nuclear de pesquisa IEA-R1.* Disponível em: https://www.sbpmat.org.br/pt/tag/iea-r1/. Acesso em: 12 jun. 2023.

SNOJ, L.; RAVNIK, M.; STEFAN, J. *International Conference Nuclear Energy for New Europe 2006 Calculation of Power Density with MCNP in TRIGA Reactor*. [S.l: s.n.], [S.d.]Disponível em: http://www.djs.si/port2006

SOUZA, J. A. B. D. *Procedimento de fabricação de elementos combustível a base de dispersão com alta concentração de urânio*. 2011. Mestrado em Tecnologia Nuclear - Materiais – Universidade de São Paulo, São Paulo, 2011. Disponível em: http://www.teses.usp.br/teses/disponiveis/85/85134/tde-19122011-154824/. Acesso em: 25 abr. 2023.

THOMAS, H. A.; MCBRIDE, A. C. Gamma discrimination and sensitivities of averaging and rms type detector circuits for campbelling channels. *IEEE Transactions on Nuclear Science*, v. 15, n. 1, p. 15–21, 1968.

WESTINGHOUSE ELECTRIC CORPORATION. *Manual da câmara de fissão WL-6376*. Nova Iorque, EUA: [s.n.], 1958.

WIESELQUIST, W. A.; LEFEBVRE, R. A.; JESSEE, M. A. *SCALE Code System*. [S.l: s.n.], 2020. Disponível em: www.osti.gov

ZAHN, G. S.; GENEZINI, F. A.; DA SILVA, P. S. C.; NORY, R. M.; MOREIRA, E. G.; SANTIAGO, P. S. On the feasibility of producing Lu-177 in the IEA-R1 reactor via the direct route. *Brazilian Journal of Radiation Sciences*, v. 9, n. 1A, , 30 abr. 2021. Disponível em: https://www.bjrs.org.br/revista/index.php/REVISTA/article/view/1411. Acesso em: 28 abr. 2023.

April 10, 1958

WL-6376

**WL-6376A** 

#### DUAL RANGE FISSION CHAMBER TYPES WL-6376 AND WL-6376A

The WL-6376 and WL-6376A are aluminum-cased dual-range thermal neutron detectors. Ionization pulses are produced in the nitrogen-argon atmosphere by fission fragments resulting from thermal neutrons incident on the sensitive coating. The sensitive coating consists of uranium oxide highly enriched in U-235 isotope. These types are extremely rugged<sup>+</sup> and will operate in any position.

The WL-6376 may be operated or stored in ambient temperatures not exceeding 175°F similarly, the maximum ambient temperature for the WL-6376A is 300°F.

The WL-6376 and WL-6376A may be operated either as fission counters in a flux range of 2.5 to 2.5 x 10 heutrons/  $cm^2$ /second or as ionization chambers in a flux range of  $5 \times 10^5$  to 1 x  $10^{10}$  neutrons/cm<sup>2</sup>/second.

In a typical operation as fission counters, they have a neutron sensitivity of approximately 0.7 counts/neutron/cm<sup>2</sup> with an operating voltage of 300 volts. An incident gamma flux of 10<sup>10</sup> photons/cm<sup>2</sup>/second (3.8 x 10 results in a maximum loss in sensitivity of 1%. When connected for service as an ionization chamber, the neutron sensitivity is approximately  $1.4 \times 10^{-13}$  amperes/neutron/cm<sup>2</sup>/second and the gamma sensitivity is approx

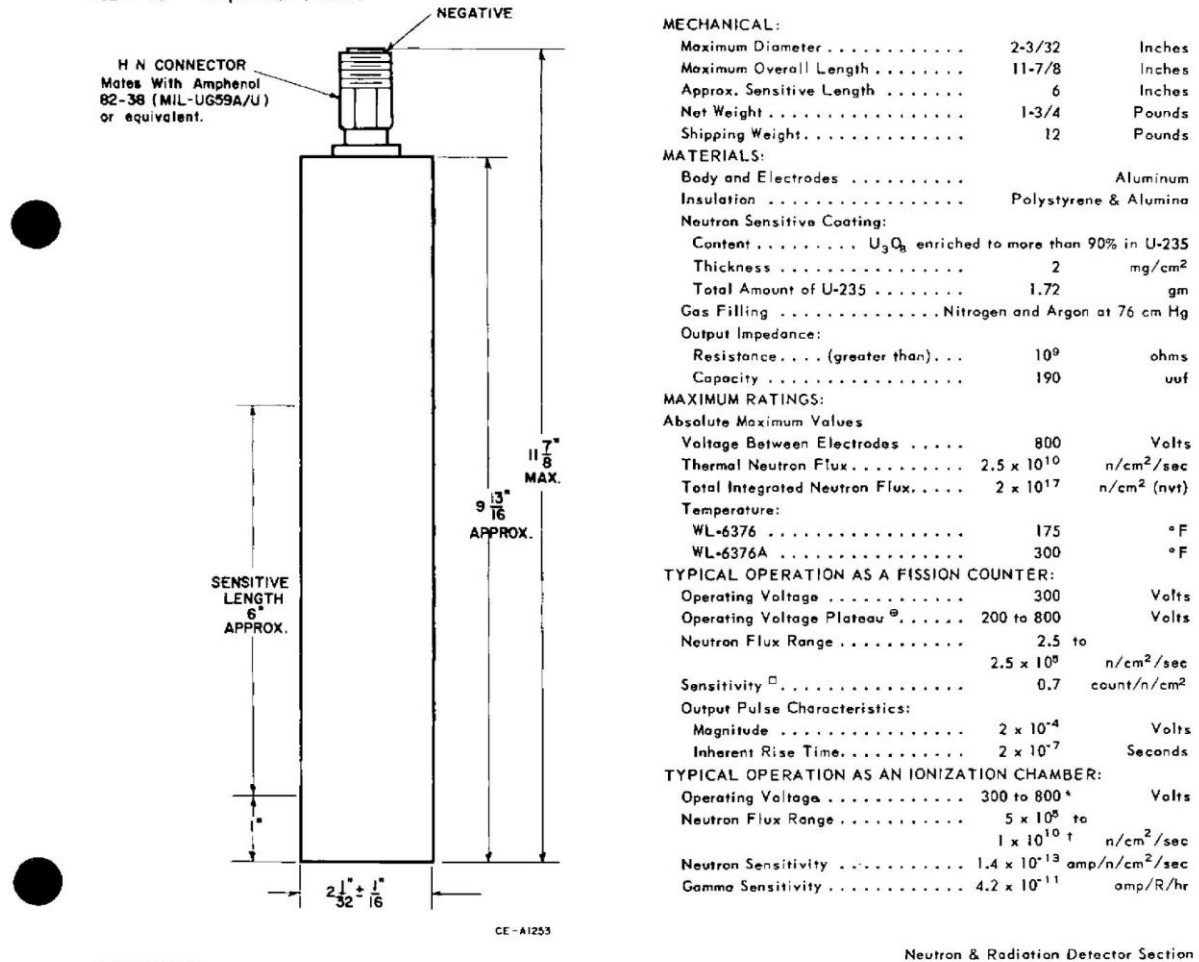

WESTINGHOUSE ELECTRIC CORPORATION, ELECTRONIC TUBE DIVISION, ELMIRA, NEW YORK from JETEC release #2175, May 5, 1958

#### WL-6376 WL-6376A

Page 2

- The WL-6376 and WL-6376A have passed Military Specifications MIL-S-901 for shock and MIL-Std-167 (Type1) for vibration.
- @ Counting Rate at different operating voltages is shown in CE-A1362.
- $\Box$  The sensitivity is 0.7 count/m/cm<sup>2</sup> for an alpha background counting rate of 5 counts/sec. By varying the pulse-height selector setting, other counter sensitivities are obtainable for different beckground counting rates as shown in CE-A1363.
- \* Depending on incident neutron flux level.
- 1 Lower limit of range is determined by alpha background current of approximately 1.6 x 10<sup>-8</sup> amperes.

Westinghouse

NOTE: These tubes may not be immersed in water and high humidity environments should be avoided since they may impair performance.

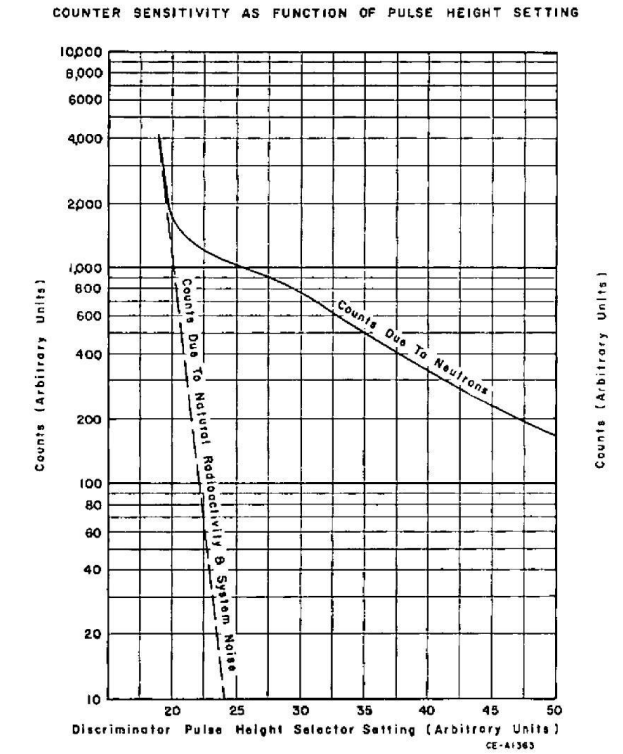

#### COUNTING RATE CHARACTERISTIC

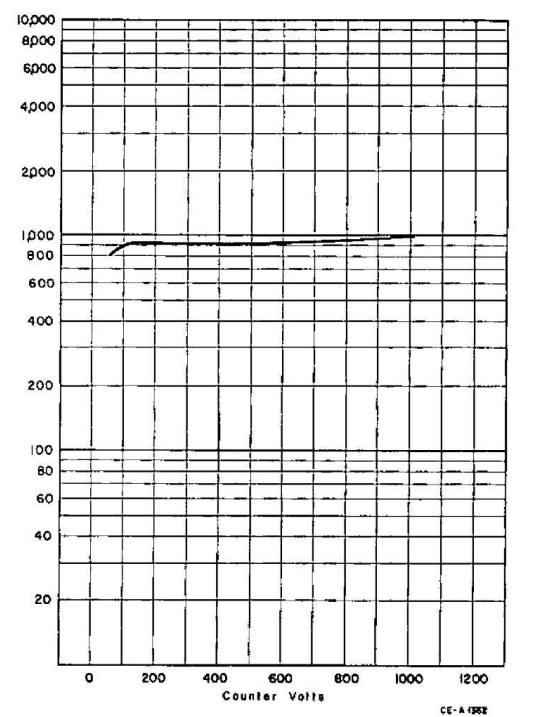

WESTINGHOUSE ELECTRIC CORPORATION, ELECTRONIC TUBE DIVISION, ELMIRA, NEW YORK

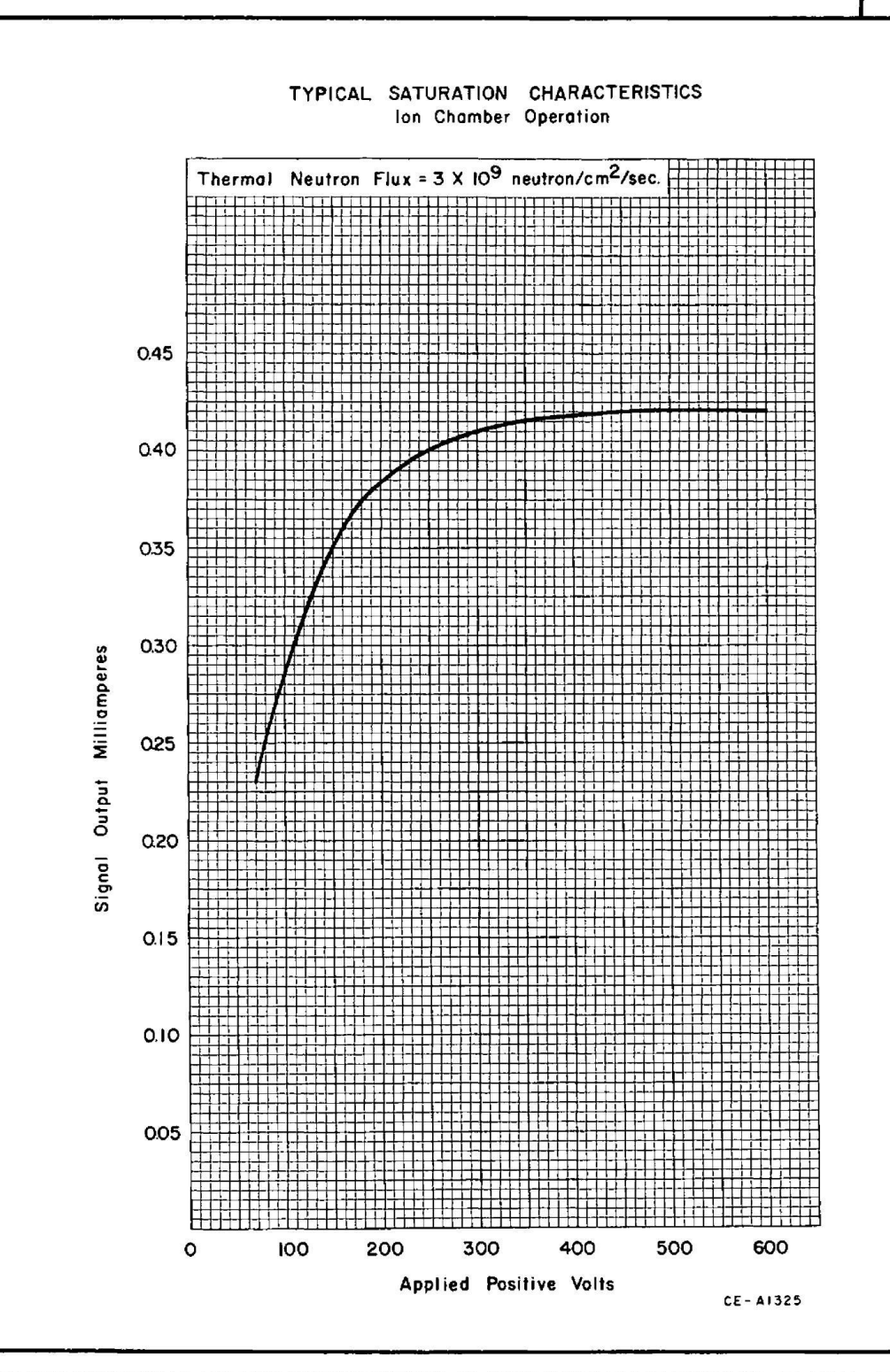

WESTINGHOUSE ELECTRIC CORPORATION, ELECTRONIC TUBE DIVISION, ELMIRA, NEW YORK

WL-6376<br>WL-6376A

Page 3

```
'MODELO REATOR IEA-R1
'CONFIGURAÇÃO DOI NÚCLEO nº 236 DE 2018
=csas6Simulacao do IEA-R1
v7 - 252read comp
'MATERIAL AR
wtptar 5 0.00129 2 7000 78.0 8016 22.0 1 314.5 end
'MATERIAL AR
wtptar 4 0.00129 2 7000 78.0 8016 22.0 1 356.5 end
'MATERIAL BERÍLIO Be
Be 35 1 314.5 end
'MATERIAL GRAFITE C
graphite 88 1 314.5 end
'MATERIAL MODERADOR H2O
water 1 1 314.5 end
'MATERIAL REVESTIMENTO Al
AL 3 1 356.5 end
'ALUMÍNIO EXTRA
AL 33 1 314.5 end
'MATERIAL BARRAS ABSORVEDORAS Ag-Cd-In
ag-107 8 0 2.25711E-02 314.5 end
ag-109 8 0 2.09773E-02 314.5 end
in-113 8 0 3.29089E-04 314.5 end
in-115 8 0 7.34199E-03 314.5 end
cd-106 8 0 3.26510E-05 314.5 end
cd-108 8 0 2.32475E-05 314.5 end
cd-110 8 0 3.26249E-4 314.5 end
cd-111 8 0 3.34346E-04 314.5 end
cd-112 8 0 6.30295E-04 314.5 end
cd-113 8 0 3.19196E-04 314.5 end
cd-114 8 0 7.50451E-04 314.5 end
cd-116 8 0 1.95645E-04 314.5 end
'MATERIAL BARRAS ABSORVEDORAS AÇO INOX
SS304 9 1 314.5 end
'U308 - 2.3gU/cm<sup>3</sup>u-235 36100 0 9.80563e-005 356.5 end
u-238 36100 0 0.000372578 356.5 end
o-16 36100 0 1.91e-3 356.5 end
'U308 - 3.2gU/cm^3u-235 36200 0 0.000142467 356.5 end
u-238 36200 0 0.000544525 356.5 end
o-16 36200 0 2.65e-3 356.5 end
```

```
'U3Si2 - 3.1gU/cm<sup>3</sup>u-235 36300 0 0.000137344 356.5 end
u-238 36300 0 0.000525051 356.5 end
si-28 36300 0 1.45e-3 356.5 end
'U3Si2 - 4.8gU/cm<sup>3</sup>u-235 36400 0 0.000203617 356.5 end
u-238 36400 0 0.000761957 356.5 end
si-28 36400 0 2.24e-3 356.5 end
u-235 83000 0 0.00124628 356.5 end
u-238 83000 0 0.00500161 356.5 end
al-27 83000 0 3.81e-2 356.5 end
si-28 83000 0 5.33e-3 356.5 end
u-235 84000 0 0.00133429 356.5 end
u-238 84000 0 0.00532247 356.5 end
al-27 84000 0 3.81e-2 356.5 end
si-28 84000 0 5.33e-3 356.5 end
u-235 85000 0 0.00117943 356.5 end
u-238 85000 0 0.00475605 356.5 end
al-27 85000 0 3.81e-2 356.5 end
si-28 85000 0 5.33e-3 356.5 end
u-235 86000 0 0.00124004 356.5 end
u-238 86000 0 0.00497905 356.5 end
al-27 86000 0 3.81e-2 356.5 end
si-28 86000 0 5.33e-3 356.5 end
u-235 87000 0 0.00138084 356.5 end
u-238 87000 0 0.00549106 356.5 end
al-27 87000 0 3.81e-2 356.5 end
si-28 87000 0 5.33e-3 356.5 end
u-235 73000 0 0.00114274 356.5 end
u-238 73000 0 0.00462104 356.5 end
al-27 73000 0 3.81e-2 356.5 end
si-28 73000 0 5.33e-3 356.5 end
u-235 74000 0 0.00126136 356.5 end
u-238 74000 0 0.00505677 356.5 end
al-27 74000 0 3.81e-2 356.5 end
si-28 74000 0 5.33e-3 356.5 end
u-235 75000 0 0.00082244 356.5 end
u-238 75000 0 0.00232011 356.5 end
al-27 75000 0 3.81e-2 356.5 end
si-28 75000 0 5.33e-3 356.5 end
u-235 76000 0 0.00092829 356.5 end
u-238 76000 0 0.00382026 356.5 end
al-27 76000 0 3.81e-2 356.5 end
si-28 76000 0 5.33e-3 356.5 end
```
u-235 77000 0 0.00107387 356.5 end u-238 77000 0 0.00436516 356.5 end al-27 77000 0 3.81e-2 356.5 end si-28 77000 0 5.33e-3 356.5 end u-235 63000 0 0.00131935 356.5 end u-238 63000 0 0.00526829 356.5 end al-27 63000 0 3.81e-2 356.5 end si-28 63000 0 5.33e-3 356.5 end u-235 64000 0 0.00091582 356.5 end u-238 64000 0 0.00377302 356.5 end al-27 64000 0 3.81e-2 356.5 end si-28 64000 0 5.33e-3 356.5 end u-235 66000 0 0.00088044 356.5 end u-238 66000 0 0.00363991 356.5 end al-27 66000 0 3.81e-2 356.5 end si-28 66000 0 5.33e-3 356.5 end u-235 67000 0 0.00119002 356.5 end u-238 67000 0 0.00479514 356.5 end al-27 67000 0 3.81e-2 356.5 end si-28 67000 0 5.33e-3 356.5 end u-235 53000 0 0.00137286 356.5 end u-238 53000 0 0.00546236 356.5 end al-27 53000 0 3.81e-2 356.5 end si-28 53000 0 5.33e-3 356.5 end u-235 54000 0 0.00092394 356.5 end u-238 54000 0 0.00380367 356.5 end al-27 54000 0 3.81e-2 356.5 end si-28 54000 0 5.33e-3 356.5 end u-235 55000 0 0.00085173 356.5 end u-238 55000 0 0.0035309 356.5 end al-27 55000 0 3.81e-2 356.5 end si-28 55000 0 5.33e-3 356.5 end u-235 56000 0 0.00123293 356.5 end u-238 56000 0 0.00495287 356.5 end al-27 56000 0 3.81e-2 356.5 end si-28 56000 0 5.33e-3 356.5 end u-235 57000 0 0.00096483 356.5 end u-238 57000 0 0.00395767 356.5 end al-27 57000 0 3.81e-2 356.5 end si-28 57000 0 5.33e-3 356.5 end u-235 43000 0 0.00114753 356.5 end u-238 43000 0 0.00463844 356.5 end al-27 43000 0 3.81e-2 356.5 end si-28 43000 0 5.33e-3 356.5 end u-235 44000 0 0.00116943 356.5 end

```
u-238 44000 0 0.00471937 356.5 end
al-27 44000 0 3.81e-2 356.5 end
si-28 44000 0 5.33e-3 356.5 end
u-235 45000 0 0.000913645 356.5 end
u-238 45000 0 0.00376515 356.5 end
al-27 45000 0 3.81e-2 356.5 end
si-28 45000 0 5.33e-3 356.5 end
u-235 46000 0 0.00125498 356.5 end
u-238 46000 0 0.00503358 356.5 end
al-27 46000 0 3.81e-2 356.5 end
si-28 46000 0 5.33e-3 356.5 end
u-235 47000 0 0.00123482 356.5 end
u-238 47000 0 0.00496005 356.5 end
al-27 47000 0 3.81e-2 356.5 end
si-28 47000 0 5.33e-3 356.5 end
end comp
read parm
gen=50000
npg=10000
nsk=100flx=yes
pmf=yes
cfx=yes
gfx=9000
end parm
read volume
type=random
end volume
read geometry
'CONTINUAÇÃO DOS ELEMENTOS COMBUSTÍVEIS DE CONTROLE
unit 08
'Bloco da estrutura do ECC
cuboid 0800 0 7.77 0 8.101 0 71.4
'Placas laterais (esquerda / direita)
cuboid 0801 0 0.23 0 7.961 0 71.4 origin x=0.07 y=0.07 z=0
cuboid 0802 0 0.285 0 7.961 0 71.4 origin x=7.415 y=0.07 z=0
hole 082 origin x=0.285 y=0.226 z=0
hole 082 origin x=0.285 y=6.8410 z=0
media 3 1 0801
```
media 3 1 0802 media 1 1 -0801 -0802 0800 boundary 0800 unit 082 'Revestimento da placa guia externa cuboid 0821 0 7.17 0 0.152 0 71.4 origin x=0 y=0 z=0 'Revestimento da placa guia interna cuboid 0822 0 7.17 0 0.152 0 71.4 origin x=0 y=0.882 z=0 'Bloco total da placa cuboid 0823 0 7.17 0 1.034 0 71.4 '==================================================================== 'Material absorvedor: 'ALTERAR O PARÂMETRO Z DA ORIGEM PARA ALTERAR A ALTURA DA BARRA '==================================================================== cuboid 08211 0 6.6 0 0.31 0 15 origin x=0.285 y=0.351 z=0 cuboid 08212 0 0.285 0 0.152 0 15 origin x=0 y=0.441 z=0 cuboid 08213 0  $0.285$  0 0.152 0 15 origin x=6.885 y=0.441 z=0 cuboid 08214 0 6.6 0 0.31 0 56.4 origin x=0.285 y=0.351 z=15 cuboid 08215 0 0.285 0 0.152 0 56.4 origin x=0 y=0.441 z=15 cuboid 08216 0 0.285 0 0.152 0 56.4 origin x=6.885 y=0.441 z=15 media 3 1 0821 media 3 1 0822 media 8 1 08211 media 8 1 08212 media 8 1 08213 media 9 1 08214 media 9 1 08215 media 9 1 08216 media 1 1 -0822 -0821 -08211 -08212 -08213 -08214 -08215 -08216 0823 boundary 0823 '==================================================================== 'CONTINUAÇÃO DOS ELEMENTOS COMBUSTÍVEIS DE CONTROLE '==================================================================== unit 10 'Bloco da estrutura do ECC cuboid 1000 0 7.77 0 8.101 0 71.4 'Placas laterais (esquerda / direita) cuboid 1001 0 0.23 0 7.961 0 7.6 origin x=0.07 y=0.07 z=0 cuboid 1002 0 0.285 0 7.961 0 7.6 origin x=7.415 y=0.07 z=0 hole 102 origin x=0.285 y=0.226 z=0 hole 102 origin x=0.285 y=6.8410 z=0 media 3 1 1001 media 3 1 1002 media 1 1 -1001 -1002 1000 boundary 1000

unit 102 'Revestimento da placa guia externa cuboid 1021 0 7.17 0 0.152 0 7.6 origin x=0 y=0 z=0 'Revestimento da placa guia interna cuboid 1022 0 7.17 0 0.152 0 7.6 origin x=0 y=0.882 z=0 'Bloco total da placa cuboid 1023 0 7.17 0 1.034 0 7.6 '==================================================================== 'Material absorvedor: 'ALTERAR O PARÂMETRO Z DA ORIGEM PARA ALTERAR A ALTURA DA BARRA '==================================================================== cuboid 10211 0 6.6 0 0.31 0 2.6 origin x=0.285 y=0.351 z=0<br>cuboid 10212 0 0.285 0 0.152 0 2.6 origin x=0 v=0.441 z=0 cuboid  $10212$  0  $0.285$  0  $0.152$  0  $2.6$  origin  $x=0$ cuboid 10213 0  $0.285$  0  $0.152$  0 2.6 origin x=6.885 y=0.441 z=0 media 3 1 1021 media 3 1 1022 media 9 1 10211 media 9 1 10212 media 9 1 10213 media 1 1 -1022 -1021 -10211 -10212 -10213 1023 boundary 1023 '==================================================================== 'BLOCO INSTRUMENTAÇÃO1 '==================================================================== unit 09 zcylinder 0900 3.585 0 71.4 origin x=3.885 y=4.0505 z=0 zcylinder 0901 3.5 0 71.4 origin x=3.885 y=4.0505 z=0 cuboid 0902 0 7.77 0 8.101 0 71.4 media 5 1 0901 media 3 1 -0901 0900 media 1 1 -0900 -0901 0902 boundary 0902 '==================================================================== 'BLOCO INSTRUMENTAÇÃO2 '==================================================================== unit 05 zcylinder 0500 3.585 0 71.4 origin x=3.885 y=4.0505 z=0 zcylinder 0501 3.5 0 71.4 origin x=3.885 y=4.0505 z=0 cuboid 0502 0 7.77 0 8.101 0 71.4 media 5 1 0501 media 3 1 -0501 0500 media 1 1 -0500 -0501 0502 boundary 0502 '==================================================================== 'BLOCO BERÍLIO '==================================================================== unit 03 'Bloco de berílio cuboid 0300 0.085 7.685 0.055 8.046 1.9 69.5 cuboid 0301 0 7.77 0 8.101 0 71.4

media 35 1 0300 media 1 1 -0300 0301 boundary 0301 'BLOCO GRAFITE  $unit$   $02$ 'Bloco de grafite  $cuboid$  0200 0 cuboid  $0201$  0  $cuboid$  0202 0 media 88 1 0200 media 33 1 -0200 0201 media 1 1 -0200 -0201 0202 boundary 0202 'BLOCO EIRA unit  $91$  $071.4$ 8.101  $cuboid$  0100 0  $7.7700$ cuboid 0101 0 7.5  $\Theta$  $7.5$ 0 71.4 origin x=0.135 y=0.3005 z=0 cuboid 0102 0 6.58 0 6.58 0 71.4 origin x=0.595 y=0.7605 z=0 hole 91001 origin x=0.692 y=0.55 z=0 rotate a1=45 media 1 1 -0101 0100 media 33 1 -0102 0101 media 1 1 0102 boundary 0100 unit 91001 cuboid 0103 0 9.8 0 0.46 0 71.4 media 33 1 0103 boundary 0103 'BLOCO EIRA  $unit$  93 cuboid 0300 0 7.77 0  $8.101$  $071.4$ 7.5 0 71.4 origin x=0.135 y=0.3005 z=0  $6.58$ 0 71.4 origin x=0.595 y=0.7605 z=0 hole 93001 origin x=0.692 y=0.55 z=0 rotate a1=45 media 1 1 -0301 0300 media 33 1 -0302 0301 media 1 1 0302 boundary 0300 unit 93001 cuboid 0303 0 9.8 0 0.46 0 71.4 media 33 1 0303 boundary 0303 

'BLOCO EIRA c/ elemento de coleta 4 '==================================================================== unit 94 cuboid 0400 0 7.77 0 8.101 0 71.4 cuboid 0401 0 7.5 0 7.5 0 71.4 origin x=0.135 y=0.3005 z=0 cuboid 0402 0 6.58 0 6.58 0 71.4 origin x=0.595 y=0.7605 z=0 hole 94001 origin x=0.692 y=0.55 z=0 rotate a1=45 media 1 1 -0401 0400 media 33 1 -0402 0401 media 1 1 0402 boundary 0400 unit 94001 cuboid 0403 0 9.8 0 0.46 0 71.4 media 33 1 0403 boundary 0403 '==================================================================== 'BLOCO EIBRA2/EIF com elemento de coleta 5 '==================================================================== unit 95 cuboid 0500 0 7.77 0 8.101 0 71.4 cuboid 0501 0 3.175 0 7.62 0 71.4 origin x=4.1975 y=0.2405 z=0 cuboid 0502 0 3.8 0 7.62 0 71.4 origin x=0.3975 y=0.2405 z=0 cuboid 0503 0 3.4 0 7.22 0 71.2 origin x=0.5975 y=0.4405 z=0.2 media 35 1 0501 media 1 1 0503 media 33 1 -0503 0502 media 1 1 -0502 -0503 -0501 0500 boundary 0500 '==================================================================== 'BLOCO EIBRA2/EIF com elemento de coleta 6 '==================================================================== unit 96 cuboid 0600 0 7.77 0 8.101 0 71.4 cuboid 0601 0 3.175 0 7.62 0 71.4 origin x=4.1975 y=0.2405 z=0 cuboid 0602 0 3.8 0 7.62 0 71.4 origin x=0.3975 y=0.2405 z=0 cuboid 0603 0 3.4 0 7.22 0 71.2 origin x=0.5975 y=0.4405 z=0.2 media 35 1 0601 media 1 1 0603 media 33 1 -0603 0602 media 1 1 -0602 -0603 -0601 0600 boundary 0600 '==================================================================== 'BLOCO EIBRA1 com elemento de coleta 7 '====================================================================

unit 97 cuboid 0700 0 7.77 0 8.101 0 71.4 cuboid 0701 0 3.175 0 7.62 0 71.4 origin x=0.3975 y=0.2405 z=0<br>cuboid 0702 0 3.8 0 7.62 0 71.4 origin x=3.5725 y=0.2405 z=0<br>cuboid 0703 0 3.4 0 7.22 0 71.2 origin x=3.7725 y=0.4405 z=0. cuboid 0702 0 3.8 0 7.62 0 71.4 origin x=3.5725 y=0.2405 z=0 cuboid 0703 0 3.4 0 7.22 0 71.2 origin x=3.7725 y=0.4405 z=0.2 media 35 1 0701 media 1 1 0703 media 33 1 -0703 0702 media 1 1 -0702 -0703 -0701 0700 boundary 0700 '==================================================================== 'BLOCO EIBE com elemento de coleta 2 '==================================================================== unit 07 cuboid 0700 0 7.77 0 8.101 0 71.4 cuboid 0701 0 7.6 0 7.9 0 65.1 origin x=0.085 y=0.1005 z=0<br>cuboid 0702 0 7.26 0 7.26 0 65.1 origin x=0.255 y=0.4205 z=0 7.26 0 7.26 0 65.1 origin x=0.255 y=0.4205 z=0<br>7.6 0 7.9 0 1.7 origin x=0.085 y=0.1005 z cuboid 0703 0 7.6 0 7.9 0 1.7 origin x=0.085 y=0.1005 z=65.1 zcylinder 0704 1.65 64.25 2.55 origin x=2.07 y=5.8655 z=2.55 zcylinder 0705 1.5 64.25 2.55 origin x=2.07 y=5.8655 z=2.55 zcylinder 0706 1.65 64.25 2.55 origin x=5.7 y=2.2355 z=2.55 zcylinder 0707 1.5 64.25 2.55 origin x=5.7 y=2.2355 z=2.55 media 35 1 -0704 -0706 0702 media 33 1 -0702 0701 media 33 1 -0706 -0707 -0704 -0705 0703 media 33 1 -0705 0704 media 33 1 -0707 0706 media 1 1 0705 media 1 1 0707 media 1 1 -0701 -0702 -0703 0700 boundary 0700 '==================================================================== 'DISPOSITIVO DE IRRADIAÇÃO DE MINIPLACAS '==================================================================== unit 36 'Bloco do elemento e estojo cuboid 3600 0 7.77 0 8.101 0 71.4 cuboid  $3601$  0 7.62 0 7.62 0 71.4 origin x=0.075 y=0.2405 z=0 cuboid 3602 0 6.92 0 6.92 0 71.4 origin x=0.425 y=0.5905 z=0 cuboid 3603 0 6.75 0 6.75 0 50.0 origin x=0.51 y=0.6755 z=21.4<br>cuboid 3604 0 6.07 0 6.07 0 50.0 origin x=0.85 v=1.0155 z=21.4 cuboid 3604 0 6.07 0 6.07 0 50.0 origin x=0.85 y=1.0155 z=21.4 'Placas laterais (esquerda / direita) cuboid 3605 0 0.46 0 6.07 0 50.0 origin x=0.85 y=1.0155 z=21.4 cuboid 3606 0 0.46 0 6.07 0 50.0 origin x=6.46 y=1.0155 z=21.4

'inserção dos elementos combusíveis no bloco do elemento

hole 365 origin x=1.31 y=1.5925 z=21.4 media 1 1 -3601 -3602 -3603 -3604 -3605 -3606 3600 media 3 1 -3602 -3603 -3604 -3605 -3606 3601 media 1 1 -3603 -3604 -3605 -3606 3602 media 3 1 -3604 -3605 -3606 3603 media 1 1 -3605 -3606 3604 media 3 1 3605 media 3 1 3606 boundary 3600 'Placas combustíveis internas 'OXE-2.3 unit 361 'Elemento ativo da placa cuboid 36100 0 4.0 0 0.076 0 11.8 origin x=0.4 y=0.038 z=2.6 'Revestimento da placa cuboid 36110 0 5.2 0 0.152 0 17.0 origin x=0 y=0 z=0 'Bloco total da placa cuboid 3610 0 5.15 0 0.522 0 17.0 media 36100 1 36100 media 3 1 -36100 36110 media 1 1 -36100 -36110 3610 boundary 3610 'OXE-3.2 unit 362 'Elemento ativo da placa cuboid 36200 0 4.0 0 0.076 0 11.8 origin x=0.4 y=0.038 z=2.6 'Revestimento da placa cuboid 36210 0 5.2 0 0.152 0 17.0 origin x=0 y=0 z=0 'Bloco total da placa cuboid 3620 0 5.15 0 0.522 0 17.0 media 36200 1 36200 media 3 1 -36200 36210 media 1 1 -36200 -36210 3620 boundary 3620 'SI-3.1 unit 363 'Elemento ativo da placa cuboid 36300 0 4.0 0 0.076 0 11.8 origin x=0.4 y=0.038 z=2.6 'Revestimento da placa cuboid 36310 0 5.2 0 0.152 0 17.0 origin x=0 y=0 z=0 'Bloco total da placa cuboid 3630 0 5.15 0 0.522 0 17.0 media 36300 1 36300 media 3 1 -36300 36310 media 1 1 -36300 -36310 3630 boundary 3630 'SI-4.8 unit 364 'Elemento ativo da placa

cuboid 36400 0 4.0 0 0.076 0 11.8 origin x=0.4 y=0.038 z=2.6 'Revestimento da placa cuboid 36410 0 5.2 0 0.152 0 17.0 origin x=0 y=0 z=0 'Bloco total da placa cuboid 3640 0 5.15 0 0.522 0 17.0 media 36400 1 36400 media 3 1 -36400 36410 media 1 1 -36400 -36410 3640 boundary 3640 'Array para repetição das placas no elemento combustível unit 365 cuboid 3650 0 5.15 0 5.22 0 17.0 array 36000 3650 place 1 1 1 0 0 0 boundary 3650 '==================================================================== 'ELEMENTO COMBUSTÍVEL LOCALIZAÇÃO 8-3 '==================================================================== unit 83 'Bloco do elemento combustível cuboid 8300 0 7.77 0 8.101 0 71.4 'Placas laterais (esquerda / direita) cuboid 8301 0 0.46 0 7.961 0 71.4 origin x=0.07 y=0.07 z=0 cuboid 8302 0 0.46 0 7.961 0 71.4 origin x=7.24 y=0.07 z=0 'inserção dos elementos combusíveis no bloco do elemento hole 833 origin x=0.3 y=0.226 z=0 media 3 1 8301 media 3 1 8302 media 1 1 -8301 -8302 8300 boundary 8300 'Placas combustíveis internas unit 831 'Elemento ativo da placa cuboid 83100 0 6.0 0 0.076 0 60 origin x=0.455 y=0.038 z=1.25 'Revestimento da placa cuboid 83110 0 7.17 0 0.152 0 62.5 origin x=0 y=0 z=0 'Bloco total da placa cuboid 8310 0 7.17 0 0.441 0 71.4 media 83000 1 83100 media 3 1 -83100 83110 media 1 1 -83100 -83110 8310 boundary 8310 'Placas combustíveis externas unit 832 'Elemento ativo das placas externas cuboid 83200 0 6.0 0 0.076 0 60 origin x=0.455 y=0.038 z=1.25 'Revestimento da placa cuboid 83210 0 7.17 0 0.152 0 71.4 origin x=0 y=0 z=0 'Bloco total da placa

cuboid 8320 0 7.17 0 0.441 0 71.4 media 83000 1 83200 media 3 1 -83200 83210 media 1 1 -83200 -83210 8320 boundary 8320 'Array para repetição das placas no elemento combustível unit 833 cuboid 8330 0 7.11 0 7.649 0 71.4 array 83300 8330 place 1 1 1 0 0 0 boundary 8330 '==================================================================== 'ELEMENTO COMBUSTÍVEL LOCALIZAÇÃO 8-4 '==================================================================== unit 84 'Bloco do elemento combustível cuboid 8400 0 7.77 0 8.101 0 71.4 'Placas laterais (esquerda / direita) cuboid 8401 0 0.46 0 7.961 0 71.4 origin x=0.07 y=0.07 z=0 cuboid 8402 0 0.46 0 7.961 0 71.4 origin x=7.24 y=0.07 z=0 'inserção dos elementos combusíveis no bloco do elemento hole 843 origin x=0.3 y=0.226 z=0 media 3 1 8401 media 3 1 8402 media 1 1 -8401 -8402 8400 boundary 8400 'Placas combustíveis internas unit 841 'Elemento ativo da placa cuboid 84100 0 6.0 0 0.076 0 60 origin x=0.455 y=0.038 z=1.25 'Revestimento da placa cuboid 84110 0 7.17 0 0.152 0 62.5 origin x=0 y=0 z=0 'Bloco total da placa cuboid 8410 0 7.17 0 0.441 0 71.4 media 84000 1 84100 media 3 1 -84100 84110 media 1 1 -84100 -84110 8410 boundary 8410 'Placas combustíveis externas unit 842 'Elemento ativo das placas externas cuboid 84200 0 6.0 0 0.076 0 60 origin x=0.455 y=0.038 z=1.25 'Revestimento da placa cuboid 84210 0 7.17 0 0.152 0 71.4 origin x=0 y=0 z=0 'Bloco total da placa cuboid 8420 0 7.17 0 0.441 0 71.4 media 84000 1 84200 media 3 1 -84200 84210 media 1 1 -84200 -84210 8420
boundary 8420 'Array para repetição das placas no elemento combustível unit 843 cuboid 8430 0 7.11 0 7.649 0 71.4 array 84300 8430 place 1 1 1 0 0 0 boundary 8430 '==================================================================== 'ELEMENTO COMBUSTÍVEL LOCALIZAÇÃO 8-5 '==================================================================== unit 85 'Bloco do elemento combustível cuboid 8500 0 7.77 0 8.101 0 71.4 'Placas laterais (esquerda / direita) cuboid 8501 0 0.46 0 7.961 0 71.4 origin x=0.07 y=0.07 z=0 cuboid 8502 0 0.46 0 7.961 0 71.4 origin x=7.24 y=0.07 z=0 'inserção dos elementos combustíveis no bloco do elemento hole 853 origin x=0.3 y=0.226 z=0 media 3 1 8501 media 3 1 8502 media 1 1 -8501 -8502 8500 boundary 8500 'Placas combustíveis internas unit 851 'Elemento ativo da placa cuboid 85100 0 6.0 0 0.076 0 60 origin x=0.455 y=0.038 z=1.25 'Revestimento da placa cuboid 85110 0 7.17 0 0.152 0 62.5 origin x=0 y=0 z=0 'Bloco total da placa cuboid 8510 0 7.17 0 0.441 0 71.4 media 85000 1 85100 media 3 1 -85100 85110 media 1 1 -85100 -85110 8510 boundary 8510 'Placas combustíveis externas unit 852 'Elemento ativo das placas externas cuboid 85200 0 6.0 0 0.076 0 60 origin x=0.455 y=0.038 z=1.25 'Revestimento da placa cuboid 85210 0 7.17 0 0.152 0 71.4 origin x=0 y=0 z=0 'Bloco total da placa cuboid 8520 0 7.17 0 0.441 0 71.4 media 85000 1 85200 media 3 1 -85200 85210 media 1 1 -85200 -85210 8520 boundary 8520 'Array para repetição das placas no elemento combustível unit 853

```
cuboid 8530 0 7.11 0 7.649 0 71.4
array 85300 8530 place 1 1 1 0 0 0
boundary 8530
'====================================================================
'ELEMENTO COMBUSTÍVEL LOCALIZAÇÃO 8-6
'====================================================================
unit 86
'Bloco do elemento combustível
cuboid 8600 0 7.77 0 8.101 0 71.4
'Placas laterais (esquerda / direita)
cuboid 8601 0 0.46 0 7.961 0 71.4 origin x=0.07 y=0.07 z=0
cuboid 8602 0 0.46 0 7.961 0 71.4 origin x=7.24 y=0.07 z=0
'inserção dos elementos combustíveis no bloco do elemento
hole 863 origin x=0.3 y=0.226 z=0
media 3 1 8601
media 3 1 8602
media 1 1 -8601 -8602 8600
boundary 8600
'Placas combustíveis internas
unit 861
'Elemento ativo da placa
cuboid 86100 0 6.0 0 0.076 0 60 origin x=0.455 y=0.038 z=1.25
'Revestimento da placa
cuboid 86110 0 7.17 0 0.152 0 62.5 origin x=0 y=0 z=0
'Bloco total da placa
cuboid 8610 0 7.17 0 0.441 0 71.4
media 86000 1 86100
media 3 1 -86100 86110
media 1 1 -86100 -86110 8610
boundary 8610
'Placas combustíveis externas
unit 862
'Elemento ativo das placas externas
cuboid 86200 0 6.0 0 0.076 0 60 origin x=0.455 y=0.038 z=1.25
'Revestimento da placa
cuboid 86210 0 7.17 0 0.152 0 71.4 origin x=0 y=0 z=0
'Bloco total da placa
cuboid 8620 0 7.17 0 0.441 0 71.4
media 86000 1 86200
media 3 1 -86200 86210
media 1 1 -86200 -86210 8620
boundary 8620
'Array para repetição das placas no elemento combustível
unit 863
cuboid 8630 0 7.11 0 7.649 0 71.4
array 86300 8630 place 1 1 1 0 0 0
boundary 8630
```
'==================================================================== 'ELEMENTO COMBUSTÍVEL LOCALIZAÇÃO 8-7 '==================================================================== unit 87 'Bloco do elemento combustível cuboid 8700 0 7.77 0 8.101 0 71.4 'Placas laterais (esquerda / direita) cuboid 8701 0 0.46 0 7.961 0 71.4 origin x=0.07 y=0.07 z=0 cuboid 8702 0 0.46 0 7.961 0 71.4 origin x=7.24 y=0.07 z=0 'inserção dos elementos combusíveis no bloco do elemento hole 873 origin x=0.3 y=0.226 z=0 media 3 1 8701 media 3 1 8702 media 1 1 -8701 -8702 8700 boundary 8700 'Placas combustíveis internas unit 871 'Elemento ativo da placa cuboid 87100 0 6.0 0 0.076 0 60 origin x=0.455 y=0.038 z=1.25 'Revestimento da placa cuboid 87110 0 7.17 0 0.152 0 62.5 origin x=0 y=0 z=0 'Bloco total da placa cuboid 8710 0 7.17 0 0.441 0 71.4 media 87000 1 87100 media 3 1 -87100 87110 media 1 1 -87100 -87110 8710 boundary 8710 'Placas combustíveis externas unit 872 'Elemento ativo das placas externas cuboid 87200 0 6.0 0 0.076 0 60 origin x=0.455 y=0.038 z=1.25 'Revestimento da placa cuboid 87210 0 7.17 0 0.152 0 71.4 origin x=0 y=0 z=0 'Bloco total da placa cuboid 8720 0 7.17 0 0.441 0 71.4 media 87000 1 87200 media 3 1 -87200 87210 media 1 1 -87200 -87210 8720 boundary 8720 'Array para repetição das placas no elemento combustível unit 873 cuboid 8730 0 7.11 0 7.649 0 71.4 array 87300 8730 place 1 1 1 0 0 0 boundary 8730 '==================================================================== 'ELEMENTO COMBUSTÍVEL LOCALIZAÇÃO 7-3

'==================================================================== unit 73 'Bloco do elemento combustível cuboid 7300 0 7.77 0 8.101 0 71.4 'Placas laterais (esquerda / direita) cuboid 7301 0 0.46 0 7.961 0 71.4 origin x=0.07 y=0.07 z=0 cuboid 7302 0 0.46 0 7.961 0 71.4 origin x=7.24 y=0.07 z=0 'inserção dos elementos combusíveis no bloco do elemento hole 733 origin x=0.3 y=0.226 z=0 media 3 1 7301 media 3 1 7302 media 1 1 -7301 -7302 7300 boundary 7300 'Placas combustíveis internas unit 731 'Elemento ativo da placa cuboid 73100 0 6.0 0 0.076 0 60 origin x=0.455 y=0.038 z=1.25 'Revestimento da placa cuboid 73110 0 7.17 0 0.152 0 62.5 origin x=0 y=0 z=0 'Bloco total da placa cuboid 7310 0 7.17 0 0.441 0 71.4 media 73000 1 73100 media 3 1 -73100 73110 media 1 1 -73100 -73110 7310 boundary 7310 'Placas combustíveis externas unit 732 'Elemento ativo das placas externas cuboid 73200 0 6.0 0 0.076 0 60 origin x=0.455 y=0.038 z=1.25 'Revestimento da placa cuboid 73210 0 7.17 0 0.152 0 71.4 origin x=0 y=0 z=0 'Bloco total da placa cuboid 7320 0 7.17 0 0.441 0 71.4 media 73000 1 73200 media 3 1 -73200 73210 media 1 1 -73200 -73210 7320 boundary 7320 'Array para repetição das placas no elemento combustível unit 733 cuboid 7330 0 7.11 0 7.649 0 71.4 array 73300 7330 place 1 1 1 0 0 0 boundary 7330 '==================================================================== 'ELEMENTO COMBUSTÍVEL LOCALIZAÇÃO 7-4 '==================================================================== unit 74 'Bloco do elemento combustível cuboid 7400 0 7.77 0 8.101 0 71.4

```
'Placas laterais (esquerda / direita)
cuboid 7401 0 0.46 0 7.961 0 71.4 origin x=0.07 y=0.07 z=0
cuboid 7402 0 0.46 0 7.961 0 71.4 origin x=7.24 y=0.07 z=0
'inserção dos elementos combusíveis no bloco do elemento
hole 743 origin x=0.3 y=0.226 z=0
media 3 1 7401
media 3 1 7402
media 1 1 -7401 -7402 7400
boundary 7400
'Placas combustíveis internas
unit 741
'Elemento ativo da placa
cuboid 74100 0 6.0 0 0.076 0 60 origin x=0.455 y=0.038 z=1.25
'Revestimento da placa
cuboid 74110 0 7.17 0 0.152 0 62.5 origin x=0 y=0 z=0
'Bloco total da placa
cuboid 7410 0 7.17 0 0.441 0 71.4
media 74000 1 74100
media 3 1 -74100 74110
media 1 1 -74100 -74110 7410
boundary 7410
unit 742
'Revestimento da placa guia externa
cuboid 7421 0 7.17 0 0.152 0 71.4 origin x=0 y=0 z=0
'Revestimento da placa guia interna
cuboid 7422 0 7.17 0 0.152 0 71.4 origin x=0 y=0.882 z=0
'Bloco total da placa
cuboid 7423 0 7.17 0 1.323 0 71.4
'====================================================================
'Material absorvedor:
'ALTERAR O PARÂMETRO Z DA ORIGEM PARA ALTERAR A ALTURA DA BARRA
'====================================================================
cuboid 74211 0 6.6 0 0.31 0 -51 origin x=0.285 y=0.351 z=71.4
cuboid 74212 0 0.285 0 0.152 0 -51 origin x=0 y=0.441 z=71.4
cuboid 74213 0 0.285 0 0.152 0 -51 origin x=6.885 y=0.441 z=71.4
media 3 1 7421
media 3 1 7422
media 8 1 74211
media 8 1 74212
media 8 1 74213
media 1 1 -7422 -7421 -74211 -74212 -74213 7423
boundary 7423
'Array para repetição das placas no elemento combustível
unit 743
cuboid 7430 0 7.11 0 7.649 0 71.4
```

```
array 74300 7430 place 1 1 1 0 0 0
boundary 7430
'====================================================================
'ELEMENTO COMBUSTÍVEL LOCALIZAÇÃO 7-5
'====================================================================
unit 75
'Bloco do elemento combustível
cuboid 7500 0 7.77 0 8.101 0 71.4
'Placas laterais (esquerda / direita)
cuboid 7501 0 0.46 0 7.961 0 71.4 origin x=0.07 y=0.07 z=0
cuboid 7502 0 0.46 0 7.961 0 71.4 origin x=7.24 y=0.07 z=0
'inserção dos elementos combusíveis no bloco do elemento
hole 753 origin x=0.3 y=0.226 z=0
media 3 1 7501
media 3 1 7502
media 1 1 -7501 -7502 7500
boundary 7500
'Placas combustíveis internas
unit 751
'Elemento ativo da placa
cuboid 75100 0 6.0 0 0.076 0 60 origin x=0.455 y=0.038 z=1.25
'Revestimento da placa
cuboid 75110 0 7.17 0 0.152 0 62.5 origin x=0 y=0 z=0
'Bloco total da placa
cuboid 7510 0 7.17 0 0.441 0 71.4
media 75000 1 75100
media 3 1 -75100 75110
media 1 1 -75100 -75110 7510
boundary 7510
'Placas combustíveis externas
unit 752
'Elemento ativo das placas externas
cuboid 75200 0 6.0 0 0.076 0 60 origin x=0.455 y=0.038 z=1.25
'Revestimento da placa
cuboid 75210 0 7.17 0 0.152 0 71.4 origin x=0 y=0 z=0
'Bloco total da placa
cuboid 7520 0 7.17 0 0.441 0 71.4
media 75000 1 75200
media 3 1 -75200 75210
media 1 1 -75200 -75210 7520
boundary 7520
'Array para repetição das placas no elemento combustível
unit 753
cuboid 7530 0 7.11 0 7.649 0 71.4
array 75300 7530 place 1 1 1 0 0 0
boundary 7530
'====================================================================
```

```
'ELEMENTO COMBUSTÍVEL LOCALIZAÇÃO 7-6
'====================================================================
unit 76
'Bloco do elemento combustível
cuboid 7600 0 7.77 0 8.101 0 71.4
'Placas laterais (esquerda / direita)
cuboid 7601 0 0.46 0 7.961 0 71.4 origin x=0.07 y=0.07 z=0
cuboid 7602 0 0.46 0 7.961 0 71.4 origin x=7.24 y=0.07 z=0
'inserção dos elementos combusíveis no bloco do elemento
hole 763 origin x=0.3 y=0.226 z=0
media 3 1 7601
media 3 1 7602
media 1 1 -7601 -7602 7600
boundary 7600
'Placas combustíveis internas
unit 761
'Elemento ativo da placa
cuboid 76100 0 6.0 0 0.076 0 60 origin x=0.455 y=0.038 z=1.25
'Revestimento da placa
cuboid 76110 0 7.17 0 0.152 0 62.5 origin x=0 y=0 z=0
'Bloco total da placa
cuboid 7610 0 7.17 0 0.441 0 71.4
media 76000 1 76100
media 3 1 -76100 76110
media 1 1 -76100 -76110 7610
boundary 7610
unit 762
'Revestimento da placa guia externa
cuboid 7621 0 7.17 0 0.152 0 71.4 origin x=0 y=0 z=0
'Revestimento da placa guia interna
cuboid 7622 0 7.17 0 0.152 0 71.4 origin x=0 y=0.882 z=0
'Bloco total da placa
cuboid 7623 0 7.17 0 1.323 0 71.4
'====================================================================
'Material absorvedor:
'ALTERAR O PARÂMETRO Z DA ORIGEM PARA ALTERAR A ALTURA DA BARRA
'====================================================================
cuboid 76211 0 6.6 0 0.31 0 -51 origin x=0.285 y=0.351 z=71.4
cuboid 76212 0 0.285 0 0.152 0 -51 origin x=0 y=0.441 z=71.4
cuboid 76213 0 0.285 0 0.152 0 -51 origin x=6.885 y=0.441 z=71.4
media 3 1 7621
media 3 1 7622
media 8 1 76211
media 8 1 76212
media 8 1 76213
media 1 1 -7622 -7621 -76211 -76212 -76213 7623
boundary 7623
'Material absorvedor
```

```
'Array para repetição das placas no elemento combustível
unit 763
cuboid 7630 0 7.11 0 7.649 0 71.4
array 76000 7630 place 1 1 1 0 0 0
boundary 7630
'====================================================================
'ELEMENTO COMBUSTÍVEL LOCALIZAÇÃO 7-7
'====================================================================
unit 77
'Bloco do elemento combustível
cuboid 7700 0 7.77 0 8.101 0 71.4
'Placas laterais (esquerda / direita)
cuboid 7701 0 0.46 0 7.961 0 71.4 origin x=0.07 y=0.07 z=0
cuboid 7702 0 0.46 0 7.961 0 71.4 origin x=7.24 y=0.07 z=0
'inserção dos elementos combusíveis no bloco do elemento
hole 773 origin x=0.3 y=0.226 z=0
media 3 1 7701
media 3 1 7702
media 1 1 -7701 -7702 7700
boundary 7700
'Placas combustíveis internas
unit 771
'Elemento ativo da placa
cuboid 77100 0 6.0 0 0.076 0 60 origin x=0.455 y=0.038 z=1.25
'Revestimento da placa
cuboid 77110 0 7.17 0 0.152 0 62.5 origin x=0 y=0 z=0
'Bloco total da placa
cuboid 7710 0 7.17 0 0.441 0 71.4
media 77000 1 77100
media 3 1 -77100 77110
media 1 1 -77100 -77110 7710
boundary 7710
'Placas combustíveis externas
unit 772
'Elemento ativo das placas externas
cuboid 77200 0 6.0 0 0.076 0 60 origin x=0.455 y=0.038 z=1.25
'Revestimento da placa
cuboid 77210 0 7.17 0 0.152 0 71.4 origin x=0 y=0 z=0
'Bloco total da placa
cuboid 7720 0 7.17 0 0.441 0 71.4
media 77000 1 77200
media 3 1 -77200 77210
media 1 1 -77200 -77210 7720
boundary 7720
'Array para repetição das placas no elemento combustível
unit 773
cuboid 7730 0 7.11 0 7.649 0 71.4
```

```
array 77300 7730 place 1 1 1 0 0 0
boundary 7730
'====================================================================
'ELEMENTO COMBUSTÍVEL LOCALIZAÇÃO 6-3
'====================================================================
unit 63
'Bloco do elemento combustível
cuboid 6300 0 7.77 0 8.101 0 71.4
'Placas laterais (esquerda / direita)
cuboid 6301 0 0.46 0 7.961 0 71.4 origin x=0.07 y=0.07 z=0
cuboid 6302 0 0.46 0 7.961 0 71.4 origin x=7.24 y=0.07 z=0
'inserção dos elementos combusíveis no bloco do elemento
hole 633 origin x=0.3 y=0.226 z=0
media 3 1 6301
media 3 1 6302
media 1 1 -6301 -6302 6300
boundary 6300
'Placas combustíveis internas
unit 631
'Elemento ativo da placa
cuboid 63100 0 6.0 0 0.076 0 60 origin x=0.455 y=0.038 z=1.25
'Revestimento da placa
cuboid 63110 0 7.17 0 0.152 0 62.5 origin x=0 y=0 z=0
'Bloco total da placa
cuboid 6310 0 7.17 0 0.441 0 71.4
media 63000 1 63100
media 3 1 -63100 63110
media 1 1 -63100 -63110 6310
boundary 6310
'Placas combustíveis externas
unit 632
'Elemento ativo das placas externas
cuboid 63200 0 6.0 0 0.076 0 60 origin x=0.455 y=0.038 z=1.25
'Revestimento da placa
cuboid 63210 0 7.17 0 0.152 0 71.4 origin x=0 y=0 z=0
'Bloco total da placa
cuboid 6320 0 7.17 0 0.441 0 71.4
media 63000 1 63200
media 3 1 -63200 63210
media 1 1 -63200 -63210 6320
boundary 6320
'Array para repetição das placas no elemento combustível
unit 633
cuboid 6330 0 7.11 0 7.649 0 71.4
array 63300 6330 place 1 1 1 0 0 0
boundary 6330
'====================================================================
```

```
'ELEMENTO COMBUSTÍVEL LOCALIZAÇÃO 6-4
'====================================================================
unit 64
'Bloco do elemento combustível
cuboid 6400 0 7.77 0 8.101 0 71.4
'Placas laterais (esquerda / direita)
cuboid 6401 0 0.46 0 7.961 0 71.4 origin x=0.07 y=0.07 z=0
cuboid 6402 0 0.46 0 7.961 0 71.4 origin x=7.24 y=0.07 z=0
'inserção dos elementos combusíveis no bloco do elemento
hole 643 origin x=0.3 y=0.226 z=0media 3 1 6401
media 3 1 6402
media 1 1 -6401 -6402 6400
boundary 6400
'Placas combustíveis internas
unit 641
'Elemento ativo da placa
cuboid 64100 0 6.0 0 0.076 0 60 origin x=0.455 y=0.038 z=1.25
'Revestimento da placa
cuboid 64110 0 7.17 0 0.152 0 62.5 origin x=0 y=0 z=0
'Bloco total da placa
cuboid 6410 0 7.17 0 0.441 0 71.4
media 64000 1 64100
media 3 1 -64100 64110
media 1 1 -64100 -64110 6410
boundary 6410
'Placas combustíveis externas
unit 642
'Elemento ativo das placas externas
cuboid 64200 0 6.0 0 0.076 0 60 origin x=0.455 y=0.038 z=1.25
'Revestimento da placa
cuboid 64210 0 7.17 0 0.152 0 71.4 origin x=0 y=0 z=0
'Bloco total da placa
cuboid 6420 0 7.17 0 0.441 0 71.4
media 64000 1 64200
media 3 1 -64200 64210
media 1 1 -64200 -64210 6420
boundary 6420
'Array para repetição das placas no elemento combustível
unit 643
cuboid 6430 0 7.11 0 7.649 0 71.4
array 64300 6430 place 1 1 1 0 0 0
boundary 6430
'====================================================================
'ELEMENTO COMBUSTÍVEL LOCALIZAÇÃO 6-6
'====================================================================
unit 66
'Bloco do elemento combustível
```
cuboid 6600 0 7.77 0 8.101 0 71.4 'Placas laterais (esquerda / direita) cuboid 6601 0 0.46 0 7.961 0 71.4 origin x=0.07 y=0.07 z=0 cuboid 6602 0 0.46 0 7.961 0 71.4 origin x=7.24 y=0.07 z=0 'inserção dos elementos combusíveis no bloco do elemento hole 663 origin x=0.3 y=0.226 z=0 media 3 1 6601 media 3 1 6602 media 1 1 -6601 -6602 6600 boundary 6600 'Placas combustíveis internas unit 661 'Elemento ativo da placa cuboid 66100 0 6.0 0 0.076 0 60 origin x=0.455 y=0.038 z=1.25 'Revestimento da placa cuboid 66110 0 7.17 0 0.152 0 62.5 origin x=0 y=0 z=0 'Bloco total da placa cuboid 6610 0 7.17 0 0.441 0 71.4 media 66000 1 66100 media 3 1 -66100 66110 media 1 1 -66100 -66110 6610 boundary 6610 'Placas combustíveis externas unit 662 'Elemento ativo das placas externas cuboid 66200 0 6.0 0 0.076 0 60 origin x=0.455 y=0.038 z=1.25 'Revestimento da placa cuboid 66210 0 7.17 0 0.152 0 71.4 origin x=0 y=0 z=0 'Bloco total da placa cuboid 6620 0 7.17 0 0.441 0 71.4 media 66000 1 66200 media 3 1 -66200 66210 media 1 1 -66200 -66210 6620 boundary 6620 'Array para repetição das placas no elemento combustível unit 663 cuboid 6630 0 7.11 0 7.649 0 71.4 array 66300 6630 place 1 1 1 0 0 0 boundary 6630 '==================================================================== 'ELEMENTO COMBUSTÍVEL LOCALIZAÇÃO 6-7 '==================================================================== unit 67 'Bloco do elemento combustível cuboid 6700 0 7.77 0 8.101 0 71.4 'Placas laterais (esquerda / direita) cuboid 6701 0 0.46 0 7.961 0 71.4 origin x=0.07 y=0.07 z=0

cuboid 6702 0 0.46 0 7.961 0 71.4 origin x=7.24 y=0.07 z=0 'inserção dos elementos combusíveis no bloco do elemento hole 673 origin x=0.3 y=0.226 z=0 media 3 1 6701 media 3 1 6702 media 1 1 -6701 -6702 6700 boundary 6700 'Placas combustíveis internas unit 671 'Elemento ativo da placa cuboid 67100 0 6.0 0 0.076 0 60 origin x=0.455 y=0.038 z=1.25 'Revestimento da placa cuboid 67110 0 7.17 0 0.152 0 62.5 origin x=0 y=0 z=0 'Bloco total da placa cuboid 6710 0 7.17 0 0.441 0 71.4 media 67000 1 67100 media 3 1 -67100 67110 media 1 1 -67100 -67110 6710 boundary 6710 'Placas combustíveis externas unit 672 'Elemento ativo das placas externas cuboid 67200 0 6.0 0 0.076 0 60 origin x=0.455 y=0.038 z=1.25 'Revestimento da placa cuboid 67210 0 7.17 0 0.152 0 71.4 origin x=0 y=0 z=0 'Bloco total da placa cuboid 6720 0 7.17 0 0.441 0 71.4 media 67000 1 67200 media 3 1 -67200 67210 media 1 1 -67200 -67210 6720 boundary 6720 'Array para repetição das placas no elemento combustível unit 673 cuboid 6730 0 7.11 0 7.649 0 71.4 array 67300 6730 place 1 1 1 0 0 0 boundary 6730 '==================================================================== 'ELEMENTO COMBUSTÍVEL LOCALIZAÇÃO 5-3 '==================================================================== unit 53 'Bloco do elemento combustível cuboid 5300 0 7.77 0 8.101 0 71.4 'Placas laterais (esquerda / direita) cuboid 5301 0 0.46 0 7.961 0 71.4 origin x=0.07 y=0.07 z=0 cuboid 5302 0 0.46 0 7.961 0 71.4 origin x=7.24 y=0.07 z=0 'inserção dos elementos combusíveis no bloco do elemento hole 533 origin x=0.3 y=0.226 z=0

media 3 1 5301 media 3 1 5302 media 1 1 -5301 -5302 5300 boundary 5300 'Placas combustíveis internas unit 531 'Elemento ativo da placa cuboid 53100 0 6.0 0 0.076 0 60 origin x=0.455 y=0.038 z=1.25 'Revestimento da placa cuboid 53110 0 7.17 0 0.152 0 62.5 origin x=0 y=0 z=0 'Bloco total da placa cuboid 5310 0 7.17 0 0.441 0 71.4 media 53000 1 53100 media 3 1 -53100 53110 media 1 1 -53100 -53110 5310 boundary 5310 'Placas combustíveis externas unit 532 'Elemento ativo das placas externas cuboid 53200 0 6.0 0 0.076 0 60 origin x=0.455 y=0.038 z=1.25 'Revestimento da placa cuboid 53210 0 7.17 0 0.152 0 71.4 origin x=0 y=0 z=0 'Bloco total da placa cuboid 5320 0 7.17 0 0.441 0 71.4 media 53000 1 53200 media 3 1 -53200 53210 media 1 1 -53200 -53210 5320 boundary 5320 'Array para repetição das placas no elemento combustível unit 533 cuboid 5330 0 7.11 0 7.649 0 71.4 array 53300 5330 place 1 1 1 0 0 0 boundary 5330 '==================================================================== 'ELEMENTO COMBUSTÍVEL LOCALIZAÇÃO 5-4 '==================================================================== unit 54 'Bloco do elemento combustível cuboid 5400 0 7.77 0 8.101 0 71.4 'Placas laterais (esquerda / direita) cuboid 5401 0 0.46 0 7.961 0 71.4 origin x=0.07 y=0.07 z=0 cuboid 5402 0 0.46 0 7.961 0 71.4 origin x=7.24 y=0.07 z=0 'inserção dos elementos combusíveis no bloco do elemento hole 543 origin x=0.3 y=0.226 z=0 media 3 1 5401 media 3 1 5402

```
media 1 1 -5401 -5402 5400
boundary 5400
'Placas combustíveis internas
unit 541
'Elemento ativo da placa
cuboid 54100 0 6.0 0 0.076 0 60 origin x=0.455 y=0.038 z=1.25
'Revestimento da placa
cuboid 54110 0 7.17 0 0.152 0 62.5 origin x=0 y=0 z=0
'Bloco total da placa
cuboid 5410 0 7.17 0 0.441 0 71.4
media 54000 1 54100
media 3 1 -54100 54110
media 1 1 -54100 -54110 5410
boundary 5410
unit 542
'Revestimento da placa guia externa
cuboid 5421 0 7.17 0 0.152 0 71.4 origin x=0 y=0 z=0
'Revestimento da placa guia interna
cuboid 5422 0 7.17 0 0.152 0 71.4 origin x=0 y=0.882 z=0
'Bloco total da placa
cuboid 5423 0 7.17 0 1.323 0 71.4
'====================================================================
'Material absorvedor:
'ALTERAR O PARÂMETRO Z DA ORIGEM PARA ALTERAR A ALTURA DA BARRA
'====================================================================
cuboid 54211 0 6.6 0 0.31 0 -51 origin x=0.285 y=0.351 z=71.4
cuboid 54212 0 0.285 0 0.152 0 -51 origin x=0 y=0.441 z=71.4
cuboid 54213 0 0.285 0 0.152 0 -51 origin x=6.885 y=0.441 z=71.4
media 3 1 5421
media 3 1 5422
media 8 1 54211
media 8 1 54212
media 8 1 54213
media 1 1 -5422 -5421 -54211 -54212 -54213 5423
boundary 5423
'Material absorvedor
'Array para repetição das placas no elemento combustível
unit 543
cuboid 5430 0 7.11 0 7.649 0 71.4
array 54000 5430 place 1 1 1 0 0 0
boundary 5430
'====================================================================
'ELEMENTO COMBUSTÍVEL LOCALIZAÇÃO 5-5
'====================================================================
unit 55
'Bloco do elemento combustível
cuboid 5500 0 7.77 0 8.101 0 71.4
```
'Placas laterais (esquerda / direita) cuboid 5501 0 0.46 0 7.961 0 71.4 origin x=0.07 y=0.07 z=0 cuboid 5502 0 0.46 0 7.961 0 71.4 origin x=7.24 y=0.07 z=0 'inserção dos elementos combusíveis no bloco do elemento hole 553 origin x=0.3 y=0.226 z=0 media 3 1 5501 media 3 1 5502 media 1 1 -5501 -5502 5500 boundary 5500 'Placas combustíveis internas unit 551 'Elemento ativo da placa cuboid 55100 0 6.0 0 0.076 0 60 origin x=0.455 y=0.038 z=1.25 'Revestimento da placa cuboid 55110 0 7.17 0 0.152 0 62.5 origin x=0 y=0 z=0 'Bloco total da placa cuboid 5510 0 7.17 0 0.441 0 71.4 media 55000 1 55100 media 3 1 -55100 55110 media 1 1 -55100 -55110 5510 boundary 5510 'Placas combustíveis externas unit 552 'Elemento ativo das placas externas cuboid 55200 0 6.0 0 0.076 0 60 origin x=0.455 y=0.038 z=1.25 'Revestimento da placa cuboid 55210 0 7.17 0 0.152 0 71.4 origin x=0 y=0 z=0 'Bloco total da placa cuboid 5520 0 7.17 0 0.441 0 71.4 media 55000 1 55200 media 3 1 -55200 55210 media 1 1 -55200 -55210 5520 boundary 5520 'Array para repetição das placas no elemento combustível unit 553 cuboid 5530 0 7.11 0 7.649 0 71.4 array 55300 5530 place 1 1 1 0 0 0 boundary 5530 '==================================================================== 'ELEMENTO COMBUSTÍVEL LOCALIZAÇÃO 5-6 '==================================================================== unit 56 'Bloco do elemento combustível cuboid 5600 0 7.77 0 8.101 0 71.4 'Placas laterais (esquerda / direita) cuboid 5601 0 0.46 0 7.961 0 71.4 origin x=0.07 y=0.07 z=0

cuboid 5602 0 0.46 0 7.961 0 71.4 origin x=7.24 y=0.07 z=0 'inserção dos elementos combusíveis no bloco do elemento hole 563 origin x=0.3 y=0.226 z=0 media 3 1 5601 media 3 1 5602 media 1 1 -5601 -5602 5600 boundary 5600 'Placas combustíveis internas unit 561 'Elemento ativo da placa cuboid 56100 0 6.0 0 0.076 0 60 origin x=0.455 y=0.038 z=1.25 'Revestimento da placa cuboid 56110 0 7.17 0 0.152 0 62.5 origin x=0 y=0 z=0 'Bloco total da placa cuboid 5610 0 7.17 0 0.441 0 71.4 media 56000 1 56100 media 3 1 -56100 56110 media 1 1 -56100 -56110 5610 boundary 5610 unit 562 'Revestimento da placa guia externa cuboid 5621 0 7.17 0 0.152 0 71.4 origin x=0 y=0 z=0 'Revestimento da placa guia interna cuboid 5622 0 7.17 0 0.152 0 71.4 origin x=0 y=0.882 z=0 'Bloco total da placa cuboid 5623 0 7.17 0 1.323 0 71.4 '==================================================================== 'Material absorvedor: 'ALTERAR O PARÂMETRO Z DA ORIGEM PARA ALTERAR A ALTURA DA BARRA '==================================================================== cuboid 56211 0 6.6 0 0.31 0 -51 origin x=0.285 y=0.351 z=71.4 cuboid 56212 0 0.285 0 0.152 0 -51 origin x=0 y=0.441 z=71.4 cuboid 56213 0 0.285 0 0.152 0 -51 origin x=6.885 y=0.441 z=71.4 media 3 1 5621 media 3 1 5622 media 8 1 56211 media 8 1 56212 media 8 1 56213 media 1 1 -5622 -5621 -56211 -56212 -56213 5623 boundary 5623 'Material absorvedor 'Array para repetição das placas no elemento combustível unit 563 cuboid 5630 0 7.11 0 7.649 0 71.4 array 56000 5630 place 1 1 1 0 0 0

boundary 5630

'==================================================================== 'ELEMENTO COMBUSTÍVEL LOCALIZAÇÃO 5-7 '==================================================================== unit 57 'Bloco do elemento combustível cuboid 5700 0 7.77 0 8.101 0 71.4 'Placas laterais (esquerda / direita) cuboid 5701 0 0.46 0 7.961 0 71.4 origin x=0.07 y=0.07 z=0 cuboid 5702 0 0.46 0 7.961 0 71.4 origin x=7.24 y=0.07 z=0 'inserção dos elementos combusíveis no bloco do elemento hole 573 origin x=0.3 y=0.226 z=0 media 3 1 5701 media 3 1 5702 media 1 1 -5701 -5702 5700 boundary 5700 'Placas combustíveis internas unit 571 'Elemento ativo da placa cuboid 57100 0 6.0 0 0.076 0 60 origin x=0.455 y=0.038 z=1.25 'Revestimento da placa cuboid 57110 0 7.17 0 0.152 0 62.5 origin x=0 y=0 z=0 'Bloco total da placa cuboid 5710 0 7.17 0 0.441 0 71.4 media 57000 1 57100 media 3 1 -57100 57110 media 1 1 -57100 -57110 5710 boundary 5710 'Placas combustíveis externas unit 572 'Elemento ativo das placas externas cuboid 57200 0 6.0 0 0.076 0 60 origin x=0.455 y=0.038 z=1.25 'Revestimento da placa cuboid 57210 0 7.17 0 0.152 0 71.4 origin x=0 y=0 z=0 'Bloco total da placa cuboid 5720 0 7.17 0 0.441 0 71.4 media 57000 1 57200 media 3 1 -57200 57210 media 1 1 -57200 -57210 5720 boundary 5720 'Array para repetição das placas no elemento combustível unit 573 cuboid 5730 0 7.11 0 7.649 0 71.4 array 57300 5730 place 1 1 1 0 0 0 boundary 5730 '==================================================================== 'ELEMENTO COMBUSTÍVEL LOCALIZAÇÃO 4-3

'==================================================================== unit 43 'Bloco do elemento combustível cuboid 4300 0 7.77 0 8.101 0 71.4 'Placas laterais (esquerda / direita) cuboid 4301 0 0.46 0 7.961 0 71.4 origin x=0.07 y=0.07 z=0 cuboid 4302 0 0.46 0 7.961 0 71.4 origin x=7.24 y=0.07 z=0 'inserção dos elementos combusíveis no bloco do elemento hole 433 origin x=0.3 y=0.226 z=0 media 3 1 4301 media 3 1 4302 media 1 1 -4301 -4302 4300 boundary 4300 'Placas combustíveis internas unit 431 'Elemento ativo da placa cuboid 43100 0 6.0 0 0.076 0 60 origin x=0.455 y=0.038 z=1.25 'Revestimento da placa cuboid 43110 0 7.17 0 0.152 0 62.5 origin x=0 y=0 z=0 'Bloco total da placa cuboid 4310 0 7.17 0 0.441 0 71.4 media 43000 1 43100 media 3 1 -43100 43110 media 1 1 -43100 -43110 4310 boundary 4310 'Placas combustíveis externas unit 432 'Elemento ativo das placas externas cuboid 43200 0 6.0 0 0.076 0 60 origin x=0.455 y=0.038 z=1.25 'Revestimento da placa cuboid 43210 0 7.17 0 0.152 0 71.4 origin x=0 y=0 z=0 'Bloco total da placa cuboid 4320 0 7.17 0 0.441 0 71.4 media 43000 1 43200 media 3 1 -43200 43210 media 1 1 -43200 -43210 4320 boundary 4320 'Array para repetição das placas no elemento combustível unit 433 cuboid 4330 0 7.11 0 7.649 0 71.4 array 43300 4330 place 1 1 1 0 0 0 boundary 4330 '==================================================================== 'ELEMENTO COMBUSTÍVEL LOCALIZAÇÃO 4-4 '==================================================================== unit 44 'Bloco do elemento combustível cuboid 4400 0 7.77 0 8.101 0 71.4

'Placas laterais (esquerda / direita) cuboid 4401 0 0.46 0 7.961 0 71.4 origin x=0.07 y=0.07 z=0 cuboid 4402 0 0.46 0 7.961 0 71.4 origin x=7.24 y=0.07 z=0 'inserção dos elementos combusíveis no bloco do elemento hole 443 origin x=0.3 y=0.226 z=0 media 3 1 4401 media 3 1 4402 media 1 1 -4401 -4402 4400 boundary 4400 'Placas combustíveis internas  $unit$  441 'Elemento ativo da placa cuboid 44100 0 6.0 0 0.076 0 60 origin x=0.455 y=0.038 z=1.25 'Revestimento da placa cuboid 44110 0 7.17 0 0.152 0 62.5 origin x=0 y=0 z=0 'Bloco total da placa cuboid 4410 0 7.17 0 0.441 0 71.4 media 44000 1 44100 media 3 1 -44100 44110 media 1 1 -44100 -44110 4410 boundary 4410 'Placas combustíveis externas unit 442 'Elemento ativo das placas externas cuboid 44200 0 6.0 0 0.076 0 60 origin x=0.455 y=0.038 z=1.25 'Revestimento da placa cuboid 44210 0 7.17 0 0.152 0 71.4 origin x=0 y=0 z=0 'Bloco total da placa cuboid 4420 0 7.17 0 0.441 0 71.4 media 44000 1 44200 media 3 1 -44200 44210 media 1 1 -44200 -44210 4420 boundary 4420 'Array para repetição das placas no elemento combustível unit 443 cuboid 4430 0 7.11 0 7.649 0 71.4 array 44300 4430 place 1 1 1 0 0 0 boundary 4430 '==================================================================== 'ELEMENTO COMBUSTÍVEL LOCALIZAÇÃO 4-5 '==================================================================== unit 45 'Bloco do elemento combustível cuboid 4500 0 7.77 0 8.101 0 71.4 'Placas laterais (esquerda / direita) cuboid 4501 0 0.46 0 7.961 0 71.4 origin x=0.07 y=0.07 z=0 cuboid 4502 0 0.46 0 7.961 0 71.4 origin x=7.24 y=0.07 z=0

```
'inserção dos elementos combusíveis no bloco do elemento
hole 453 origin x=0.3 y=0.226 z=0
media 3 1 4501
media 3 1 4502
media 1 1 -4501 -4502 4500
boundary 4500
'Placas combustíveis internas
unit 451
'Elemento ativo da placa
cuboid 45100 0 6.0 0 0.076 0 60 origin x=0.455 y=0.038 z=1.25
'Revestimento da placa
cuboid 45110 0 7.17 0 0.152 0 62.5 origin x=0 y=0 z=0
'Bloco total da placa
cuboid 4510 0 7.17 0 0.441 0 71.4
media 45000 1 45100
media 3 1 -45100 45110
media 1 1 -45100 -45110 4510
boundary 4510
'Placas combustíveis externas
unit 452
'Elemento ativo das placas externas
cuboid 45200 0 6.0 0 0.076 0 60 origin x=0.455 y=0.038 z=1.25
'Revestimento da placa
cuboid 45210 0 7.17 0 0.152 0 71.4 origin x=0 y=0 z=0
'Bloco total da placa
cuboid 4520 0 7.17 0 0.441 0 71.4
media 45000 1 45200
media 3 1 -45200 45210
media 1 1 -45200 -45210 4520
boundary 4520
'Array para repetição das placas no elemento combustível
unit 453
cuboid 4530 0 7.11 0 7.649 0 71.4
array 45300 4530 place 1 1 1 0 0 0
boundary 4530
'====================================================================
'ELEMENTO COMBUSTÍVEL LOCALIZAÇÃO 4-6
'====================================================================
unit 46
'Bloco do elemento combustível
cuboid 4600 0 7.77 0 8.101 0 71.4
'Placas laterais (esquerda / direita)
cuboid 4601 0 0.46 0 7.961 0 71.4 origin x=0.07 y=0.07 z=0
cuboid 4602 0 0.46 0 7.961 0 71.4 origin x=7.24 y=0.07 z=0
'inserção dos elementos combusíveis no bloco do elemento
hole 463 origin x=0.3 y=0.226 z=0
```

```
media 3 1 4601
media 3 1 4602
media 1 1 -4601 -4602 4600
boundary 4600
'Placas combustíveis internas
unit 461
'Elemento ativo da placa
cuboid 46100 0 6.0 0 0.076 0 60 origin x=0.455 y=0.038 z=1.25
'Revestimento da placa
cuboid 46110 0 7.17 0 0.152 0 62.5 origin x=0 y=0 z=0
'Bloco total da placa
cuboid 4610 0 7.17 0 0.441 0 71.4
media 46000 1 46100
media 3 1 -46100 46110
media 1 1 -46100 -46110 4610
boundary 4610
'Placas combustíveis externas
unit 462
'Elemento ativo das placas externas
cuboid 46200 0 6.0 0 0.076 0 60 origin x=0.455 y=0.038 z=1.25
'Revestimento da placa
cuboid 46210 0 7.17 0 0.152 0 71.4 origin x=0 y=0 z=0
'Bloco total da placa
cuboid 4620 0 7.17 0 0.441 0 71.4
media 46000 1 46200
media 3 1 -46200 46210
media 1 1 -46200 -46210 4620
boundary 4620
'Array para repetição das placas no elemento combustível
unit 463
cuboid 4630 0 7.11 0 7.649 0 71.4
array 46300 4630 place 1 1 1 0 0 0
boundary 4630
'====================================================================
'ELEMENTO COMBUSTÍVEL LOCALIZAÇÃO 4-7
'====================================================================
unit 47
'Bloco do elemento combustível
cuboid 4700 0 7.77 0 8.101 0 71.4
'Placas laterais (esquerda / direita)
cuboid 4701 0 0.46 0 7.961 0 71.4 origin x=0.07 y=0.07 z=0
cuboid 4702 0 0.46 0 7.961 0 71.4 origin x=7.24 y=0.07 z=0
'inserção dos elementos combusíveis no bloco do elemento
hole 473 origin x=0.3 y=0.226 z=0
media 3 1 4701
media 3 1 4702
media 1 1 -4701 -4702 4700
boundary 4700
```
'Placas combustíveis internas unit 471 'Elemento ativo da placa cuboid 47100 0 6.0 0 0.076 0 60 origin x=0.455 y=0.038 z=1.25 'Revestimento da placa cuboid 47110 0 7.17 0 0.152 0 62.5 origin x=0 y=0 z=0 'Bloco total da placa cuboid 4710 0 7.17 0 0.441 0 71.4 media 47000 1 47100 media 3 1 -47100 47110 media 1 1 -47100 -47110 4710 boundary 4710 'Placas combustíveis externas unit 472 'Elemento ativo das placas externas cuboid 47200 0 6.0 0 0.076 0 60 origin x=0.455 y=0.038 z=1.25 'Revestimento da placa cuboid 47210 0 7.17 0 0.152 0 71.4 origin x=0 y=0 z=0 'Bloco total da placa cuboid 4720 0 7.17 0 0.441 0 71.4 media 47000 1 47200 media 3 1 -47200 47210 media 1 1 -47200 -47210 4720 boundary 4720 'Array para repetição das placas no elemento combustível unit 473 cuboid 4730 0 7.11 0 7.649 0 71.4 array 47300 4730 place 1 1 1 0 0 0 boundary 4730 '==================================================================== 'BLOCO DE ÁGUA '==================================================================== unit 01 cuboid 0100 0 7.77 0 8.101 0 71.4 media 1 1 0100 boundary 0100 '==================================================================== 'BLOCO DO REATOR '==================================================================== global unit 999 cuboid 99 0 108.78 0 129.616 0 214.2 array 99999 99 place 1 1 1 0 0 0 boundary 99 end geometry read array ara=36000 nux=1 nuy=10 nuz=1 fill 2R361 3R362 2R363 3R364 end fill

**INSTITUTO DE PESQUISAS ENERGÉTICAS E NUCLEARES Diretoria de Pesquisa, Desenvolvimento e Ensino Av. Prof. Lineu Prestes, 2242 – Cidade Universitária CEP: 05508-000 Fone/Fax(0XX11) 3133-8908 SÃO PAULO – São Paulo – Brasil http://www.ipen.br**

**O IPEN é uma Autarquia vinculada à Secretaria de Desenvolvimento, associada à Universidade de São Paulo e gerida técnica e administrativamente pela Comissão Nacional de Energia Nuclear, órgão do Ministério da Ciência, Tecnologia, Inovações e Comunicações.**